# **بيئة تعلم إلكترونية قائمة على نمطين للتعلم المقلوب )أقران/ تقليدي( وأثرها في تنمية مهارات تصميم وإنتاج الباترونات بالكمبيوتر والتقبل التكنولوجي لدى طالبات االقتصاد المنزلي**

## **إعـداد**

**د/ محمد يوسف أحمد على د/ تفاحة موسى عبد الحميد إبراهيم**  مدرس تكنولوجيا التعليم قسم تكنولوجيا التعليم كلية التربية النوعية - جامعة المنيا أستاذ مساعد المالبس والنسيج قسم االقتصاد المنزلى كلية التربية النوعية - جامعة المنيا

# **بيئة تعلم إلكترونية قائمة على نمطين للتعلم المقلوب )أقران/ تقليدي( وأثرها في تنمية مهارات تصميم وإنتاج الباترونات بالكمبيوتر والتقبل التكنولوجي لدى طالبات االقتصاد المنزلي**

• **د/ محمد يوسف أحمد على و د/ تفاحة موسى عبد الحميد ابراهيم**

#### **مستخلص الدراسة:**

هدف البحث إلى قياس أثر استخدام بيئة تعلم إلكترونية قائمة على نمطين للتعلم المقلوب (أقران/ تقليدي) في تنمية مهارات الطالبات للجانب المعرفي والأدائي لمهارات تصميم وإنتاج الباترون باستخدام برنامج 7 PatternMakerمن خالل منصة إدمودو التعليمية ومستوي التقبل التكنولوجي لديهن، اتبع البحث الحالى المنهجين الوصفي والتجريبي، وتوصل الى وجود فروق ذات دلالة إحصائية بين متوسطي درجات التطبيق القبلي والبعدي لطالبات المجموعتين التجريبيتين في االختبار المعرفي وبطاقة مالحظة الأداء المهاري لمهارات تصميم الباترونات بالكمبيوتر لصالح التطبيق البعدي وكذلك وجود فروق ذات داللة إحصائية بين متوسطي درجات التطبيق البعدي لطالبات المجموعتين التجريبيتين في بطاقة الملاحظة لصالح المجموعة التجريبية الأولى بنمط التعلم المقلوب )أقران(، كما توصل البحث الرتفاع معدل التقبل التكنولوجي لدى طالبات المجموعتين التجريبيتين .

**الكلمات المفتاحية:** بيئة تعلم إلكترونية، التعلم المقلو ب، انتاج الباترونات بالكمبيوتر، التقبل التكنولوجي

• **د/ محمد يوسف أحمد على:** مدرس تكنولوجيا التعليم**-** قسم تكنولوجيا التعليم **-** كلية التربية النوعية - جامعة المنيا . **د/ تفاحة موسى عبد الحميد إبراهيم:** أستاذ مساعد المالبس والنسيج**-** قسم االقتصاد المنزلى- كلية التربية النوعية - جامعة المنيا**.** 

# **The effect of an electronic learning environment based on the two styles of flipped learning (peer learning - traditional) in acquiring the skills of designing and producing patterns on the computer and technological acceptance of home economics students**

## **ABSTACT**

The aim of the research is to measure the effectiveness of flipped learning in providing students with the knowledge and skill side of pattern design skills using PatternMaker 7 program through the Edmodo educational platform. The research problem can be formulated in the following main question:

What is the effect of the flipped learning style on developing pattern design skills for female students of the Department of Home Economics? The research followed the descriptive and experimental approaches.

It also found that there were statistically significant differences between the mean scores of the pre and post application for the students of the two experimental groups in the cognitive test and the observation card for the skill performance of computer design skills for patterns in favor of the post application, as well as the presence of statistically significant differences between the mean scores of the post application for the students of the two experimental groups in the observation card in favor of the group. The first experimental, and the research also found a high rate of technological acceptance among the students of the two experimental groups

**المقدمة:** 

في ظل التطور السريع الذي يشهده العالم في مجال التقنيات واالتصاالت والمعلومات وتأثيرهم في جميع مناح الحياة، أصبح لزاما على المؤسسات المجتمعية بشكل عام والمؤسسات التعليمية بشكل خاص مواكبة هذا التطور كي يتثنى لخريج هذه المؤسسات التعليمية مواكبة وتلبية احتياجات سوق العمل، حيث أصبح االتجاه نحو التعلم اإللكتروني مطلبا ملحا وأصبح استخدام الكمبيوتر وتطبيقاته وبرامجه الحديثة قاسما مشتركا في كل مجاالت الحياة.

ثم جاءت جائحة "كوفيد 19" التي تأثرت بها عديد القطاعات في جميع دول العالم بال استثناء وكانت المؤسسات التعليمية في مقدمتها، حيث أدت الجائحة إلى انقطاع أكثر من 1.6 مليار متعلم عن التعليم، ما دفع دول العالم إلى البحث عن أساليب واستراتيجيات تعليمية بديلة للحيلولة دون توقف العملية التعليمية، وهو ما نتج عنه عديد من المبادرات لتحويل بعض من التطبيقات الذكية إلى بيئات تعلم إلكترونية يتعامل معها المتعلمين من بعد، وخالل فترة قصيرة تبدلت مالمح التعليم من شكله التقليدي الذي لم يكن قاد ارً على الوفاء بمتطلبات منظومة التعليم، واستيعاب الأعداد الكبيرة من المتعلمين في جميع المراحل، إلى الشكل اإللكتروني القادر على مواجهة الجوائح والعقبات التي تواجه التعليم.

كما أضحي استخدام ودمج تقنيات وتطبيقات التكنولوجيا في العملية التعليمية أمرا ضروريا في الوقت الراهن، حيث تهدف تكنولوجيا التعليم إلى تحسين عملية التعلم من خلال تحويل بيئة التعلم التقليدية إلى بيئة تعلم إلكترونية، وتغير شكل المحتوى التعليمي من مجرد محتوي يعتمد على نصوص ورسوم فقط، إلى محتوي له أشكال مختلفة ومتعددة مثل النصوص والرسوم والصور ومقاطع الفيديو والرسومات المعلوماتية التفاعلية تعمل على استثارة المتعلم وتحفيزه نحو التفاعل مع بيئة التعلم، مما انعكس على تغير دور المعلم والمتعلم حيث تغير دور المتعلم من متلقي سلبي للمحتوي التعليمي الذي يقدمه المعلم إلى دور متفاعل إيجابي يشارك من خلاله في إعداد وعرض المحتوى التعليمي (علاء الدين  $\,$ . $^1$ (2018) $\,$ 

تم استخدام نظام توثيق جمعية علم النفس الأمريكية الإصدار السادس ( American Psychological ) لكافية)، والأسماء الأجنبية تبدأ بالاسم) (الاسم، السنة)، والأسماء الأجنبية تبدأ بالاسم الأخير ثم الاسم الأول، وتم ترتيبها في قائمة المراجع على هذا النحو، أما الأسماء العربية فتم توثيقها في متن البحث باسم الباحث الأول يليه الاسم الثاني فقط، وتم ترتيبها في قائمة المراجع كاملة من الاسم الأول إلى الأخبر .

**بيئة تعلم إلكترونية قائمة على نمطين للتعلم المقلوب )أقران/ تقليدي( وأثرها في تنمية مهارات تصميم وإنتاج الباترونات بالكمبيوتر والتقبل التكنولوجي لدى طالبات االقتصاد المنزلي**  178

كما ازداد أعداد المعلمين الذين يرغبون في تدريس طلابهم بطرق واستراتيجيات تعليمية مبتكرة وإبداعية ليزداد لدى المتعلمين الشغف للمعرفة ولجعل العملية التعليمية أكثر متعة وأكثر حيوية من خالل التخلي عن الطرق التقليدية واالنتقال إلى التعليم الذي يتمركز .)Douglas T. Owens, Jeremy F. Strayer, 2007( المعلم ال المتعلم حول

يُعتبر التعلم المقلوب احد هذه الإستراتيجيات المبتكرة الابداعية التي يتم من خلالها توظيف التكنولوجيا والتقنيات الحديثة لتقديم تعليم يتمركز ويتناسب مع حاجات ومتطلبات المتعلم، حيث يرجع الفضل في استخدام التعلم المقلوب ألول مرة عام 2007 إلى معلمي الكيمياء (جوناثان بيرجمان وآرون سامز) في ربف كولورادو بالولايات المتحدة الأمريكية واللذان لاحظا أن الطلاب غالباً ما يفوتون دروس نهاية اليوم للسفر إلى المدارس الأخرى للمشاركة في المسابقات أو الألعاب أو الأحداث الأخرى، مما دفعهم إلى البدء في استخدام تسجيالت الفيديو الحية وبرنامج casting screen لتسجيل المحاضرات والعروض التوضيحية وعروض الشرائح مع التعليقات التوضيحية ورفعها على اليوتيوب ليقوم الطلاب بمشاهدة المحتوى التعليمي، ثم يقوموا باستكمال تعلمهم في المدرسة بعد عودتهم إليها .(Hamdan, Noora, et al, 2013)

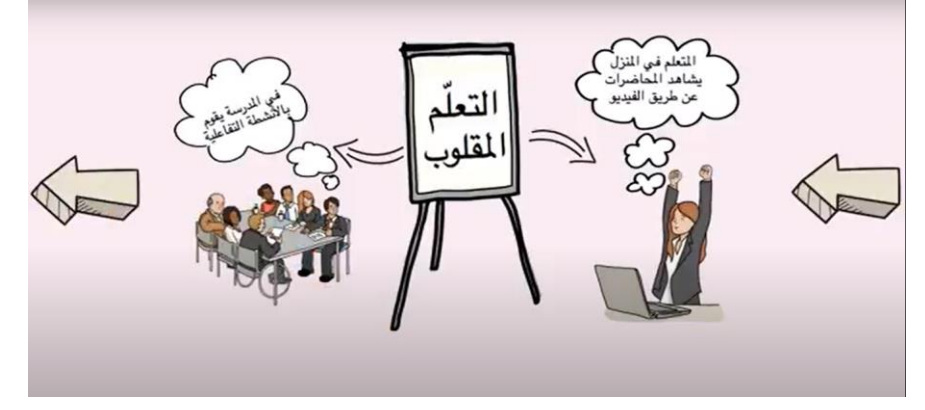

<https://www.youtube.com/watch?v=R3zXn-pq0i8> : **المصدر** شكل (1) خطوات التعلم المقلوب

يتكون التعلم المقلوب من مكونين رئيسين مكون الكتروني وأخر تقليدي حيث يتم تقديم الفيديوهات وأي مواد تعليمية إلكترونية اخري للمتعلمين وهم في منازلهم من خالل المكون األول اإللكتروني ثم يقوم المتعلمين بمزاولة األنشطة والتدريبات العملية تحت أشراف المعلم في الفصول التعليمية من خالل المكون الثاني التقليدي. )2018 ,Park & Jung).

حيث يرتكز التعليم المقلوب على قلب العملية التعليمية، فبدالً من أن يتلقى الطالب المفاهيم الجديدة داخل الفصل، ثم يعودون إلى المنزل ألداء الواجبات المنزلية في التعليم التقليدي، يتلقى الطالب في التعليم المقلوب المفاهيم الجديدة للدرس في المنزل بعد إعدادها في شكل مقاطع فيديو من قبل المعلم، وبعد ذلك يتم مناقشة المتعلمين فيها ومزاولة األنشطة التعليمية داخل الفصل الدراسي (Nagel, David, 2013).

كما يُصنف التعلم المقلوب كأحد أنواع التعلم المدمج وهو الفكرة الرائِجة التى ينادى بها الكثيرون في الوقت الحالى حيث يرون في هذا النوع من التعليم مثاالً لالبتكار التعليمي المثير الواعد (حنان اسعد، 2015).

إلا إنه لا يمكن اختزال التعلم المقلوب في مجرد كونه استخدامًا للتكنولوجيا في التعليم فقط، ولكنه يهدف إلى إثراء وزيادة فاعلية العملية التعليمية في ظل المتوفر من التكنولوجيا لتحسين تحصيل المتعلمين من خالل اعادة صياغة مجريات العملية التعليمية )عاطف أبو حميد، 2014(.

كما يسعي التعلم المقلوب إلى زيادة دافعية واتجاه المتعلمين اإليجابي تجاه المحتوى اإللكتروني وتحقيق مخرجات تعلم إيجابية على كافة المستويات سواء كانت معرفية أو .(Johnson, L., and others, 2014).

كما يمكن من خلال التعلم المقلوب تحقيق مزجاً فريداً من نوعه بين طريقتين من طرق التعلم كان ينظر لهما أنهما غير متوافقتان وال يمكن دمجهما في إطار واحد وهما التعلم .)Jacob and Averleger, Mathew,2013( النشط والتعلم التقليدي

مما دفع عديد الدراسات إلى التوصية بضرورة استخدام التعلم المقلوب في المؤسسات التعليمية من هذه الدراسات دراسة محمود أبو الدهب )2018( التي اوصت بأهمية االستفادة من استراتيجية التعلم المقلوب بهدف تسهيل وتحسين الممارسات التعليمية، والتوسع في ذلك لجميع المراحل التعليمية، ودراسة مجدة مأمون، نفيسة أحمد (2018) التي أظهرت نتائجها فاعلية التعلم المقلوب في تحصيل الطالبات بشكل أفضل للجانب المعرفي والمهاري في بناء النماذج الأساسية وتدريجها باستخدام برنامج جينمي، ودراسة عاصم محمد (2017) التي اوصت باستخدام التعلم المقلوب لتدريس المقررات في المراحل التعليمية المختلفة وتدريب المعلمين واعضاء هيئة التدريس بالجامعات على استخدامه، ودراسة ايمان زكي (2016) التي اشارت إلى أهمية التركيز على أن بيئة التعلم المقلوب من شأنها أن تؤثر ايجابيا في

**بيئة تعلم إلكترونية قائمة على نمطين للتعلم المقلوب )أقران/ تقليدي( وأثرها في تنمية مهارات تصميم وإنتاج الباترونات بالكمبيوتر والتقبل التكنولوجي لدى طالبات االقتصاد المنزلي**  180

جوانب العملية التعليمة بصفة عامة وتحول دور المعلم من األدوار التقليدية كالتلقين والشرح والتركيز على أدوار جديدة كالمراقبة والتوجيه واإلشراف والتدريب والتصميم والتنسيق مما يتطلب مزيد من االهتمام والبحث في مجال متغيرات التصميم التعليمي في بيئة التعلم المقلوب، ودراسة ,2015) Tomory, Annette. Watson, Sunnie Lee التي أكدت على أن التعلم المقلوب يزود المتعلمين بمهارات القرن الحادي والعشربن وبشجعهم على التعاون والتعلم الذاتي كما يسعي إلى تحفيزهم على استخدام التكنولوجيا وتطبيق االستراتيجيات التعليمية المختلفة ودراسة Kiley ,Brown( 2015 )التي بينت أن أداء المتعلمين الذين درسوا المحتوى بطريقة التعلم المقلوب وقدرتهم على استيعاب المفاهيم العلمية أفضل من المتعلمين الذين درسوا المحتوى بطريقة التعليم التقليدية.

باستقراء وتحليل ما سبق أدرك الباحثان ضرورة البحث في تطبيق وتجريب التعلم المقلوب بأنماطه المختلفة لتدريس المقررات الدراسية المختلفة ومقررات المالبس والنسيج لطالبات قسم االقتصاد المنزلي بشكل خاص والسعي نحو تحديد أكثر تلك األنماط مالءمة لهن.

لقد ساهم التطور التكنولوجي الهائل في تحقيق التحول الرقمي في مجال التعليم، الذى أسس بدوره واقعا جديدا في إعادة التفكير في منظومة التعليم من حيث فلسفتها وأهدافها ومناهجها ووسائلها، ودراسة كل السيناريوهات المستقبلية والمتوقعة في مرحلة التعايش مع مثل هذه الجوائح وما بعدها .

كما ساهم التطور الكبير في مجال تكنولوجيا المعلومات واالتصاالت الحديثة في تطوير العملية التعليمية وظهور أساليب وطرق تعليمية مبتكرة، وأشهرها على وجه العموم استراتيجيات التعلم من بُعد وخصوصاً الاستراتيجيات التعليمية القائمة على توظيف بيئات التعلم الإلكترونية (هبة الله صلاح، 2017).

حيث أشار عمر حسين (2019) إلى أن منصة إدمودو Edmodo تُعد أحد البيئات التعليمية اإللكترونية التفاعلية التي توظف تقنية )0.2 web )وتجمع بين مزايا أنظمة إدارة المحتوى اإللكتروني )CMS )وبين شبكات التواصل االجتماعي مثل )Facebook )وتمكن المعلمين من نشر الدروس واألهداف ووضع الواجبات والتطبيقات واألنشطة، واالتصال بالمتعلمين، وإجراء االختبارات اإللكترونية، وتعمل على تبادل األفكار بين المعلمين والمتعلمين، ومشاركة المحتوى التعليمي. بينما أظهرت نتائج دراسة Albin Wallace (2014)، ودراسة سارة مطلق (2015) فاعلية منصة التعليم اإللكتروني Edmodo وزيادة تعاون وتفاعل الطالب بها وارتفاع درجات التحصيل الدراسي لديهم كمنصة للتعليم االجتماعي.

 )2020( Gewerc, A., Persico, D., & Rodés-Paragarino, V دراسة أكدت كما على أهمية توفر الكفاءات الرقمية في ظل جائحة " كوفيد 19" التى أجبرت األنظمة التعليمية حول العالم إلى التحول نحو التعلم اإللكتروني عن بعد، مع التركيز بشكل خاص على تنمية الكفاءات الرقمية التي يحتاجها المعلم للتمكن من تعليم وتدريب المتعلمين من بعد، والحاجة الملحة إلى تطبيق التدريب اإللكتروني بأشكاله المختلفة المتزامن وغير المتزامن وأنماط التفاعل اإللكتروني المختلفة في العملية التعليمية.

باستقراء وتحليل ما سبق لاحظ الباحثان ضرورة تجريب تقديم المحتوى التعليمي الخاص بمقررات المالبس والنسيج لطالبات قسم االقتصاد المنزلي عبر البيئات التعليمية الإلكترونية تطبيقا لاستراتيجيات التعلم الإلكتروني ومبدأ التحول الرقمي الذي تنادي به االتجاهات الحديثة لتطوير التعليم والسعي نحو التحقق من ارتفاع المستوى المعرفي والمهاري لديهن.

شهدت صناعة الملابس والنسيج في السنوات الأخيرة تطوراً وتقدما كبيراً في كافة مراحلها بدأ من مرحلة اختيار الموديلات وتصميم الباترونات وصولا إلى مراحلة وطرق إنتاج المالبس الجاهزة، مما أدى إلى الحصول على منتجات تتميز بالجودة والدقة العالية فهي صناعة ترتكز على االتجاهات والتطبيقات التكنولوجية من جه وعلى األسس والنظريات العلمية التي تقوم على الأساسيات الهندسية في تصنيع الملابس من جهة آخر، مما يحمل المؤسسات التعليمية مسئولية إعداد خريجيها بالشكل الذي يتناسب مع ما يسود في المجتمع من انفجار وتقدم معرفي وتكنولوجي (غادة اسماعيل، 2009).

ُعد عملية تصميم وإنتاج الباترونات من العمليات الرئيسة في مجال تصم ت يم وانتاج الملابس التى يجب أن تعتمد على قياسات محددة يراعى فيها الدقة المتناهية لأنها تمثل أبعاد الجسم القياسية وتعتمد عليها جميع مراحل تصميم وانتاج المالبس، لذلك يجب أن يكون لدى مُعد الباترونات مهارات تمكنه من القدرة على إعدادها وتحويلها إلى مساحات<br>. تحاكي شكل الجسم الحقيقي بحيث يراعي توفير مقدار الراحة المناسب لسهولة ارتداء المالبس )هند محمد، 2007(.

كما تُعد عملية إعداد الباترونات من أدق العمليات التي يتوقف عليها مدى نجاح التصميم واإلنتاج ككل لذا يجب على القائم بتصميم الباترونات وإعدادها أن تتوافر لدىه درجة

**بيئة تعلم إلكترونية قائمة على نمطين للتعلم المقلوب )أقران/ تقليدي( وأثرها في تنمية مهارات تصميم وإنتاج الباترونات بالكمبيوتر والتقبل التكنولوجي لدى طالبات االقتصاد المنزلي**  182

عالية من الكفاءة والخبرة والموهبة التى تتمثل في القدرة على تطويعه بكافة الطرق الفنية )باترونات مسطحة أو تم تشكيلها على المانيكان( وفقا لمتطلبات التصميم ومدى تفهمه لألنماط المختلفة للجسم البشرى بأبعاده الثالثة.

أن اتقان مصمم االزياء للتطبيقات والبرامج الكمبيوترية الحديثة المستخدمة في تصميم وانتاج الباترونات التي تعتبر المرحلة الأولى في مجال صناعة وانتاج الملابس أصبح أمراً ضروريا لا رفاهية فيه نظراً للانتشار الواسع لمصانع انتاج الملابس الجاهزة التي تعتمد بشكل كبير على استخدام الماكينات الحديثة المزودة بأجهزة الكمبيوتر المحملة بهذه التطبيقات والبرامج التى منها على سبيل المثال ال الحصر برنامج ) PatternMaker .)&CutterDemo &Audaces &Gerber &Gemini

لذا سعت عديد الدراسات إلى تنمية مهارات العاملين والدارسين في مجال تصميم وانتاج المالبس باستخدام التطبيقات والبرامج الكمبيوترية ومنها دراسة سوزان كمال )2021( التى جاءت نتائجها لتؤكد على ارتفاع الجانبين المعرفي والمهاري لدى الطالبات في بناء باترون الجاكيت الرجالى من خالل برنامج جربر، ودراسة زينب رزيق، شادية صالح )2018( التى اشارت نتائجها إلى اهمية تعلم الطالبات باستخدام الملتميديا واهمية تصميم النماذج وانتاج القطع الملبسية باستخدام برنامج Magic Pattern، بينما تسعي الدراسة الحالية إلى تدريب الطالبات علي توظيف برنامج PatternMaker اإلصدار السابع في تصميم وإنتاج الباترونات بما له من مزايا تجعله أفضل من باقي البرامج المستخدمة في تصميم وإنتاج .ً الباترونات الكترونيا

باستقراء وتحليل ما سبق الحظ الباحثان أهمية وضرورة تنمية طالبات قسم االقتصاد المنزلي مهارات برامج وتطبيقات تصميم وإنتاج الباترونات الكترونيا لتوظيفها كخطوة اولي لتصميم وإنتاج باترون يتميز بالدقة والسرعة في التنفيذ ويتلافى الأخطاء التي قد تتتُج عن الرسم إلىدوي للباترونات والسعي نحو التحقق من ارتفاع المستوى المعرفي والمهاري لتصميم وإنتاج الباترونات لديهن.

شهدت المؤسسات التعليمية تطوراُ كبيرا خلال العقدين الماضيين باتجاه التكنولوجيا الرقمية لتواكب التغيرات االجتماعية والثقافية الحادثة في المجتمعات نتيجة انتشار وسائل التواصل االجتماعي وبيئات التعلم الرقمية واالنفجار المعرفي الهائل في كم المعلومات المتوفرة من خاللهما مما دفع المؤسسات التعليمية إلى التوجه نحو تشجيع ودعم استخدام بيئات التعلم اإللكترونية في العملية التعليمية. وتُعد الجامعات من أكثر المؤسسات المجتمعية تأثرا وتحمسا لتوفير متطلبات التطوير التكنولوجي لتعبر عن مبرر وجودها ودورها كمنتج للمعرفة عبر مقوماتها البشرية والتعليمية والبحثية في ظل دراسة واعية لطبيعة التغيرات التي فرضتها الثورة الصناعية الرابعة وتطبيقاتها التكنولوجية وفي القلب منها الذكاء االصطناعي وتطبيقاته المتنوعة، التي أحدثت ثورة ادت إلى تغيير مسار التعليم بشكل عام، والتعليم العالى وبنية الجامعات بشكل خاص )بسمان فيصل، 2006(.

فالتحول الرقمي في الوقت الراهن يعد واحدا من أبرز الاتجاهات الكبرى في مجال الصناعة وقطاع الأعمال والخدمات، ومن بين القطاعات التي ستتأثر بالتحول الرقمي Sandkuhl, Kurt and Lehmann, Holger, ) المؤسسات التعليمية والجامعات والكليات .)2017

مما فرض على الجامعات ضرورة وحتمية التحول نحو النموذج الرقمي الذكي، والسعي نحو تطويع واستخدام التكنولوجيا الرقمية وتطبيقاتها اإلدارية والتعليمية والبحثية، ومن ثم أصبحت قضية التحول الرقمي للجامعات من الأولويات والقضايا والتوجهات الحديثة (أسامة عبد السلام، 2013).

نظراً للدور الذي يؤديه هذا التحول في تحقيق ميزة تنافسية، وإحداث نقلة نوعية في األهداف التي تسعى الجامعات لتحقيقها، ليكون التركيز على تنمية المتعلمين المعارف والمهارات التي تتطلبها الحياة في عصر التحول الرقمي، ومنها مهارات التعلم الذاتي -Self Skills Learning، والمهارات المعلوماتية Skills Informatics، وما تشتمل عليه من مهارات التعامل مع التطبيقات والمستحدثات التكنولوجية بدالً من التركيز على تنمية المعلومات فقط )مصطفي أحمد، 2018(.

حيث يهتم التحول الرقمي في العملية التعليمية بممارسة عملية التدريس من خالل صفوف ذكية مزودة بمصادر تعليمية تقنية، واالعتماد في طريقة التعلم على عدة استراتيجيات تعليمية قائمة على التطبيقات التكنولوجية مثل التعلم المقلوب Flipped learning أو التعلم من بعد Distance Learning حيث يتلقى المتعلم تعليمه كلياً او جزئيا في الفصول الافتراضية التي تُنشأ عبر المنصات التعليمية التفاعلية والغير تفاعلية باستخدام شبكة اإلنترنت.

مما دعي إلى تطبيق نموذج مهم يحدد ما إذا كان المتعلم سيتمكن من تقبل تلك االستراتيجيات والتطبيقات التكنولوجية الجديدة ومدى إمكانية التعامل معها وهذا النموذج يُعرف بنموذج نظرية التقبل التكنولوجي (TAM: Technology Acceptance Model)

**بيئة تعلم إلكترونية قائمة على نمطين للتعلم المقلوب )أقران/ تقليدي( وأثرها في تنمية مهارات تصميم وإنتاج الباترونات بالكمبيوتر والتقبل التكنولوجي لدى طالبات االقتصاد المنزلي**  184

الذي قدمه Davis, Fred. D لدراسة مستوى تقبل التكنولوجيا لدى المستخدمين لها، يعتمد هذا النموذج على أن تقبل أي تكنولوجيا قائم على تأثير متغيرين مهمين، هما: الفائدة المتوقعة من قبل المستخدم لهذه التكنولوجيا Usefulness Perceived وسهولة ادراكه واستخدامها لها Use of Ease، حيث يؤثر كل منهما على ميول واتجاهات المستخدم نحو تقبل التكنولوجيا الجديدة وصولاً إلى استخدامه الفعلي لهذه التكنولوجيا.

اال ان أكثر ما يؤرق منتجي أي تكنولوجيا جديدة تحديد هل ستنجح هذه التكنولوجيا وتلقي قبولا من المستخدمين أم لا، وكيف ستتعامل الفئة المستهدفة مع هذه التكنولوجيا، ويُعد مستوى النقبل التكنولوجي لدى الفئة المستهدفة عاملا مهمًا لإنجاح المصادر التكنولوجيا الحديثة خاصة في المجال التعليمي، وذلك من أجل العمل على نجاح هذه التكنولوجيا وزيادة إقبال المتعلمين عليها لذا فإن فهم العوامل التي تؤثر في قبول المستخدمين للتكنولوجيا الحديثة من العوامل المهمة التى تسهم في نجاح هذه التقنية وتحقيق األهداف المرجوة منها في عملية التعليم والتعلم )شيماء سمير، 2018(.

أكد على ذلك D .Fred ,Davis( 1993 )حيث يري أن قبول المستخدم للتطبيقات التكنولوجية والتفاعل معها يعتبر عامالً مهما في تحديد نجاح او فشل أي ادماج للتكنو لوجيا الجديدة في مجال ما.

بينما أشار رضا القاضي )2011( إلى أنه يمكن تحسين األداء التكنولوجي على مستوى الفرد وعلى مستوى الجماعة من خلال الاستراتيجيات والطرق التى يتيحها المدخل المنظومي للتدريب، التي تساعد الأفراد والمؤسسات في تحقيق الأهداف التدريبية بكفاءة، لذلك يجب اتباع المدخل المنظومي التطبيقي والتدريبي ألنه يساعد على أداء المهام التكنولوجية بنجاح، كما أنه يؤدى إلى التطور في قدرات االفراد وتلبية احتياجاتهم الحالية والمستقبلية.

كما يُعد قبول المتخصصين والدارسين في المجالات المختلفة والمتخصصين والدارسين في مجال تصميم وانتاج المالبس بالتحديد إلدماج التكنولوجيا واستخدام التطبيقات والبرامج الكمبيوترية من العوامل األساسية في تطوير هذا المجال ألن عزوفهم عن استخدام وتوظيف تلك التطبيقات واالبقاء على استخدام الطرق التقليدية في تصميم وانتاج الباترونات كمرحلة اولي إلنتاج المالبس قد يتسبب في عدم قدرتهم على مواكبة التطور الحادث في هذا المجال واالبتعاد عن المنافسة العالمية في مجال تصميم وانتاج المالبس.

باستقراء ما سبق أدرك الباحثان ضرورة البحث في أهمية وضرورة تقديم المحتوى التعليمي في المؤسسات التعليمية عبر بيئات التعلم اإللكترونية القائمة على انماط التعلم

المقلوب واستخدامها في تنمية الجوانب المعرفية والمهارية والوجدانية لدى المتعلمين، والحاجة الملحة لتدريب طالبات االقتصاد المنزلي على توظيف برامج وتطبيقات الكمبيوتر الحديثة في تصميم وانتاج الباترونات والتحول من النمط التقليدي في تصميم وانتاج الباترونات إلى النمط الرقمي في انتاجها الذي يتناسب مع متطلبات سوق العمل والمساهمة في القضاء على البطالة الزائدة ثم قياس مستوى تقبل هؤلاء المتعلمات لهذه التطبيقات التكنولوجية وتفاعلهم معها وانعكاس ذلك على استخدامهن لها وذلك تماشيا مع االتجاه العالمي نحو التعلم ً الإلكتروني من بُعد واتجاه الدولة المصرية وفقا لرؤية مصر 2030 في تطوير كافة المجاالت وخاصة التعليم واالتجاه القوي نحو التحول الرقمي في كافة المؤسسات وفي القلب منها المؤسسات التربوية والتعليمية وذلك للتغلب على مشكلة االفتقار إلى جودة التعليم العالى الذى يؤدي بوضعه الحالى إلى وجود فجوة بين متطلبات سوق العمل والمهارات والمعرفة التي حصل عليها الخريجون ويتجلى ذلك في حقيقة أن 35٪ من خريجي مؤسسات التعليم العالى عاطلون عن العمل. **االحساس بمشكلة البحث:** 

تعتبر صناعة النسيج والملابس الجاهزة من الصناعات التي شهدت نموا كبيراً في كل محاور إنتاجها في الآونة الأخيرة حيث استخدمت الأساليب العلمية والفنية والتكنولوجية الحديثة لتحسين مستوى الأداء بما ينعكس على رفع مستوى الجودة وزيادة فرص التصدير والمنافسة العالمية لذا اتجهت عدد من الشركات والمصانع المنتجة للنسيج والمالبس الجاهزة إلى استخدام تكنولوجيا الكمبيوتر وبرامجها المتخصصة التى تخدم هذا المجال.

اال انه على الرغم من انتشار تطبيقات وبرامج الكمبيوتر المتخصصة في مجال صناعة المالبس الجاهزة عالميا إال أن انتشارها محليا ليس على المستوى المطلوب ويرجع ذلك إلى أن أسعار هذه التطبيقات والبرامج تفوق قدرات بعض المصانع خاصة الصغيرة منها مما يعرقل تطورها.

مما دفع إلى التفكير في تطوير المناهج المقدمة للدارسين في مجال المالبس والنسيج لتجهيز كوادر لدىها مهارات تكنولوجية وفنية تتماشى ومتطلبات سوق العمل وتوفير الوقت والجهد للحصول على النماذج الورقية كخطوة أولى في تنفيذ ملابس يتوفر فيها الدقة والسرعة باستخدام الكمبيوتر ، كما سعت الدراسات الأكاديمية إلى ايجاد الاستراتيجيات التعليمية الحديثة وبرامج الكمبيوتر المتخصصة التي يمكن من خالله تحقيق ذلك .

إال أن اغلب الدراسات السابقة في حدود علم الباحثان هدفت إلى تدريب الطالبات على برامج وتطبيقات كمبيوتريه لم توفر للمتعلمين التنوع في التصميمات التي يمكن االختيار

**بيئة تعلم إلكترونية قائمة على نمطين للتعلم المقلوب )أقران/ تقليدي( وأثرها في تنمية مهارات تصميم وإنتاج الباترونات بالكمبيوتر والتقبل التكنولوجي لدى طالبات االقتصاد المنزلي**  186

منها كما يوفرها برنامج تصميم وإنتاج الباترونات بالكمبيوتر PtternMaker اإلصدار السابع الذى تشتمل مكتبته على عديد التصميمات الجاهزة من اعداد أكبر مصممي الملابس ً إلى جانب قدرة مستخدميه على تنفيذ تدريج الباترونات Grading من خالله، كما ايضا سعي هذا البحث إلى التأكد من فاعلية تطبيقه في زيادة مستوى التقبل التكنولوجي لدى طالبات االقتصاد المنزلي وانعكاس ذلك على اندماجهن في المجتمع الرقمي وفي ضوء ما سبق ومن واقع اهتمامات الباحثان، نبع االحساس بمشكلة البحث الحالى وتم التحقق من صدق مشكلة البحث من عدة مصادر أساسية أهمها: **نتائج المؤتمرات والبحوث والدراسات السابقة:** 

بالرجوع إلى الدراسات السابقة وجد الباحثان أنه اتفقت نتائج وتوصيات عديد الدراسات السابقة مثل دراسة: رضوى مصطفى، رانيا محفوظ (2020)، ودراسة فايز بن قبيل، حامد عبد الله، (2020)، ودراسة ايمان مهدي (2018)، ودراسة علاء الدىن أحمد )2018(، ودراسة سارة ابراهيم )2018(، ودراسة محمد ضاحي )2018(، ودراسة لينا سليمان )2017(، ودراسة الهام عبد الكريم )2016(، ودراسة حنان أسعد )2015(، على: .1 إجراء دراسات وبحوث حول أثر استراتيجيات التدريس التي تعتمد على التكنولوجيا الحديثة والتعليم اإللكتروني من بعد .

- .2 تطبيق التعليم المقلوب في التدريس بصفة عامة والتدريس الجامعي بصفة خاصة وخصوصا للمقررات العملية، حتى يتم حل مشكلة التدريس في ظل أزمة جائحة "كوفيد 19".
- .3 إجراء مزيد من البحوث والدراسات حول فاعلية التعلم المقلوب على المخرجات التعليمية في المقررات والتخصصات المختلفة.
- .4 حث القائمين بعملية تطوير المقررات التعليمية بتطبيق التطورات الحديثة في مجال تكنولوجيا التعليم.

كما اشارت توصيات المؤتمرات العالمية مثل (المؤتمر الدولي الثاني والعلمي التاسع عشر لكلية التربية بعنوان "اقتصاد المعرفة والتمكين الرقمي للتعليم"، 2018( الذى جاءت توصياته لتلقي الضوء على أهمية تطبيق التكنولوجيا الحديثة في التعليم والتعلم والتقويم وبناء الوعي بثقافة التقويم كمدخل لجودة التعليم والتمكين الرقمي في دعم فئات )the Higher Education Flipped Learning, 2018( ومؤتمر ، المتعلمين والمؤتمر (الدولي الأول التعليم الرقمي في الوطن العربي... تحديات الحاضر ورؤى المستقبل، 2018)، ومؤتمر (التعليم في مصر نحو حلول إبداعية، 2017) و (المؤتمر

الدولي الثاني للتعلم والتعليم في العالم الرقمي" التعلم الذكي"، 2017( إلى ضرورة مواجهة الاثار المترتبة على تعطل الدراسة في ظل الكوارث وانتشار الأوبئة ومشكلات كثافة وتكدس الفصول والدروس الخصوصية، من خالل دمج التكنولوجيا وتطبيقاتها في المؤ سسات التعليمية واستخدام استراتيجيات التعلم اإللكتروني واستراتيجية التعلم المقلوب والمنصات اإللكترونية التعليمية في عملية التدريس والتدريب لما لهم من أثر واضح في زيادة التفاعل بين المعلم والمتعلمين وتنمية مهاراتهم في التعلم الذاتي ويزيد من التعلم النشط والفعال.

كما اتفقت دراسة كلاً من Umi Kulsum (2020)، ودراسة هند على (2018). ودراسة زينب رزيق، شادية صلاح (2018)، ودراسة Yezhova, Kalina L. Olga V :على( 2019 )Pashkevich, Denys V. Gryn,

- .1 أهمية ادراج مقررات تعليمية تختص بتدريب المتعلمين المتخصصين في مجال المالبس والنسيج على إنتاج الباترونات باستخدام برامج وتطبيقات تصميم وانتاج الباترونات بالكمبيوتر أسوة بالجامعات الخارجية.
- .2 فاعلية أنظمة تصميم وانتاج المالبس CAD في رفع كفاءة طالبات االقتصاد المنزلي والمصممين في تصميم وانتاج الباترونات والمالبس وانعكاس ذلك على سرعة و دقة ادائهن.

كما اتفقت توصيات د ارسة كالُ من Xiaoquan ,Pan( 2020)، ودراسة others and Andujar Alberto( 2020)، ودراسة حامد على )2019(، ودراسة شيماء سمير )2018(، ودراسة أكرم فتحي )2017(، على:

- .1 أن اجراء دراسات لتطبيق نموذج قبول التكنولوجيا المساندة على متغيرات خارجية أخري وفي تخصصات متعددة قد تسهم في الكشف عن المزيد من العوامل التي تؤثر في قبول التكنولوجيا المساندة.
- .2 مراعاة العوامل المؤثرة في قبول التكنولوجيا سواء العوامل السلوكية أو العوامل الخارجية، واالهتمام بسهولة االستخدام المدركة، والفائدة المدركة، ومرونة التطبيق ، وجودة الخدمة عند تصميم هذه التطبيقات، ألن هذه العوامل لها تأثير إيجابي على االستخدام الفعلي والحقيقي للتطبيقات.

**المالحظة الميدانية:** 

ملاحظة الباحثة الأولي لأداء الطالبات أثناء تدريسها لمقرر الملابس الجاهزة وعدم قدرة عديد منهن على إنتاج باترونات تتميز بالدقة على الرغم من اعادة شرح الخطوات اكثر **بيئة تعلم إلكترونية قائمة على نمطين للتعلم المقلوب )أقران/ تقليدي( وأثرها في تنمية مهارات تصميم وإنتاج الباترونات بالكمبيوتر والتقبل التكنولوجي لدى طالبات االقتصاد المنزلي**  188

من مرة وذلك لعدم قدرتهن على أداء مهارات تصميم الباترون يدوياً بشكل صحيح وقد يرجع ذلك إلى أن خطوات تصميم الباترونات طويلة ومتعددة مما يتسبب في اخطاء تؤثر على دقة وشكل القطعة الملبسية المنتجة بشكل نهائي ومن خلال قيام الباحثين بتحليل اسباب ضعف األداء المهاري للطالبات توصل الباحثان إلى محاولة ايجاد حلول من خالل تجريب امكانية تعديل طريقة عرض المحتوى وتحويله إلى مقاطع فيديو رقمية تقدم عبر المنصات التعليمية الإلكترونية التى تتوفر فيها امكانية تفاعل الطالبات مع المحتوى بشكل افضل واستخدام استراتيجية التعلم المقلوب في التدريس للطالبات من خلال النمطين (الأقران/ التقليدي) وتوفير برامج وتطبيقات كمبيوترية لتدريب الطالبات على استخدامها في انتاج الباترونات عن طريق ادخال المقاسات واختيار التصميمات منها وطباعة الباترون النهائي بشكل يتسم بالدقة مع توفير وقت وجهد الطالبات وقياس اثر ذلك على تطور معارفهم وادائهن المهاري ومدي تقبلهم التكنولوجي لهذه البرامج الكمبيوترية وتأثرهن بها. **الدراسة االستكشافية:** 

قام الباحثان بإجراء دراسة استكشافية للتأكد من وجود مشكلة والوقوف على موثوقيتها وجوانبها المختلفة، حيثقاما بتكليف الطالبات بتصميم وإنتاج باترون جاكيت حريمي باستخدام برنامج 7PatternMaker وقياس أ دائهن باستخدام بطاقة مالحظة استهدفت تعرف الباحثان مدى توافر مهارات إنتاج الباترونات لديهن وتم تطبيق الدراسة االستكشافية على مجموعة عددها (25) طالبة من طالبات الفرقة الرابعة بقسم الاقتصاد المنزلي جامعة المنيا، وجاءت النتائج كاآلتي:

- %88 من الطالبات ليس لديهن مهارة فتح البرامج.
- %96 من الطالبات ليس لديهن مهارة اختيار تصميم والبدء في مشروع جديد.
- 100% من الطالبات لم يؤدوا كل مهارات البرامج بشكل صحيح، وبالتالي لم يستطيعوا تصميم وانتاج باترون الجاكيت وحفظه.
- مما دفع الباحثان إلى تطبيق استبانة على )50 طالبة من طالبات الفرقة الرابعة بقسم الاقتصاد المنزلي) للتحقق من مستوى وخبرة الطالبات في توظيف برامج وتطبيقات الكمبيوتر لتصميم وإنتاج الباترونات واستطلاع رأي الطالبات حول رغبتهم وتقبلهم للتدريب على توظيف برامج وتطبيقات الكمبيوتر في تصميم الباترونات وتقديم المحتوى التعليمي من خالل بيئات التعلم اإللكترونية القائمة على أنماط التعلم المقلوب ومدي تقبلهن لتوظيف التكنولوجيا بشكل عام فى مجال األقتصاد المنزلى، وأظهرت النتائج وجود رغبة قوبة واقبال كبير لدى الطالبات نحو خوض هذه التجربة التي قد تساعدهن

في إتقان المهارات العملية والمعلومات النظرية وإنجاز مهام التعلم بفاعلية، وجاءت النتائج كاآلتي:

- أجمعت (98%) من الطالبات على عدم استخدامهن لبرامج تصميم وانتاج الباترونات بالكمبيوتر من قبل.
- أجمعت (90%) من الطالبات على عدم معرفتهن لأسماء كثير من البرامج الكمبيوترية المستخدمة في تصميم وانتاج الباترونات.
- أجمعت (100%) من الطالبات على أن الاداء المهاري لديهن في تصميم وانتاج الباترونات سوف يتحسن إذا ما أتيحت لهن الفرصة للتدريب على تصميم وانتاج الباترونات باستخدام الكمبيوتر.

**مشكلة وأسئلة البحث:**

استنادًا إلى ما سبق وتماشيا مع توجهات وزارة التعليم العالى نحو ادماج التكنولوجيا في التعليم والتحول نحو تفعيل التعلم الإلكتروني عن بُعد في طل جائحة "كوفيد 19" من خلال اقرار التعلم المدمج كاستراتيجية تعلم ا ساسية بالجامعات وتقديم المقررات الدراسية والكتب الدراسية في شكل الكتروني فقد ظهرت الحاجة إلى استقصاء أثر بيئة تعلم الكتروني قائمة على نمطين للتعلم المقلوب (الأقران/ التقليدي) في تنمية طالبات الاقتصاد المنزلي مهارات تصميم وانتاج الباترونات باستخدام برنامج 7PatternMaker من خالل تدريب الطالبات عليه وتقديم المحتوى عبر منصة إدمودو التعليمية وقياس تطور مستوى التقبل التكنولوجي لديهن.

على ما سبق يمكن صياغة مشكلة البحث في ً بناء السؤال الرئيس االتي: **كيف يمكن تصميم بيئة تعلم إلكترونية قائمة على نمطي التعلم المقلوب ) أقران/ تقليدي( وأثره في تنمية مهارات تصميم وإنتاج الباترونات بالكمبيوتر والتقبل التكنولوجي لطالبات االقتصاد المنزلي؟**

ويندرج تحت السؤال الرئيس الأسئلة الفرعية التالية:

- .1 ما نموذج التصميم التعليمي المناسب لبيئة التعلم اإللكترونية القائمة على نمط التعلم المقلوب الذي يسهم في تنمية مهارات تصميم وإنتاج الباترون بالكمبيوتر لدى طالبات قسم االقتصاد المنزلي؟
- .2 ما مهارات تصميم وإنتاج الباترونات بالكمبيوتر الالزم تنميتها لدي طالبات االقتصاد المنزلي؟

**بيئة تعلم إلكترونية قائمة على نمطين للتعلم المقلوب )أقران/ تقليدي( وأثرها في تنمية مهارات تصميم وإنتاج الباترونات بالكمبيوتر والتقبل التكنولوجي لدى طالبات االقتصاد المنزلي**  190

3. ما التصميم التعليمي المناسب لبيئة التعلم الإلكترونية القائمة على نمط التعلم المقلوب لتنمية مهارات تصميم وانتاج الباترون بالكمبيوتر لدى طالبات قسم الاقتصاد المنزلي؟

- 4. ما أثر نمط التعلم المقلوب (الأقران/ التقليدي) في تنمية الجانب المعرفي لمهارات تصميم وانتاج الباترون بالكمبيوتر لدى طالبات قسم االقتصاد المنزلي؟
- 5. ما أثر نمط التعلم المقلوب (الأقران/ التقليدي) في تنمية الجانب الأدائي لمهارات تصميم وانتاج الباترون بالكمبيوتر لدى طالبات قسم االقتصاد المنزلي؟
- .6 ما مستوى التقبل التكنولوجي للتعلم عبر بيئات التعلم اإللكترونية واستخدام برامج تصميم وانتاج الباترونات بالكمبيوتر لدى طالبات قسم االقتصاد المنزلي؟

# **أهداف البحث:**

هدف البحث إلى تنمية مهارات تصميم وانتاج الباترونات بالكمبيوتر ومستوى التقبل التكنولوجي لدى طالبات الفرقة الرابعة بقسم االقتصاد المنزلي جامعة المنيا من خالل بيئة التعلم اإللكترونية القائمة على نمطي للتعلم المقلوب والتحقق من ذلك من خالل:

- .1 إعداد قائمة بمهارات تصميم وانتاج الباترونات الالزم لتنمية مهارات طالبات االقتصاد المنزلي.
- .2 تحديد نموذج التصميم التعليمي المناسب لبيئة التعلم اإللكترونية القائمة على نمط التعلم المقلوب لتنمية مهارات تصميم وانتاج الباترون بالكمبيوتر لدى طالبات قسم االقتصاد المنزلي.
- 3. الكشف عن أثر نمط التعلم المقلوب (الأقران/ التقليدي) في تنمية الجانب المعرفي لمهارات تصميم وانتاج الباترونات لدى طالبات االقتصاد المنزلي.
- 4. الكشف عن أثر نمط التعلم المقلوب (الأقران/ التقليدي) في تنمية الاداء لمهارات تصميم وانتاج الباترونات لدى طالبات االقتصاد المنزلي.
- 5. الكشف عن أثر نمط التعلم المقلوب (الأقران/ التقليدي) على مستوى التقبل التكنولوجي لدى طالبات االقتصاد المنزلي.

# **أهمية البحث:**

**أوالا- األهمية النظرية:** 

- 1. مواكبة رؤية وزارة التعليم العالي في تحديث طرق التعليم من خلال تطبيق استراتيجية التعلم المقلوب وتفعيل دور مستحدثات تكنولوجيا التعليم للارتقاء بالعملية التعليمية.
- 2. المساهمة في أثراء محتوى مقرر نماذج وتنفيذ الملابس الخارجية، من خلال إتاحة المحتوى التعليمي عبر منصة إدمودو اإللكترونية.
- .3 إلقاء الضوء على مستحدثات العلم والتكنولوجيا وتوظيفها في مجال المالبس والنسيج.
- .4 توجيه نظر القائمين على إعداد المناهج الدراسية إلى إمكانية توظيف تطبيقات تكنولوجية جديدة تساعد في التغلب على الملل الذي يشعر به الطالب نتيجة تفاعلهم مع المناهج التقليدية.
	- **ا ثانيا - األهمية التطبيقية:**
- -1 التأكيد على أهمية استراتيجية التعلم المقلو ب بأنماطها المختلفة في رفع مستوى التحصيل المعرفي وتسهيل تعلم المهارات العملية.
- **-2** تأهيل طالبات االقتصاد المنزلي وتحسين مستواهم المهارى في تصميم وانتاج الباترونات بدقة وسرعة لا تتوفر لديهم حإل*داً.*
- -3 االستفادة من امكانات برامج تصميم وانتاج الباترونات بالكمبيوتر لتطوير ال قدرات المهنية لطالبات قسم الاقتصاد المنزلي لمواكبة تطورات سوق العمل.

**فروض البحث:**

- .1 توجد فروق ذات داللة إحصائية عند مستوى ≤ )0.05( بين متوسطي درجات التطبيق القبلي والبعدى لطالبات المجموعة التجريبية الأولى (التعلم المقلوب القائم على الاقران) في االختبار المعرفي لمهارات تصميم وإنتاج الباترونات بالكمبيوتر لصالح التطبيق البعدي.
- . توجد فروق ذات دلالة إحصائية عند مستوى $(0.05)\geq0.05$  بين متوسطي درجات التطبيق . القبلي والبعدي لطالبات المجموعة التجريبية الثانية (التعلم المقلوب التقليدي) في االختبار المعرفي لمهارات تصميم وإنتاج الباترونات بالكمبيوتر لصالح التطبيق البعدي.
- .3 ال توجد فروق ذات داللة إحصائية عند مستوى ≤ )0.05( بين متوسطي درجات طالبات المجموعتين التجريبيتين في التطبيق البعدي لالختبار المعرفي لمهارات تصميم وإنتاج الباترونات بالكمبيوتر.
- 4. لا توجد فروق ذات دلالة إحصائية عند مستوى ≤ (0.05) بين متوسطي درجات طالبات المجموعتين التجريبيتين في التطبيق البعدي لبطاقة مالحظة األداء المهاري لمهارات تصميم وإنتاج الباترونات بالكمبيوتر.
- .5 ال توجد فروق ذات داللة إحصائية عند مستوى ≤ )0.05( بين متوسطي درجات طالبات المجموعتين التجريبيتين في التطبيق البعدي لمقياس التقبل التكنولوجي المرتبط بمهارات تصميم وإنتاج الباترونات بالكمبيوتر.

#### **بيئة تعلم إلكترونية قائمة على نمطين للتعلم المقلوب )أقران/ تقليدي( وأثرها في تنمية مهارات تصميم وإنتاج الباترونات بالكمبيوتر والتقبل التكنولوجي لدى طالبات االقتصاد المنزلي**  192

## **منهج البحث:**

استخدم البحث الحالى منهجين هما:

- **المنهج الوصفي**:

أستخدم لتحليل الأدبيات والبحوث السابقة وذلك بهدف جمع البيانات وتصنيفها وتحليلها وتفسيرها لإعداد الإطار النظري بما يتضمن تحديد الاحتياجات وتحليل المحتوى وتحليل الموارد وتصميم الأهداف واستراتيجية التعلم المناسبة وتم ذلك من خلال الاطلاع على المراجع والأدبيات والدراسات المرتبطة، واستخراج قائمة بمهارات تصميم وانتاج الباترونات واجراءاتها الفرعية، ثم وضع تصور مقترح بناءً على تلك المهارات، وإعداد محاور وبنود<br>. مقياس التقبل التكنولوجي، واالستفادة من األدبيات والمراجع لبناء أدوات البحث.

**- المنهج التجريبي:** 

تم استخدامه من خالل التصميم شبه التجريبي حيث يتناسب هذا المنهج مع البحوث في العلوم الإنسانية، من حيث اختبار صحة الفروض والقياس القبلي لأدوات البحث ثم تطبيق المتغير المستقل (استراتيجية التعلم المقلوب بنمطيها وتقديم المحتوى عبر منصة إدمودو) على مجموعتي البحث، ثم القياس البعدي لأدوات البحث، ودراسة فاعليتها على المتغيرين التابع )الجانب المعرفي والمهارى لتصميم وانتاج الباترونات بالكمبيوتر، ومستوى التقبل التكنولوجي(.

#### **حدود البحث:**

اقتصر البحث الحالى على:

- **- حد المحتوى:** مهارات تصميم وإنتاج الباترونات بالكمبيوتر من خالل برنامج 7 PatternMaker بمقرر نماذج وتنفيذ المالبس الجاهزة وتم تقسيم المهارات بشكل متسلسل إلى ست مهارات أساسية، هي: مهارة تنصيب البرنامج على جهاز الكمبيوتر، مهارة تحميل باترونات اضافية للبرنامج، مهارة فتح البرنامج واختيار المصمم، مهارة تصميم باترون المعطف، مهارة تصميم باترون الجاكيت، مهارة تصميم باترون جونلة.
- **حدود العينة**: عينة قوامها )60( طالبة من طالبات الفرقة الرابعة بقسم االقتصاد المنزلي بكلية التربية النوعية جامعة المنيا تم تقسيمهم إلى مجموعتين، وذلك بعد استبعاد بعض الطالبات لتغيبهم عن استكمال تجربة البحث.
- **الحد الزمني:** تم أجراء الدراسة الميدانية في منتصف الفصل الدراسي االول من العام الجامعي 2021/2020م وامتد التطبيق الى منتصف الفصل الدراسي الثاني نظرا لتوقف الدراسة في ظل جائحة كورونا.

- **حدود مكانية:** تم تطبيق البحث عبر دخول الطالبات الى بيئة التعلم االلكترونية من منازلهم لتطبيق الجانب الخاص بالتعلم من بُعد وتم توفير أوقات بمعمل الحاسب الآلي بكلية التربية النوعية للطالبات الالتى ال تتوفر لديهن أجهزة الكترونية او انترنت منزلي ثم تم تطبيق الخاص باألنشطة داخل قاعات قسم االقتصاد المنزلي، كلية التربية النوعية، جامعة المنيا.

**أدوات البحث:** 

- .1 قائمة مهارات تصميم وإنتاج الباترونات بالكمبيوتر الالزم تنميتها لطالبات الفرقة الرابعة بقسم االقتصاد المنزلي جامعة المنيا.
- .2 اختبار تحصيلي لقياس الجانب المعرفي لمهارات تصميم وإنتاج الباترونات بالكمبيوتر الالزم تنميتها لطالبات الفرقة الرابعة بقسم االقتصاد المنزلي جامعة المنيا.
- 3. بطاقة ملاحظة لقياس الجانب الأدائي لمهارات تصميم وإنتاج الباترونات بالكمبيوتر الالزم تنميتها لطالبات الفرقة الرابعة بقسم االقتصاد المنزلي جامعة المنيا.
- .4 مقياس التقبل التكنولوجي لطالبات الفرقة الرابعة بقسم االقتصاد المنزلي جامعة المنيا.
	- **مادة المعالجة التجريبية:**

بيئة تعلم إلكترونية يتم من خاللها تقديم مهارات تصميم وانتاج الباترونات للمتعلمين عبر مقاطع فيديو وتم استخدام منصة إدمودو التعليمية للتفاعل بين طالبات المجموعتين والباحثان في التعليق على المحتوى المقدم من خالل البيئة اإللكترونية ثم حضور الطالبات إلى مقر الكلية واتباع أحد نمطي التعلم المقلوب (الأقران/ التقليدي) مع كل مجموعة على حده و جاء تنفيذ التطبيق على النحو التإلى: **المجموعة األولي- التعلم المقلوب "نمط تعلم األقران":**

تم تطبيق مادة المعالجة التجريبية عبر المرحلتين التإلىتين:

- **مرحلة التطبيق اإللكتروني** : من خالل تقديم الباحثان للمحتوي في شكل مقاطع فيديو تعرض ببيئة التعلم اإللكتر ونية عبر منصة إدمودو ثم تطبيق االختبار التحصيلي اإللكتروني لقياس الجانب المعرفي لمهارات تصميم وانتاج الباترونات في بداية ونهاية التطبيق ويقوم المتعلمين بتعلم المهارات في اماكن اقامتهم وفقا لمبدأ التعلم الذاتي وقدرة كل متعلم على اكتساب المهارات.

- **مرحلة التطبيق التقليدي:** عن طريق قيام الباحثة والطالبات خالل وقت المحاضرة

**بيئة تعلم إلكترونية قائمة على نمطين للتعلم المقلوب )أقران/ تقليدي( وأثرها في تنمية مهارات تصميم وإنتاج الباترونات بالكمبيوتر والتقبل التكنولوجي لدى طالبات االقتصاد المنزلي** 

بتنفيذ األنشطة المرتبطة بالمحتوى الذي تم تقديمه للطالبات وتقديم مجموعة من الأسئلة حول المفاهيم والمهارات الأساسية المرتبطة بالمحتوى الذي تم تقديمه الكترونياً وتتيح للطالبات الإجابة عنها أو أدائها منفردة وتتيح للطالبات ابداء آرائهن واستفساراتهن والمناقشة فيها واالجابة، ثم تقوم بمراجعة جميع االستجابات لتحديد الطالبات أصحاب االستجابات الصحيحة وتوجيههم إلى مساعدة زمالئهن اآلخرين والعمل معهم لممارسة االنشطة وحل األسئلة وإنجاز المهارات المستهدفة. **المجموعة ال ثانية- التعلم المقلوب "النمط التقليدي":** 

تم تطبيق مادة المعالجة التجريبية عبر المرحلتين التإلىتين:

- **مرحلة التطبيق اإللكتروني:** من خالل تقديم الباحثان للمحتوي في شكل مقاطع فيديو تعرض ببيئة التعلم اإللكترونية عبر منصة إدمودو ثم تطبيق االختبار التحصيلي اإللكترو ني لقياس الجانب المعرفي لمهارات تصميم وانتاج الباترونات في بداية ونهاية التطبيق ويقوم المتعلمين بتعلم المهارات في أماكن اقامتهم وفقأ لمبدأ التعلم الذاتي وقدرة كل متعلم على اكتساب المهارات.
- **مرحلة التطبيق التقليدي:** عن طريق قيام الباحثة والطالبات خلال وقت المحاضرة بتنفيذ الأنشطة المرتبطة بالمحتوى الذي تم تقديمه للطالبات ومناقشة الطالبات من خلال تقديم مجموعة من الأسئلة حول المفاهيم والمهارات الأساسية المرتبطة بالمحتوى الذي تم تقديمه الكترونيا وتتيح للطالبات الإجابة عنها أو أدائها منفردة، ثم تقوم بمراجعة جميع االستجابات لتحديد مستوى كل طالبة في تنفيذ األنشطة المطلوبة وحل األسئلة وإنجاز المهارات المستهدفة. **التصميم التجريبي للبحث:**

تم اختيار مجموعتي البحث التي قوامها (60) ستون طالبة من طالبات الفرقة الرابعة بقسم الاقتصـاد المنزلي واستُخدم التصـميم التجريبي المعروف باسم التصـميم العـاملي 2 x 2 Design Factorial، ويوضح الجدول اآلتي مجموعات التفاعل بالبحث:

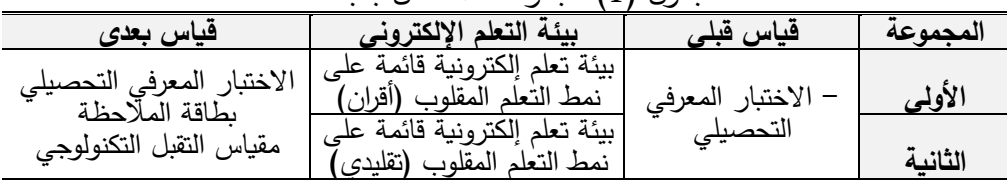

جدول )1( مجموعات التفاعل بالبحث

**مصطلحات البحث:** 

- ا**لتعلم المقلوب:** يعرفه الباحثان اجرائيا بانه نمط تعلم يعتمد على تقديم المحتوى التعليمي في شكل مقاطع فيديو يتم رفعها من قبل المعلم على إحدى بيئات التعلم الإلكترونية لتتفاعل معها الطالبة وتخطو في استعراضها للمحتوي وفقا لقدراتها ثم تكمل تعلمها في قاعات الدراسة من خالل ممارسة األنشطة ومناقشة المعلم وزميلاتها في المحتوى التعليمي والاجابة عن الاستفسارات وأداء الواجبات سواء بشكل فردي أو في صورة مجموعات صغيرة.
- **تصميم الباترونات بالكمبيوتر**: يعرفه الباحثان إجرائيًا بأنه توظيف واستخدام البرامج والتطبيقات الكمبيوترية مثل برنامج PatternMaker التي يمكن من خاللها تصميم وانتاج باترونات الموديالت المختلفة عبر اد خال المقاسات واختيار التصميم المطلوب وفقا للمعايير الصحيحة لتصميم الباترونات ثم طباعتها في شكل نهائي.
- **التقبل التكنولوجي:** يعرفه الباحثان اجرائيا بأنه مستوى التغير الحادث في اتجاهات وميول ورغبات طالبات قسم االقتصاد المنزلي نحو االندماج وتوظيف التطبيقات والبرامج الكمبيوترية المساعدة في تصميم وانتاج الباترونات التي تستخدم في تنفيذ المالبس.

### **اإلطار النظري:**

### **بيئات التعلم اإللكترونية:**

أصبحت عديد من المؤسسات التعليمية في العصر الحالى بيئات تعلم إلكترونية على شبكة االنترنت، وأصبح التفاعل مع بيئات التعلم اإللكترونية من الضرورات الحتمية لكل المجتمعات المتقدمة والنامية على حد سواء، وخاصة في ظل التغيرات المتالحقة والمتسارعة لتكنولوجيا االتصاالت الحديثة والجائحة التي فرضت القيود على تجمعات االفراد، حيث أن هذا النوع من التعليم القائم على الشبكات يقدم ضمن منظومات تعلم افتراضية قائمة بذاتها تقدم فرص وخدمات ومقررات تعليمية إلكترونية قد تتعدى الصعوبات والمحددات المتضمنة في أنظمة التعلم التقليدي.

يُعد الهدف الرئيس من استخدام وتوظيف بيئات التعلم الإلكترونية في الجامعات بشكل خاص ومؤسسات التعليم العالى بشكل عام هو دعم وتحسين عملية التعلم في مختلف قطاعات التعليم العالى، حيث أكدت دراسة(2007) .al ,et ,Peacock على جدوى استخدام تلك البيئات التعليمية في الجامعات، كما حددت الدراسة مجموعة من المحددات التي تؤثر على فاعلية توظيفها التي تتضمن معايير تصميمها وكفايات استخدامها والقضايا الأخلاقية

**بيئة تعلم إلكترونية قائمة على نمطين للتعلم المقلوب )أقران/ تقليدي( وأثرها في تنمية مهارات تصميم وإنتاج الباترونات بالكمبيوتر والتقبل التكنولوجي لدى طالبات االقتصاد المنزلي** 

المر تبطة بتصميم البيئات التعليمية اإللكترونية، وتتميز البيئات التعليمية اإللكترونية بأنها ال تحتاج إلى متخصص لتصميمها أو انتاجها أو من أجل التعامل معها ولكنها تتطلب مجموعة من المهارات التي يمكن تدريب مستخدمي هذه البيئات عليها بسهولة، كما أنها توفر لوحة تحكم تسهل إدارة عملية التعلم، وتوفر وسائل دعم متنوعة لكل من المتعلم والمدير والمطور والمعلم، وتتميز بإمكانية تطويرها وتحديثها بسهولة كما تتم بطريقة مباشرة وبأقل تكلفة وأقل جهد وتتيح الفرصة للمتعلم الختيار مستوى التحكم المالئم للسير في عملية التعلم وفقاً لقدراته وإمكانياته، مما يساعده على التقدم في عملية التعلم بكل سهولة ويسر )مجدي سعيد، محمد عطية، محمد سليمان، 2012(.

 Al-Naibi, I; Al-Jabri, M; Al-Kalbani, I. من ًكال ارسة د اشارت كما )2018(، .Adem ,Uzun; Ruchan ,Uz ( 2018)، ابتسام سامي )2018(، ايمان عبد الفتاح (2018)، نيفين أسامة (2018)، 2018()2017) Khalil, H; Ebner, M. ((2018)، الى فاعلية استخدام وتوظيف بيئات التعلم اإللكتروني في مقابلة المشكالت التي تواجه العملية التعليمية وايجاد حلول مبتكرة لها.

مما سبق يتضح الدور الكبير لبيئات التعلم اإللكتروني في تيسير وتسهيل عملية التعلم وقدرتها على مد يد العون للجامعات والمؤسسات التعليمية لتجاوز العقبات والصعوبات التي تواجهها ولعل أبرزها ما تعرضت له العملية التعليمية من صعوبات وعقبات في األونة األخيرة هو التوقف وعدم القدرة على االستمرار في أداء الدروس التعليمية جراء انتشار فيروس كوفيد .19

كما يُعد التعلمِ الإلكتروني بوجه عام من الركائز الرئيسة التي باتت تعتمد عليها النظم التعليمية وأشار كالً من أحمد عطوان )2010(، وليد سالم )2006(، إلى ان تطبيق التعلم اإللكتروني في العملية التعليمية يعتمد على اشكال ثالث هي:

**أوالا- التعلم اإللكتروني الجزئي** Partially**:** 

يتم فيه تطبيق بعض تقنيات التعلم اإللكتروني مع التعليم التقليدي، ويمكن أن يتم داخل أو خارج الفصل الدراسي مثل وضع الجداول الخاصة باالختبارات أو المقررات الدراسية على موقع شبكة الإنترنت، أو تحضير الدروس والأبحاث بمساعدة الإنترنت. **ا ثانيا- التعلم اإللكترون ي المختلط** learning-e Blended:

حيث يتم فيه الجمع بين التعليم التقليدي واإللكتروني داخل الفصل الدراسي أو األماكن المجهزة لذلك داخل المدرسة، وهذا الشكل يتميز بالجمع بين مزايا التعليم التقليدي والتعلم اإللكتروني ويمكن أن يتم تطبيق هذا النوع بعدة أشكال مثل قيام المعلم بشرح جزء من

196

الدرس وجها لوجه والجزء الأخر عن طريق أحد أنظمة إدارة التعلم الإلكتروني مثل .Blackboard أو Moodle

**ا ثالثا- التعلم اإللكتروني الكامل** learning-e Purely:

وفي هذه الحالة يكون التعلم الإلكتروني بديلاً كاملاً للتعليم التقليدي، ويخرج التعليم هنا خارج حدود الصف الدراسي (تعلم عن بعد)، حيث يمكن أن يتعلم الطالب من أي مكان وفي أي وقت، وبشكل متزامن أو غير متزامن.

كما أشار الغريب زاهر (2009) إلى أن ظهور بيئات ومصادر التعلم الإلكتروني الجامعية يرجع لألسباب التالية:

- .1 التطور الكبير الحادث في المجتمعات الغر بية وتحولها إلى مجتمعات المعرفة والمعلومات والصناعة مما ادي إلى الحاجة لإدارة المصادر المعرفية والمعلومات تكنولوجيا ومقابلة النمو السريع للمصادر المعرفية في كافة المجاالت.
- .2 تطور التكنولوجيا الرقمية والشبكات مما ادي إلى ظهور تطبيقات متنوعة في كافة المجاالت من بينها مصادر المعلومات.
- .3 الدافع نحو النمو السريع لألنشطة المرتبطة بالمصادر اإللكترونية نتيجة االدراك الواسع ألهمية االتجاهات االجتماعية والتكنولوجيا والمشاكل المتعلقة بها.

## **المنصات التعليمية اإللكترونية:**

تأتي منصات التعليم اإللكترونية في مقدمة تقنيات الجيل الثاني من الويب التي تشهد إقبالاً متزايداً على توظيفها من قبل المتخصصين في مجال التعليم (Yagci, 2015)، وذلك نظراً إلى الحيوية والمتعة التي تضفيها الى عملية التعليم والتعلم مما يدفع إلى زيادة تفاعل المتعلم مع المحتوى التعليمي المقدم من خاللها، وكذلك زيادة تفاعله مع زمالئه ومعلمه، Jehatsila et al., ) إضافة إلى إشراكه في عدد من المهمات التي تتمي معارفه ومهاراته .)2014

كما يمثل محتوى منصات التعلم اإللكترونية بأبعاده المختلفة من بناء مفاهيمي وأهداف وتسلسل نشاطاته وتفاعالته وأسلوب عرضه على اإلنترنت ودور المتعلم وأساليب التعليم والتقويم جوهر نظام أي منصة تعليمية إلكترونية وهو بدوره جوهر نظام التعلم اإللكتروني أيضاً، أما منتجات التعلم الإلكتروني الأخرى مثل برامج التعلم الإلكتروني ونظام إدارة التعلم الإلكتروني LMS وغيرها فأنها عبارة عن الوعاء الذي ينقل من خلالها المحتوى الرقمي بنشاطاته وتفاعالته.

**بيئة تعلم إلكترونية قائمة على نمطين للتعلم المقلوب )أقران/ تقليدي( وأثرها في تنمية مهارات تصميم وإنتاج الباترونات بالكمبيوتر والتقبل التكنولوجي لدى طالبات االقتصاد المنزلي**  198

تُعرف منصات التعلم الإلكترونية بأنها بيئة تعليمية تفاعلية تجمع بين مزايا أنظمة إدارة المحتوى اإللكتروني وبين شبكات التواصل االجتماعي، وتمكن المعلمين من نشر الدروس والأهداف ووضع الواجبات وتطبيق الأنشطة التعليمية، والاتصال بالمتعلمين من خلال تقنيات متعددة، كما أنها تمكن المعلمين من اجراء االختبارات اإللكترونية، وتوزيع األدوار وتقسيم الطالب إلى مجموعات عمل، وتساعد على تبادل األفكار واألراء بين المعلمين والطلاب، ومشاركة المحتوى العلمي، وتتيح لأولياء الأمور التواصل مع المعلمين والاطلاع على نتائج أبنائهم مما يساعد على تحقيق مخرجات تعليمية ذات جودة عالية )عبد العال عبد الله، 2015).

بينما اشارت دراسة .A ,Wallace) 2014 (إ لى فاعلية استخدام استراتيجية التعلم المقلوب ومنصة التعلم اإللكتروني االجتماعية Edmodo في تعلم فنون اللغة بالمملكة المتحدة البريطانية من خلال تطبيق هذه الدراسة على عينة من (١٠٠) معلم بريطاني، وجاءت نتائج الدراسة لتؤكد على أهمية ومزايا منصة التعلم اإللكتروني Edmodo ومنها إمكانية نشر محتوى التعلم باالستفادة من إمكانات الوسائط المتعددة المتوفرة بالمنصات الإلكترونية من نصوص وصور وصوت ومقاطع فيديو وتكليفات واختبارات وغيرها...، وامكانية استخدام أدوات االتصال التزامنية والالتزامنية بين المعلم والمتعلمين، وتحقيق التعلم المقلوب عبر منصات التعلم االجتماعية لنتائج ذات مستوى عال من التحصيل في الجانب المعرفي، وتوافق البيئة مع أنماط التعلم المختلفة.

كما أكدت دراسة مها درويش، وفاضل حنا )2020( على أن التدريب عبر منصات التعلم اإللكتروني المختلفة يحقق نتائج متميزة وسريعة في اكتساب المهارات العملية وإتقان التعامل مع التطبيقات التكنولوجية الحديثة، كذلك ساعدت هذه المنصات في تطوير المحتوى الإلكتروني التفاعلي.

توفر منصات التعلم الإلكترونية اشكالا وطرقا متنوعة للتعلم من خلالها فمنها ما هو متزامن يتطلب وجود المعلم والمتعلم في وقت واحد وكمنها ما هو غي متزامن ومنها ما يجمع بينهما، ومن أشهر المنصات التعليمية المتوفرة على شبكة الإنترنت (منصة كورسيرا Coursera، منصة ايزي كالس Easyclass، إدراك Edraak، إدكس Edx، منصة إدمودو Edmodo، ومنصة رواق)، وعديد من المنصات التعليمية الأخرى التي تقدم خدمات ومقررات تعليمية متنوعة.

**منصة إدمودو التعلمية:** 

أشار Holzweiss (2013) إلى أن منصة إدمودو Edmodo التعليمية تُعد إحدى أهم شبكات التعلم االجتماعية، التى ظهرت عام 2008 لمحاولة سد الفجوة بين ما يتعلمه الطالب في المدرسة وما يعيشونه في حياتهم، وتم إنشاؤها لتكون بيئة التعلم المناسبة لتطورات القرن الحادي والعشرين، وهي بيئة تشبه إلى حداً كبير بيئة الفيسبوك ويطلق عليها الكثيرون الفيسبوك التعليمي وتمثل بيئة تعليمية آمنة وسهلة الاستخدام للمعلمين والمتعلمين وأولياء األمور، وتتوفر بشكل مجاني، وتعمل على تسهل التواصل بين المعلمين والمتعلمين في كافة أنحاء العالم.

كما أشار Mai ,Qalaja ( 2015 )إلى أن منصة Edmodo التعليمية عبارة عن فصل دراسي لتبادل الخبرات والمحتوى التعليمي والصور والعروص المرئية بين المعلم والمتعلمين واألفكار والمشاركات، حيث يقوم المتعلمون بوضعها على منصة التعلم، ثم يقوم المعلم برد فعل تجاه تلك المهمات وتوجيه التغذية الراجعة وهو ما يجعل عذا النمط من التعليم يتناسب مع التعلم المقلوب Learning Flipped.

بينما رأى عمر حسين )2019( أن منصة إدمودو Edmodo تعد إحدى بيئات التعلم التفاعلية التي توظف تقنية (0.2 Web) وتجمع بين مزايا أنظمة إدارة المحتوى الإلكتروني وبين شبكات التواصل الاجتماعي الفيسبوك وتمكن المعلمين من نشر الدروس والأهداف ووضع الواجبات والتطبيقات والأنشطة، وإجراء الاختبارات الإلكترونية، وتعمل على تبادل األفكار بين المعلمين والطالب، ومشاركة المحتوى التعليمي.

**مزايا منصة التعلم إدمودو** Edmodo**:** 

اشارت حكمت عايش، رنان على (2018) الى ان منصة إدمودو تتميز بعديد المزايا منها ما يتعلق بسهولة التعلم والتعاون بين المتعلمين داخل الفصول الدراسية وإمكانية تواصل المعلمين مع غيرهم من المعلمين لمعرفة المزيد حول الموضوعات ذات االهتمام المشترك، كما تسمح منصة إدمودو التعليمية للمعلمين بإنشاء بيئات تعلم يمتد تدريسها لخارج الفصول الدراسية إضافة إلى سهولة متابعة مثل هذه المنصات من قبل أولياء أمور المتعلمين مما يساهم في متابعة عملية التعليم من قبلهم.

كما أشار كلا من (سوزان أحمد، 2019 ,Albin, W, 2015, Taylor, Michael, ،2019 2014(، إلى أن منصة إدمودو التعليمية تتميز بما يلي:

.1 منصة تعليمية مجانية تجمع بين أنظمة إدارة المحتوى اإللكتروني وكونها شبكة تعليم اجتماعية مجانية توفر للمعلمين والمتعلمين بيئة اتصال آمنة، وتبادل المحتوى التعليمي

**بيئة تعلم إلكترونية قائمة على نمطين للتعلم المقلوب )أقران/ تقليدي( وأثرها في تنمية مهارات تصميم وإنتاج الباترونات بالكمبيوتر والتقبل التكنولوجي لدى طالبات االقتصاد المنزلي**  200

وكذلك الواجبات المنزلية، وتسعي الى تغير طريقة التدريس بالفصل وتجعله فصًال للقرن الواحد والعشرين يعتمد على الرقمية والمقررات التفاعلية والتواصل االجتماعي وزيادة التفاعل بين المتعلمين.

- .2 تميزها بتوفير بعض الخدمات التعليمية مثل ارشفة الرسائل ورصد الدرجات الخاصة باختبارات المتعلمين واعالنها لهم.
- .3 توفر للمعلمين امكانية إنشاء فصول افتراضية للمتعلمين بطريقة سهلة حيث ال يحتاج المعلم للتسجيل بالموقع وإعداد فصل دراسي افتراضي جديد اال لبضع دقائق، كما أن المنصة ال تتطلب أي معلومات خاصة أثناء التسجيل.
- 4. منصـة مألوفة للمتعلمين تشبه الى حداً كبير الفيسبوك لذا فهي سهلة الاستخدام من قبلهم.
- 5. تساعد المتعلمين على الوصول السريع والفوري للواجبات المنزلية والتنبيهات الدراسية ومشاهدة الواجبات على الصفحة الرئيسية وتوجيهات المعلم لهم.
- .6 توفر فرصة للمتعلمين الغائبين عن حضور الدروس التعليمية لمتابعة ما فاتهم من شرح وإمكانية أداء التكليفات المطلوبة منهم.
- 7. تتيح للمتعلم إمكانية متابعة مدي التقدم الذي يحققه في دراسته من خلال تقييمات المعلم المستمرة لأدائه.
- .8 تساعد المعلمين في متابعة أداء المتعلمين لبعض المهارات، ومدى تقدمهم والرد عليهم وإعداد الاختبارات والواجبات الإلكترونية وارسالها لهم.
	- 9. التواصل بين المعلمين في جميع بقاع العالم لتبادل الأفكار والأراء التربوية.
- .10 توفر للمعلم إ جر اء الرجع بشكل فورى للمتعلمين من خالل رسائل فورية من المعلم للمتعلمين.
	- .11 سهولة التواصل بين المعلمين وأولياء األمور، وإطالع أولياء األمور على نتائج أبنائهم.
- .12 توفر مكتبة رقمية تحتوي على مصادر التعلم للمحتوى العلمي ومشاركة المحتوى في شكل ملفات او روابط بالتإلى سهولة الوصول إلى المادة العلمية.

دفعت كل هذه المزايا الباحثان إلى محاولة استثمارها في توفير بيئة تعلم يمكن من خلالها تقديم المحتوى التعليمي لمهارات تصميم وإنتاج الباترونات الكترونيا عبر منصة إدمودو Edmodo التعليمية وتوفير نمط وشكل جديد للتعلم لطالبات االقتصاد ا لمنزلي.

**التعلم المقلوب** learning Flipped:

تشهد دول العالم تطورًا متسارعًا في التقدم التكنولوجي والمعرفي مما ينعكس على مسيرة وشكل العملية التعليمية ويؤدي إلى تحقيقها تعلم يتسم بالفاعلية والنشاط وذلك من خلال إدماج التكنولوجيا الحديثة مع بعضا من الاستراتيجيات التعليمية التقليدية وتنتهي بتقديم مخرجات عالية الأداء كما أدى التطور السريع للتكنولوجيا والانفجار المعرفي إلى ظهور نظريات واستراتيجيات تعليم وتعلم جديدة تدمج بين الأساليب التقليدية والمستحدثة مما يستدعي ضرورة تحسين وتطوير أداء كل من المعلم والمتعلم في الموقف التعليمي.

رغم قدم فكرة التعلم المقلوب لكنها فرضت نفسها في ظل التطور المعرفي والتكنولوجي كما أن مفهوم التعلم المقلوب ليس بجديد على ميدان التدريس بصفة عامة فقد تم وصفه بمستقبل التعليم من طرف عديد من المتخصصين في مجال تطوير طرق واستراتيجيات التدربس، حيث اعتبروه الطريق الأسهل إلى تكنولوجيا التعليم دون المساس بمبادئ التعليم التقليدي، الذى يعتبر التفاعل المباشر بين المعلم والمتعلم من جهة وبين المتعلمين وبعضهم البعض من جهة أخرى كما يعتبر ركيزة أساسية لبناء التعلم.

تعددت مسميات التعلم المقلوب واختلف حولها الباحثون، وحول المراحل التعليمية األكثر مالئمة لتطبيقها سواء كان في التعليم الجامعي او المراحل التعليمية السابقة له، فمنهم من أطلق عليه مصطلح التعلم المعكوس، كما عرف بالمصطلح األشهر وهو التعلم المقلوب learning Flipped، ومنهم من سماه الفصل المقلوب classroom Flipped وتبنى البحث الحالى مصطلح التعلم المقلوب learning Flipped الن عملية التعلم هي التي يحدث قلب لترتيب إجراءاتها اما الفصل فهو ثابت في مكانه من وجهة نظر الباحثان. تعددت التعريفات التي أوردتها الدراسات واألدبيات التربوية، ومنها دراسة سارة مطلق )2015(، و دراسة Ramnath& Joshi ,Soundarajan( 2014)، ودراسة عزيزة الرويس (2016)، ودراسة ابتسام سعود (2105)، ودراسة .Bishop, Jacob., Mathew ,.Verleger) 2013(، لكنها أجمعت على أن التعلم المقلوب:

• أسلوب أو نهج جديد في التعليم يساعد على االستفادة من اإلمكانيات الرقمية والتقنيات الموجودة على اإلنترنت التى تتيح الفرصة أمام المتعلمين للمشاركة بنشاط وفاعلية في العملية التعليمية مما يساعد على تحسينها حيث يقوم المعلم بتوفير المحتوى التعليمي لهم عن طريق رفعه على أحد المنصات أو المواقع ليصبح متاحً لهم قبل الحضور الفعلي للفصل الدراسي.

**بيئة تعلم إلكترونية قائمة على نمطين للتعلم المقلوب )أقران/ تقليدي( وأثرها في تنمية مهارات تصميم وإنتاج الباترونات بالكمبيوتر والتقبل التكنولوجي لدى طالبات االقتصاد المنزلي**  202

- استراتيجية تعليمية تهدف لنقل مجال التدريس من حيز التعلم الجماعي إلى حيز التعلم الفردي أوال،ً ثم تحويل بيئة الفصل الد ارسي بعد ذلك إلى بيئة تعليمية تفاعلية تشاركية، إلجراء تطبيقات المفاهيم الجديدة تحت إشراف المعلم وتوجيهاته، مع إشراك المتعلمين بشكل إبداعي .
- إستراتيجية تعليم وتعلم مقصودة توظف تكنولوجيا التعليم من فيديوهات وغيرها في توصيل المحتوى الدراسي للطالب قبل الحصة وخارجها لتوظيف وقت الحصة.
- إستراتيجية تعليمية توظف التعلم غير المتزامن عن طريق مشاهدة مقاطع فيديو مسجلة للمحاضرات والدروس، وتحفز الطالب على مشاهدتها كواجبات منزلية قبل الحضور في الفصل الذي يخصص زمنه للمشاركة بفعالية في أساليب حل المشكالت بشكل جماعي. Johnson et al ،(2010) Holley, D., Oliver, M من ًكال أشار كما

)2014( ، H ,A ,Horn( 2013 )إلى أن التعلم المقلوب يعتمد على توظيف التكنولوجيا الحديثة في التعليم وأن العنصر الأساسي فيها هو مقاطع الفيديو الرقمية حيث يتم تسجيل الدرس من خالل احد برامج تسجيل الفيديو الرقمي ويتم نشره من خالل شبكة اإلنترنت ويقوم الطالب بمشاهدة مقاطع الفيديو وتدوين مالحظاته ويتم االستفادة من الفصل الدراسي في المناقشة وتطبيق الانشطة وتوضيح المفاهيم وانتاج المشروعات وأن هذه الاستراتيجية تتطلب من المعلم اإلعداد الجيد للدرس واألنشطة فهو المرشد والموجه ويصبح دور المتعلم فعال في العملية التعليمية كما يمكنه ان يتشارك مع زمالئه في الدرس ويمكنه التواصل مع المعلم والمتعلمين االخرين من خالل اإلنترنت كما يمكن عرض الدرس من خالل عروض PowerPoint أو من خالل الكتب اإللكترونية المطورة او من خالل المحاضرات الصوتية Podcasts والتفاعل مع الطالب االخرين من خالل المنصات او المنتديات او المواقع اإللكترونية ولكن الشائع في هذا المجال هو تسجيل وبث مقاطع الفيديو.

بينما أشار كالً من حسن جعفر، ضياء الدين محمد ) 2015( و .C ,Brame (2013) و Herreid, C, Schiller, N إلى أن استراتيجية التعلم المقلوب تُعد أحدي االستراتيجيات التعليمية أو الحلول التكنولوجية الحديثة التي تسهم في إيجاد حلول لضعف المواقف التعليمية التقليدية وتهدف الى تتمية مستوى مهارات التفكير لدى المتعلمين فهي نمط وأسلوب واستراتيجية تدريس تعتمد على االستفادة من قدرات المتعلم في تحصيل المحتوى التعليمي بشكل ذاتي وتتمحور حوله، بحيث يمكن للمعلم قضاء مزيد من الوقت في التفاعل والتحاور والمناقشة مع المتعلم في الفصل الدراسي، فالمتعلم يحقق في استراتيجية التعلم المقلوب المستوى الأدنى من المجال المعرفي (التذكر – الفهم) في المنزل، وبسعى المعلم إلى التركيز والوصول به إلى تحقيق المستوى الأعلى من المجال المعرفي (التطبيق – التحليل – التركيب – التقويم) في الوقت المخصص للفصل الدراسي.

كما يوفر ادماج إستراتيجية التعلم المقلوب في العملية التعليمية امكانية تحقيق قيم تربوية عدة منها، أن الفصول الدراسية المعززة بالتكنولوجيا والمختبرات اإللكترونية المعدة عبر الإنترنت تساعد على إبقاء المتعلمين منخرطين بدرجة عالية في عملية التعلم، فضلًا عن أنها تجعلهم يتحملون مسؤولية تعلمهم من خالل الحكم على أنفسهم تجاه تمكنهم واتقانهم للمحتوى التعليمي، كما أنها تتيح لهم فرصة فريدة ومليئة بالتحديات لممارسة التعلم الذاتي الفعال، علاوة على ذلك فإنها تحسن لديهم مهارات حل المشكلات وتوفر جوً دراسياً تفاعليا يسهم في تحسين تواصلهم مع بعضهم وتعاونهم على إيجاد حلول للواجبات التي تتطلب منهم مهارات مختلفة ) 2016 ,M ,Waugh ,Cummins, Long).

لذلك أكدت دراسة كوثر فوزي (2019) في توصياتها على ضرورة تدريب اعضاء هيئات التدريس بالمدارس والجامعات على استخدام وتطبيق استراتيجية التعلم المقلوب في عملية التعلم وتهيئة الطلاب تربويا ونفسيا على تقبل التدريس باستخدام استراتيجية التعلم المقلوب.

**مزايا التعلم المقلوب:**

 ،)2015( Jensen, Kummer, & Enfield Godoy, من ًكال أشار Moran, K.& Milsom, ،)2015**(** ،سعود ابتسام ،(2015 )Nederveld, Berge, Petrovici, A.,& ،)2015( Danker, B. ،)2015 ( اسعد حنان ،(2015 )A. .R ,Nemesu( 2015)، إلى أن التعلم المقلوب يساعد على تنمية المتعلمين مهارات القرن الحادي والعشرين، ويشجع على التعلم الذاتي والتعاون بين المتعلمين، كما يُحفز المتعلمين لاستخدام التكنولوجيا، وتطبيق استراتيجيات التعلم المختلفة مثل التعلم القائم على المشروعات، والتعلم التعاوني وغيرها ومن **مزايا التعلم المقلوب:**

- استغالل وقت التعلم بشكل أفضل داخل الفصل الدراسي.
- تدريب وتمكين المتعلمين من التعلم النشط والتعلم الذاتي.
	- زيادة التفاعل وتقوية العالقة بين المعلم والمتعلمين.
- مراعاة الفروق الفردية بين المتعلمين وتعليمهم وفق احتياجاتهم.
- الادماج والاستخدام الجيد للتكنولوجيا وتطبيقاتها الحديثة في التعليم.
- تمكن المعلم من اكتشاف الصعوبات التى تواجه كل متعلم على حده.
- زيادة التواصل االجتماعي بين المتعلمين من خالل العمل داخل مجموعات صغيرة.

**بيئة تعلم إلكترونية قائمة على نمطين للتعلم المقلوب )أقران/ تقليدي( وأثرها في تنمية مهارات تصميم وإنتاج الباترونات بالكمبيوتر والتقبل التكنولوجي لدى طالبات االقتصاد المنزلي**  204

- تدارك الفجوة المعرفية التى تحدث بسبب غياب المتعلمين سواء اجباريا او اختياريا.
- مساعدة المعلم على تقييم مهارات المتعلمين من خالل استخدام األدوات التكنولوجية للتقييم.
- توفر بيئات التعلم اإللكترونية عرض محتوي التعلم عبر مقاطع الفيديو بطرق عرض computer-assisted learning modules, and online ( منها ،مختلفة podcasts whiteboards )مكن استخدام هذه االشكال لتقديم محتوي التعلم، ُ حيث ي لمقابلة أنماط التعلم المختلفة لدى المتعلمين.

**الصعوبات التى تواجهه التعلم المقلوب وكيفية التغلب عليها:**

أشار كلاً من فؤاد فهيد، أحمد زيد (2017)، نوره صالح (2014) إلى انه على الرغم مما تتمتع به استراتيجية التعلم المقلوب من مزايا اال انها تصطدم بعدة عقبات يمكن التغلب عليها من هذه العقبات:

- .1 تكاسل بعض الطالب في تجربة تلك اإلستراتيجية حيث تتطلب االستماع للدرس خارج الفصل الدراسي.
- أمكن التغلب على هذه المشكلة بتخصيص درجات للتفاعل وممارسة األنشطة داخل الفصل الدراسي.
- .2 عدم قدرة الطالب على التغلب على بعض المشكالت الفنية التى تواجههم أثناء الدراسة مثل ضعف أو انقطاع االنترنت.
- أمكن التغلب على هذه المشكلة بأخذ المقاطع من المعلم مباشرة ومشاهدة بالمنزل قبل الحضور إلى الفصل الدراسي أو توفير أوقات للاطلاع عليها بمعامل الحاسب بالكلية.
- 3. يتطلب تطبيق الاستراتيجية معلم متمكن من المهارات التقنية وتطبيقات الويب وكيفية توظيفها في الموقف التعليمي.
- أمكن تجنب ذلك بتدريب المعلمين على طرق تطبيق استراتيجية التعلم المقلوب بإقامة عدد من الدورات التدريبية وورش العمل.
- .4 البد ان يتوفر لدى المعلم الرغبة في التغير حيث يتطلب ذلك جهد إضافي لمتابعة الطالب وهو في المنزل.
- للتغلب على هذه المشكلة يمكن اقناع المعلم عن طريق عرض بعض التجارب الناجحة لتحفيزه وتوضيح الفرق بينها وبين الطرق التقليدية.

.5 يجب تصدير مقطع الفيديو حسب النسق االكثر انتشار لدى الطالبات.

• للتغلب على هذه المشكلة أمكن تصدير مقطع الفيديو بأكثر من نسق من ضمنها الاكثر انتشاراً لدى الطالبات.

**ركائز استراتيجية التعلم المقلوب:**

أشار كلاً من تهاني محمد (2017)، عزيزة الرويس (2016)، Hamdan, N., et, ،(2016) ,al( 2013)، حدد مجلس إدارة شبكة التعلم المقلوب )FLN )أربعة ركائز أساسية ترتكز عليها استراتيجية التعلم المقلوبة هي:

- **الركيزة األولى:** البيئة التعليمية المرنة Environment Flexible شار إليها بالحرف ُ ي )F )وتعني مرونة األنظمة التعليمية و تعدد خياراتها في أساليب التدريس والتقويم وأن توفر للمعلم امكانية التغيير واإلضافة والتعامل مع الموقف التعليمي وفق مستويات وقدرات المتعلمين في الوقت الذي يراه مناسبا قبل حضورهم الفعلي للفصل الدراسي.
- **الركيزة الثانية:** ثقافة التعلم Culture Learning شار ُ ي إليها بالحرف )L )وتعني ثقافة التعلم التي تتبنى فلسفة التعلم النشط الذي يجعل المتعلم محورًا فعالاً في العملية التعليمية وتتيح له الوقت الكافي الستكشاف المفاهيم الجديدة المرتبطة بموضوع الدرس.
- ا**لركيزة الثالثة:** المحتوى الدراسي International Content يُشار إليه بالحرف (I) وتعني المحتوى الدراسي المصمم في ضوء إلىة تطبيق الفصول المقلوبة مما يستدعي إعادة تصميم المحتوى الدراسي وتنظيمه من قبل المعلم لضمان نجاح تطبيقه، وأن يكون مدعما بالاستراتيجيات المتمركزة حول المتعلم، واستراتيجيات التعلم النشط واسلوب حل المشكالت.
- ا**لركيزة الرابعة:** المعلم المتمكن Professional Educators يُشار إليه بالحرف (P)<br>● وتعني المعلم المتمكن الذي يتم إعداده وتطويره مهنيا بالكفايات اللازمة لتطبيق استراتيجية التعلم المقلوب مثل قدرة المعلم على استخدام التطبيقات التكنولوجية الحديثة. سعي الباحثان خلال البحث الحالي إلى تطبيق الركائز الاربع لاستخدام استراتيجية التعلم المقلوب من خالل:
- .1 اختيار بيئة تعلم الكتروني )منصة Edmodo )التعليمية التي تتميز بالمرونة وامكانية التعديل فيها بسهولة.
	- 2. اعطاء الفرصة للطالبات لاستعراض مقاطع الفيديو واداء الانشطة وفقا لقدراتهم.
- .3 تقديم المحتوى في شكل مقاطع فيديو رقمية يعتمد الطالبات على أنفسهم وعلى مشاركتهم لبعضهم البعض في تشغيلها وفهمها تحت اشراف الباحثان.

**بيئة تعلم إلكترونية قائمة على نمطين للتعلم المقلوب )أقران/ تقليدي( وأثرها في تنمية مهارات تصميم وإنتاج الباترونات بالكمبيوتر والتقبل التكنولوجي لدى طالبات االقتصاد المنزلي** 

4. اتقان الباحثان لمهارات التعامل مع المنصات التعليمية الإلكترونية ورفع المحتوى عليها والتفاعل مع الطالبات من خاللها.

**انماط التعلم المقلو ب:**

206

يري الباحثون أن استراتيجية التعلم المقلوب لها أكثر من نمط لكل منهم مزاياه الخاصة به حيث أشار Faulkner, T (2013) إلى أن استراتيجية التعلم المقلوب لها عدة انماط وفقاً لطريقة تقديمها من هذه االنماط ما يلي:

- التعلم المقلوب التقليدي. التعلم المقلوب لإلتقان.
- التعلم المقلوب القائم على التقصي. التعلم المقلوب القائم على تعلم االقران. فيما يلي تناول تلك االنماط بالشرح الموجز:
- ا**لتعلم المقلوب التقليدي :** يُعرف بأنه استراتيجية تستخدم المستحدث من التقنيات والشبكة العنكبوتية حيث يتمكن المتعلم من الاطلاع على مقاطع الفيديو في مكان اقامته قبل الحضور الى الفصل الدراسي، ويستثمر معظم وقت المحاضرة في المناقشات والتدريب والمشاريع وتعد مقاطع الفيديو ركيزة اساسية في هذا النمط ويمكن للطالب تقييم نفسه من خالل اداة يتم اعدادها من قبل المعلم تحدد معايير التعلم (مروه محمد، 2016).
- ا**لتعلم المقلوب القائم على الاستقص**اء : في هذا النوع من التعلم المقلوب يُقدم فيه المحت*وى* التعليمي في شكل خطوط عريضة واساسية دون التطرق للتفاصيل، وفي المحاضرة يقدم المعلم للمتعلم االدوات التى تساعده في البحث واالستقصاء عن المحتوى التعليمي حتى يتثنى له تتفيذ المهام التعليمية المنوط بها ويتشارك المتعلمون الخبرات عن طريق عرضها على بعضهم البعض ويقتصر دور المعلم في هذا النوع على تقديم االدوات الالزمة للبحث واالستقصاء وكذلك المنتج التعليمي المرجو الوصول له.
- **التعلم المقلوب لإلتقان:** هذا النمط يشبه التعلم المقلوب ا لتقل يدي الى حد كبير حيث انه يعتمد على الأداء الفردي لأنشطة المتعلم بحيث تعكس الدرجات مدى تحقيق المتعلم للهدف المحدد وال يسمح له باالنتقال للدرس الثاني إال بوصوله لدرجة اإلتقان.
- **التعلم المقلوب القائم على تعلم األقران:** يتم فيه تقديم المحتوى بطريقةالتعلم ال مقلو ب ال تقليدية إال انه عند سؤال الطالب يقوم المعلم بالتحقق من اإلجابات الصحيحة ويقوم أصحاب الإجابات الصحيحة بالشرح لزملائهم تحت المراقبة الكاملة من المعلم للتدخل إذا لزم األمر لتصحيح أي خطأ وتعرفه )رحاب حسين، 2019( بانه تفاعل المتعلمين مع بعضهم البعض من اجل تقديم التوضيحات وبناء الأفكار وحل المشكلات حيث إن تلقى الشرح من األقران يساعد على تنظيم المعلومات الجديدة، ويشير فيجوفسكى ان التعلم يتم من خالل

المشاركة مع اآلخرين حيث يظهر واضحا جليا دعم األقران من خالل تعليقات الطالب ومراجعاتهم، أو من خلال إلقاء الأسئلة التوضيحية إزاء أي مشكلة يعلن عنها احد الطلاب والبد من قائمة مرجعية من خاللها يستطيع الطالب التعليق على بعضهم البعض. ويتبنى البحث الحالى نمطين من انماط استراتيجية التعلم المقلوب هما (نمط التعلم القائم على الاقران والنمط التقليدي) ويأتي نمط التعلم القائم على الاقران في عدة اشكال تتضح فيما الاتي: **أ- معلم قرين رأسي:** حيث يكون المعلم القرين في مرحلة د ارسية أعلى من المرحلة الد ارسية للمتعلمين الذي يقوم بتعليمهم. **ب - معلم قرين أفقي:** حيث يكون المعلم القرين من نفس المرحلة الد ارسية للمتعلمين الذي يقوم بتعليمهم وهو ما ينطبق على البحث الحالي. بينما قسمها (خالد مصطفي، هناء رزق، 2019) تقسيماً آخر يعتمد على عدد المجموعة المشاركة في التعلم (اثنان، مجموعة صغيرة، مجموعة متوسطة). **مزايا تعلم األقران:**  • تحسين المهارات االجتماعية وارتفاع تقدير الذات. • تعزز العالقات بين الطالب وبعض ه م. • تساعد الطالب على التعبير عن أ ارءهم دون تردد أو حرج. • تدخل مؤثر وفعال في تحسين معرفة المحتوى وفهمه. • يزيد من نشاط الطالب المشاركين في الفصل. • يقتنع الطالب بان زمالئهم لديهم الوقت لتعليم بعضهم البعض، كما إنهم أقدر على تقديم النصح بشكل أكثر مودة. • تخفف العبء عن المعلم في التعامل مع المجموعات كبيرة العدد، مع التأكد من تحقيق الأهداف التعليمية. **مما سبق يستخلص الباحثان أن استراتيجية التعلم المقلوب تهدف الى:** .1 دمج التكنولوجيا والتطبيقات الرقمية الحديثة في عملية التدريس وتوفير المحتوى التعليمي عبر منصات وبيئات التعلم ا لتفاعلية. 2. قلب ترتيب العملية التعليمية وتهيئة الفصل الدراسي ليكون بيئة تعلم تفاعلية تهتم بالمناقشة وتطبيق االنشطة التعليمية وليست مكانا لتلقين المحتوى. 3. تلقي المتعلم للمحتوي بشكل مبدئ بالمنزل للاطلاع عليه ومحاولة تدبره تحت اشراف المعلم وبمشاركة زملائه قبل القدوم الى الفصل الدراسي.

**بيئة تعلم إلكترونية قائمة على نمطين للتعلم المقلوب )أقران/ تقليدي( وأثرها في تنمية مهارات تصميم وإنتاج الباترونات بالكمبيوتر والتقبل التكنولوجي لدى طالبات االقتصاد المنزلي**  208

- .4 التحول والتركيز على جعل المتعلم هو محور العملية التعليمة واتاحة الفرصة له لتطبيق مبدأ التعلم الذاتي وفق قدراته.
- 5. دعم الأنشطة التى تركز على المستويات العليا للتفكير داخل الفصل الدراسي بعد اكتساب المعرفة خارجه.
- 6. توفير أساليب مختلفة لتقييم المتعلمين من خلال أنشطة المعلم داخل الفصل الدراسي وأوراق العمل والاختبارات القصيرة.
- .7 توفير بيئات تعلم إلكترونية تقدم المحتوى التعليمي بشكل يتميز بالفاعلية واتاحة متعة التعلم.

# **األسس النظرية للتعلم المقلوب:**

 التعلم أن لى إ( 2008 )Watson, J ،)2012( Staker, H., & Horn, M. أشار المقلوب هو أحد اشكال التعلم المدمج الذي يجمع بين بيئتين مختلفتين للتعلم احداهما الكترونية عبر اإلنترنت تتم خارج حدود الصف الد ارسي واالخري صفية تتم عند التقاء المعلم والمتعلمين وجها لوجه داخل الفصل الدراسي مما يكسب التعلم المقلوب مزايا البيئتين وفقا لاراء نظريات التعلم التي تميز كلا منهم بمزايا عن غيرها. فالتعلم الالكتروني يتميز بتخفيف العبء المعرفى على المتعلمين ومراعاة الفروق الفردية بينهم نظرًا لإتاحته وقت أكبر للمتعلم لتلقى المحتوي المقسم إلى أجزاء وفقاً لقدراتهم بينما يتميز التعلم الصفى المباشر بتوفير الألفة بين المعلم والمتعلم وتنمية الجوانب الوجدانية.

كماأشار <u>Coufal, Keely (</u>2014) إلى أن استراتيجية التعلم المقلوب تعتمد في أسسها النظرية على كل من النظرية البنائية المعرفية لبياجيه، والبنائية االجتماعية لفيجوتسكى والنظرية الاتصالية، حيث يعتمد التعلم المقلوب على مبادئ النظرية البنائية المعرفية لبياجيه، في إنشاء مفاهيم جديدة، والتفاعل مع الأخرين في عملية المشاركة الفعالة، وحل المشكلات، كما يتبع المتعلم نهج التعلم ذي المعنى الذي يتيح له معالجة المعلومات وفهمها، وتهتم البنائية االجتماعية بالبيئة الاجتماعية للمتعلم من خلال الأنشطة المختلفة التي يمارسها، كما تهتم بالتعلم التعاوني أكثر من غيره، ويعتمد أيضا على النظرية الاتصالية التى تُعد نظرية تُعلّم ملائمة للعصر الرقمي فتُمكن المتعلمين من االتصال بالمعلم والتفاعل معه عن طريق وسائل االتصال الرقمية مثل شبكات التواصل الاجتماعي، ومواقع الإنترنت المختلفة، كما أنها تساعد المتعلمين على تبادل المعرفة المتمثلة في المعلومات، والبيانات، والنصوص، والصور، ومقاطع الفيديو، بسهولة وسرعة فائقة .

كما أشار عبد الرحمن الزهراني (2015) إلى أن التعلم المقلوب يقوم على مفاهيم ثلاث أساسية هي التعلم النشط، والتعلم الأبداعي والتعلم البنائي، وهو ما سعي البحث الحالي الى تبنيه
عبر توفير بيئة تعلم الكتروني نشط تقوم بتوفير المحتوي للمتعلم ليتصفحه وفقا لقدراته وترك الفرصة له للبحث عن مصادر تعلم أخرى وتنظيم بنيته العقلية وطرح الاستفسارات والمشاركة الفعالة في عملية التعلم ثم عقد لقاءات صفية لمناقشة المعلم والزملاء وممارسة الأنشطة. **تصميم وانتاج الباترونات:** 

تتعدد طرق بناء الباترونات الأساسية للنساء وتختلف من أوجه كثيرة كالقياسات اللازمة وطريقة إعمدادها ومكان تواجد البنسات فيها، والشكل النهائي للباترون، حيث تعطى كل طريقة من هذه الطرق نتائج مختلفة مبنية على أسس فنية وعلمية وهندسية إلى جانب الراحمة والضمبط واالنسدال.

تَشير سمية مصطفى (2014) إلى أن مرحلة إعداد النماذج الأساسية هي همزة الوصل بين التصميم واالنتاج وهي بمثابة العمود الفقري لصناعة المالبس ولها دور هام وأساسي في نجاح المنتج الملبسي، فالباترون الأساسي الأداة التي يتوقف عليها جودة المنتجات الملبسية التي لابد وأن يتوفر فيها الضبط ونسبة الراحة والمطابقة للجسم، وأي خطأ في الباترون األساسي يترتب عليه انخفاض في جودة المنتج بشكل حتمي وبشكل ال يمكن تداركه في مراحل لاحقة لذلك فإن دراسة إعداد الباترونات الأساسية تعتبر هامة وضرورية بالنسبة لصناعة المالبس حسب االنتاج أو المجال التعليمي.

## **الباترون )النموذج( Patron:**

يعرف الباترون أو النموذج بأنه تصميم أو تخطيط على الورق المربعات لعمل خطوط النموذج المطلوبة بناء على مجموعة من قياسات الجسم منى عبد الرحمن (2002) وتعرفه جيهان محمد )2003( بأنه نوع من أنواع الرسومات الهندسية التى تعتمد على مجموعة قياسات دقيقة لقياسات الجسم البشرى بحيث يتم ترجمتها في شكل مجموعة من الخطوط والمنحنيات ليأخذ في النهاية شكل انحناءات الجسم، ويحتاج الباترون إلى الكثير من الجو انب الفنية والمهارية والدقة والمهارة العالية إلعداده بشكل سليم ومضبوط.

كما أن الباترون أو النموذج الأساسي المسطح هو الأساس في صناعة الملابس لما له من أهمية في هذه الصناعة ويعتبر الخطوة األولى لعملية اإلنتاج الفعلي، وتجرى عليه التعديلات اللازمة لضبطه وملاءمته لمقاسات الجسم ولا يضاف عليه أي تصميم لأي منتج لكنه يشتمل على البطانات والجيوب، ويأخذ شكل الجسم بواسطة الخياطات والبنسات )شيماء عبد المنعم، 2019(، )2001 ,L ,Carolyn).

أيضًا تزداد أهمية النماذج في الصناعة لأنها تحدد نوع المنتج ومقاسه ونوع التصميم، كما تحدد طريقة تسلسل العمليات اإلنتاجية من اختيار الخامات، والخامات المساعدة

**بيئة تعلم إلكترونية قائمة على نمطين للتعلم المقلوب )أقران/ تقليدي( وأثرها في تنمية مهارات تصميم وإنتاج الباترونات بالكمبيوتر والتقبل التكنولوجي لدى طالبات االقتصاد المنزلي**  210

وخطوات التشغيل وأسلوبه، وشكل خط اإلنتاج ونوعيات الماكينات المستخدمة، مما يؤدى إلى تحديد تكلفة المنتج قبل بدء اإلنتاج ككل.

وتناولت كثير من الدراسات طرق رسم الباترون الأساسي حيث هدفت دراسة محمد السيد )2010( إلى إجراء تعديالت على طريقة بروفيلى المستخدمة في رسم النموذج األساسي للجاكيت الحريمي إلعداد نموذج جديد يتوفر فيه عنصر الضبط، ودراسة حاتم محمد وآخرون )2018( التي قارنت بين الباترون البروفيلى والباترون الحديث هيلين أرمسترونج للحصول على الباترون األساسي للجاكيت الحريمي بحيث يتحقق فيه عوامل الضبط الجيد، وتوصلت الد ارسة إلى أن باترون أرمسترونج بحاجة إلى تعديل حيث حقق بعد التعديل نتائج تصل الى 100٪ في ثلاث مقاسات مختلفة (36،40،44)، ودراسة مجدة مأمون، نفسية أحمد (2018) التي ترى أن الضبط يُعِد من الأمور المهمة عند التقييم النهائي لضبط الملبس على جسم الإنسان وخاصة أثناء الحركة وبتطلب ذلك تحقيق الراحة اللازمة للحركة فهو عنصر ضروري ومهم في جودة الملابس ويظل الضبط ضروريا بداية من بناء النموذج بالقياسات الدقيقة له وحتى خروج الملبس في صورته النهائية، فهمو تعديل النمموذج أو الملبس ليالئم شكل الجسم البشرى. **عوامل الضبط الجيد للباترون:**

**اتجاه النسيج:** يقصد به الخيوط الطولية )السداء( والخيوط العرضية )اللحمة( المكونة ألي نسيج التى تتداخل بزوايا قائمة في عملية النسيج ويوضح اتجاه ا لنسيج إذا كان الملبس ينسدل بطريقة سليمة أم ال.

**الاتزان:** العلاقة بين أجزاء الملبس والجسم ويكون الاتزان مرتبطاً باتجاه النسيج إذ أنه .ً كلما صح اتجاه النسيج أصبح الملبس متزنا

**الإنسدال:** عدم وجود ثنيات أو كسرات في الملبس أثناء ارتدائه وغالباً ما تنتج هذه الكسرات عن ضيق أو اتساع وتكون أرسية أو عرضية أو مائلة.

**مقدار الراحة:** مقدار الراحة هي المسافة التى تضاف لمقاس دورانات "محيطات" الجسم الرئيسية (الصدر ، الوسط، الأكتاف، الذراع) بهدف توفير الراحة في الرداء، وحربة الحركة لمرتديه، وكذلك سهولة الاستعمال عند ارتدائه وخلعه وتضاف أحياناً بهدف إخفاء بعض العيوب الجسمية (منى عبد الرحمن، 2002).

**الخط:** يعتبر من أهم عوامل الضبط المؤثرة على جمال الملبس وتوافقه وانسجامه مع تكوين الجسم فالخط يشير إلى التكوينات البنائية والتكوينات التجميلية الزخرفية فى الملبس ويتحدد شكل الباترون وعدد أجزاءه وقفأ لخطوط التصميم المحددة، فكل تصميم له متطلبات

خاصة به عند إعداد الباترون الخاص به، فبعض التصميمات تتسم بالبساطة في الخطوط الخارجية والشكل فيكون عدد أجزاء النموذج قليلة وبسيطة (محمد السيد، 2010). **طرق الحصول على الباترون:**

تتعد طرق أعداد النماذج إلنتا ج المالبس على المستويين الصناعي والتعليمي وتوجد أربعة طرق أساسية تُتبع لإعداد النماذج منى عبد الرحمن (2002) وهي:

أوال:ً الطريقة المسطحة pattern Flat.

:ً طريقة التشكيل على المانيكان .Modeling or dropping ثانيا ثالثاً: الطريقة المسطحة وطريقة التشكيل على المانيكان. رابعاً: تصميم الباترون باستخدام الكمبيوتر .

أن استخدامات الكمبيوتر في مجال المالبس والنسيج متعددة ومتنوعة وال يمكن االستغناء عنه في هذا المجال ألنه يوفر العديد من الوقت والجهد للمتخصصين )عماد مرتضى، 2002)، فيستخدم في مجال التريكو (من خلال تطبيقات التوجيه الألي لماكينات التريكو الألى الحديثة)، وفي مجال تصميم وتنفيذ الباترونات تُشير علا يوسف واخرون )2020( إلى وجود عديد من ب ارمج تصميم الباترون منها ما يلي:

- ASSYST نظام الماني، والبرنامج الخاص بتصميم وتدريج الباترونات يسمى .ASSYST CAD
- GARBER نظام امريكي، والبرنامج الخاص بتصميم وتدريج الباترونات يسمى .PDS
- Lectra نظام فرنسي، والبرنامج الخاص بتصميم وتدريج الباترونات يسمى Modaris.
	- GEMINI نظام روماني المنشأ اخر اصدار منه هو االصدار 9X.
		- Audaces نظام برازيلي المنشأ.
		- System PAD نظام كندى المنشأ.
		- 7PatternMaker نظام أوربي المنشأ.
		- Garment peace Rich نظام صيني المنشأ.

بينما قام البحث الحالى بتوظيف برنامج PatternMaker اإلصدار السابع ويتوفر في هذا البرنامج مجموعة كبيرة من التصميمات لثالث مصممين عالميين يمكن االختيار فيما بينهم ويشتمل البرنامج ايضاً على تصميم باترونات لكثير من انواع واشكال الملابس مثل: مالبس الرجال، مالبس النساء، مالبس االطفال، المالبس الخارجية، المالبس المنزلية، الالنجيري، كما يمكن حفظ الباترونات المنتجة واسترجاعها وقت الحاجة ثم طباعتها ويتميز

**بيئة تعلم إلكترونية قائمة على نمطين للتعلم المقلوب )أقران/ تقليدي( وأثرها في تنمية مهارات تصميم وإنتاج الباترونات بالكمبيوتر والتقبل التكنولوجي لدى طالبات االقتصاد المنزلي**  212

البرنامج بسهولة االستخدام رغم االمكانيات الكبيرة التى يتمتع بها لذلك تم اختياره لتدريب الطالبات عليه من خالل منصة إدمودو التعليمية باستخدام استراتيجية التعليم المقلوب حيث اثبتت بيئات التعلم اإللكتروني بشكل عام والمنصات التعليمية اإللكترونية بشكل خاص فاعليتها في اكتساب المهارات والمعارف في جميع مراحل التعليم المخ تلفة، كذلك اكدت العديد من الدراسات على فاعلية التعليم المقلوب في نقل المهارات والمعلومات لما يتمتع به من مشاركة فعالة للمتعلم. **التقبل التكنولوجي:**

يعد القبول أحد المعايير المستخدمة في تحديد مدى نجاح أي تكنولوجيا جديدة، كما يعد أحد مؤشرات الجودة الشاملة لها، ويشير فؤاد عياد ) 2015( أن قبول أو عدم قبول المتعلمين لنظام تكنولوجي ما يبنى على نجاحهم أو فشلهم في التعامل معه أو استخدامه، وأن هذا النجاح أو الفشل يعتمد على عوامل خارجية تتعلق بطبيعة النظام وظروف استخدامه، وعلى عوامل داخلية تتعلق بالمتعلم.

تعرفه هنادي محمد (2015) بانه مجموعة من العوامل التي تؤثر على استخدام المتعلمين لموقع تعليمي معين وتتمثل هذه العوامل في نقاط كثيرة مثل التوصية باالستخدام، جودة الخدمة، الدعم الفني وجودة النظام، الثقة، الرضا، سهولة االستخدام، الفائدة المتوقعة، جودة المعلومات، وعرفه أيضاً وائل إبراهيم (2015) بأنه مجموع استجابات التلاميذ على مقياس التقبل التكنولوجي نحو سهولة االستخدام، والفائدة المتوقعة للتعلم المدمج.

كما تُعرفه سعاد عبد العزيز ، على محمد (2014) بأنه أداة تم تطويرها لرصد تصورات المستخدمين لأي تكنولوجيا جديدة من خلال عوامل محددة متضمنة فيها بحيث تؤثر على رغبتهم في استخدام تلك التكنولوجيا في المستقبل، وذكر .Masrom, M (2007) أن التقبل التكنولوجي هو الحالة النفسية للفرد التى تشير إلى درجة الطواعية أو االجبار على استخدام التكنولوجيا.

أهتم الباحثون في مجالات مختلفة وفي مجال تكنولوجيا التعليم بالتحديد بدراسة مستوى التقبل التكنولوجي لدى المتعلمين ومدي اقبالهم على االندماج والتفاعل مع بيئات التعلم اإللكترونية، وقد ظهرت نماذج عدة نظرية لمحاولة تفسير قبول المتعلمين للتكنولوجيا وأثبتت الدراسات بشكل عام مالئمة عدة نماذج لدراسة وتفسير سلوك ا لمتعلم تجاه استخدام التطبيقات التكنولوجية وبيئات ومنصات التعلم حيث أظهرت دراسة Earls & Cowan )2016( صالحية نموذج قبول التكنولوجيا لتحديد اتجاهات معلمي المدرسة الثانوية في استخدام الأجهزة اللوحية في الفصل الدراسي، وكشفت دراسة Dizon, G ) عن صلاحية نموذج قبول التكنولوجيا في التقصي عن رضا طلاب الجامعات اليابانية في استخدام االختبارات اإللكترونية القائمة على اإلنترنت في تعليم اللغة اإلنجليزية وأظهرت النتائج أن الطالب لديهم درجة عالية من الرضا عن االختبارات القائمة على اإلنترنت، كما توصلت نتائج دراسة انجي كاظم (2012) إلى إمكانية تطبيق نموذج قبول التكنولوجيا على مستخدمي الهاتف المحمول لدى كبار السن.

كما هدفت دراسة عماد ابو سريع )2020( الى التعرف على اثر التفاعل بين نمطى تقديم المحتوى واألسلوب المعرفي ببيئة التعلم المقلوب على تنمية المفاهيم المرتبطة بالتعلم اإللكتر وني ومدى التقبل التكنولوجي، ودراسة سعاد عبد العزيز، على حبيب )2014( التي هدفت إلى معرفة مدى قبول المتعلمين لنظام إدارة التعلم البالك بورد في للمقررات الدراسية، والتوصل لمعرفة العوامل التي تحقق كفاءة الذات األكاديمية وكذلك دافعية المتعلمين نحو نظام البلاك بورد وتوظيفها عند تصميم أي مقرر دراسي يعمل على دمج أسلوب التعلم المتآلف في منهجه الدراسي، حيث استخدمت الدراسة نموذج التقبل التكنولوجي )TAM)، وتوصلت النتائج إلى أن لسهولة استخدام التكنولوجيا واالستفادة المدركة تأثير إيجابي على تحقيق الأهداف الأكاديمية، وأوصت دراسة لينا أحمد، سمر أحمد (2020) بتبنى النظرية الموحدة لقبول واستخدام التكنولوجيا )UTAUT )التخاذ القرارات عند الرغبة بتوظيف تقنيات التعليم في المواقف التعليمية المختلفة.

بناء على ما سبق يتضح أن نموذج قبول التقنية ) Model Technology Acceptance )الذى يحمل االختصار (TAM (من أهم النماذج المفسرة للعوامل المؤثرة في تقبل واستخدام التكنولوجيا، ولنموذج قبول التكنولوجيا مزايا كثيرة حيث إنه يأخذ في االعتبار توجهات المستفيدين، ويتصف بالمرونة ليناسب أوضاع المؤسسات التعليمية الأكاديمية ويقدم الوصف الكامل لأبعاد تقبل النظم التكنولوجية (عمر سالم، 2015).

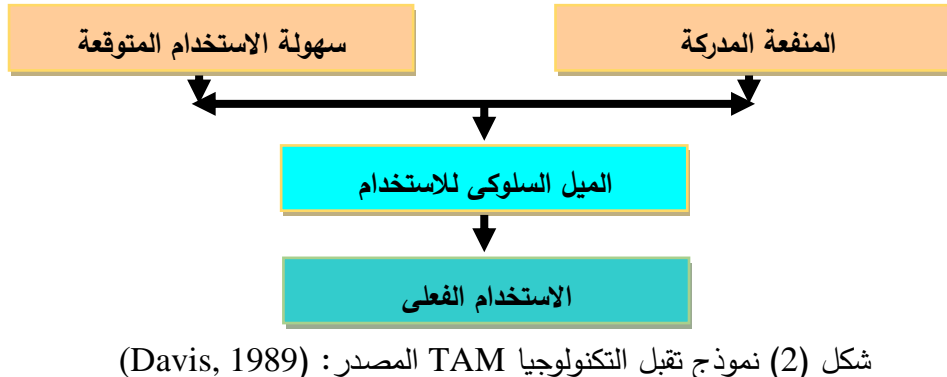

**بيئة تعلم إلكترونية قائمة على نمطين للتعلم المقلوب )أقران/ تقليدي( وأثرها في تنمية مهارات تصميم وإنتاج الباترونات بالكمبيوتر والتقبل التكنولوجي لدى طالبات االقتصاد المنزلي**  214

يوضح النموذج األصلي لقبول التكنولوجيا )TAM )درجة تقبل المستخدم للتكنولوجيا من خلال ثلاثة عوامل هي: المنفعة المدركة، وسهولة الاستخدام، والاتجاه نحو الاستخدام، حيث افترض هذا النموذج أن الاتجاه نحو الاستخدام يعد عاملا محددا للاستخدام الفعلي أو عدم االستخدام كما يتأثر اتجاه المستخدم للتكنولوجيا بعاملين رئيسين هما: المنفعة المدركة، وسهولة الاستخدام المدركة، كما أن لسهولة الاستخدام المدركة تأثير مباشر على المنفعة المدركة، وأخيرا يتأثر كل من المنفعة المدركة وسهولة الاستخدام بعوامل أخرى خارجية Variables External وفي عام 1993 قام Davis بتعديل نموذج قبول التكنولوجيا )TAM )باعتبار أن المنفعة المدركة لها تأثير مباشر على نية المستخدم تجاه االستخدام الفعلي للتكنولوجيا الجديدة (حامد على، 2019)، ثم قام كلاً من ,DeLone, William H ,2003) and Ephraim R. McLean و2003) بتقديم نسخة محدثة من النموذج كما يبينه الشكل التالى:

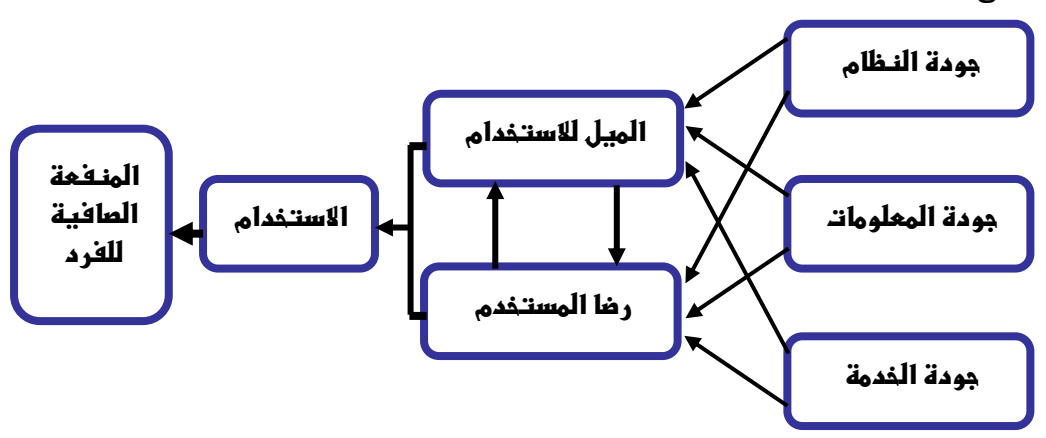

شكل )3( نموذج نجاح نظم المعلومات المحدث المصدر: ) ,2003Mclean& DeLone) أشار عديد الباحثين إلى أن النموذج يُعد مؤشرًا قويًا لقياس مدي التقبل التكنولوجي<br>-حيث يمكن من خالله التنبؤ بمدى رغبة الشخص في تقبل التكنولوجيا واستخدامها في جميع مجاالت الحياة ومنها المجال التعليمي، وأثبتت الدراسات بشكل عام مالئمة هذا النموذج لدراسة وتفسير سلوك المتعلمين تجاه التكنولوجيا في بيئات تعلم مختلفة، حيث توصلت دراسة أكرم فتحي )2017( إلى صالحية نموذج قبول التكنولوجيا )TAM )في تقصى فعالية التكنولوجيا المساندة القائمة على تطبيقات التعلم التكيفية النقالة لتمكين ذوي اإلعاقة البصرية من التعلم وأظهرت النتائج درجة تأثير العوامل السلوكية في فعالية تطبيقات التعلم التكيفية وتوصلت إلى وجود عالقة ارتباطية تربط بين سهولة االستخدام المدركة واالستفادة

المدركة على النية السلوكية واالستخدام الفعلي للتكنولوجيا، وأوصت الدراسة مصممي التطبيقات التكيفية بمراعاة العوامل المؤثرة في قبول التكنولوجيا المساندة سواء العوامل السلوكية، و دراسة شيماء سمير )2018( التى كشفت عن أثر التفاعل بين تقنية تصميم الواقع المعزز (الصورة/ العلامة) والسعة العقلية (مرتفع/ منخفض) في تنمية نواتج التعلم ومستوى التقبل التكنولوجي وفاعلية الذات األكاديمية لدى طالبات المرحلة الثانوية وتوصل ت إلى قبول الطالبات لتكنولوجيا الواقع المعزز في التدريس.

**نظريات التقبل التكنولوجي التي يستند إليها البحث الحالى:** 

**النظرية الموحدة لقبول واستخدام التقنية )UTAUT):** 

ظهرت النظرية الموحدة لقبول واستخدام التقنية ) UTAUT )على يد Venkatesh Viswanath عام 2003 وتهدف هذه النظر ية إلى تفسير نية وسلوك الفرد تجاه استخدام التكنولوجيا الحديثة (Venkatesh, et al, 2016) حيث قام بمراجعة قوبة لدمج ثمانية نماذج ونظريات مشتركة سابقة تتعلق بتبني وقبول التكنولوجيا حيث قام باختبار المتغيرات في كل نظرية ثم جمع المتغيرات التي كان لها األثر األكبر ووضعها في نظرية واحدة أطلق عليها النظرية الموحدة لقبول واستخدام التكنولوجيا وهي مشتقة من النظريات التالية كما هو موضح بالجدول:

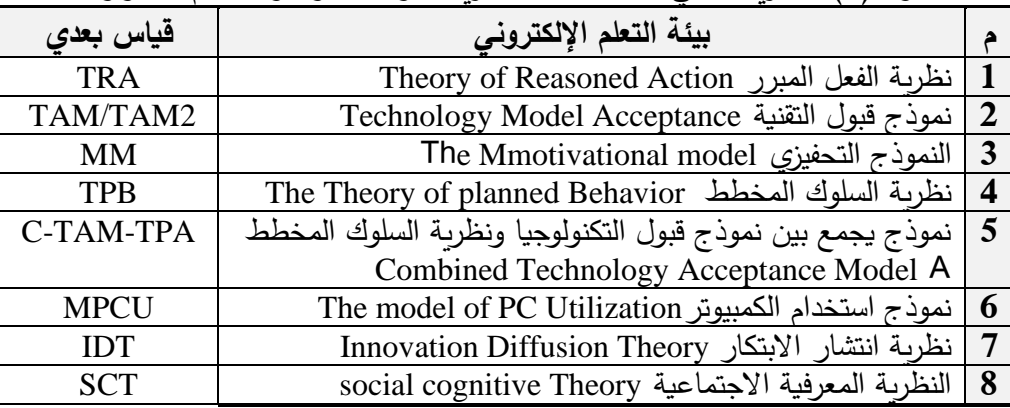

جدول )2( النظريات التي اشتقت منها النظرية الموحدة لقبول واستخدام التكنولوجيا

يُعد نموذج UTAUT من أق*وى* النماذج التي توفر اساساً نظريا موحدا لتبنى التكنولوجيا ونشر التحقيقات التى تم اعتمادها لشرح سلوك االستخدام في عدد من التخصصات حيث يمكنه تفسير %70 من التباين في النية السلوكية الستخدام التكنولوجيا، % من التباين في استخدام التكنولوجيا وبحتوى النموذج على أربعة متغيرات رئيسة للقبول  $40\,$ الجهد المتوقع، متوسط الأداء، التأثيرات الاجتماعية، ظروف التيسير التي ترى أن النية **بيئة تعلم إلكترونية قائمة على نمطين للتعلم المقلوب )أقران/ تقليدي( وأثرها في تنمية مهارات تصميم وإنتاج الباترونات بالكمبيوتر والتقبل التكنولوجي لدى طالبات االقتصاد المنزلي**  216

السلوكية لاستخدام التكنولوجيا يعد مؤشرًا لسلوك الاستخدام الفعلي وتقترح النظرية أن الأداء والجهد المتوقع والتأثير االجتماعي تؤثر بشكل مباشر على نية االستخدام، كما أن التسهيلات المتاحة تؤثر بشكل مباشر على سلوك الاستخدام الفعلي جنبًا إلى جنب مع نية االستخدام )حسن نيازي، 2015(.

كما تم اقتراح امتداد للنظرية الموحدة لقبول واستخدام التقنية )2UTAUT )بواسطة لشرح قبول (Venkatesh, V., James Y. L. Thong and Xin Xu, 2012) واستخدام التقنية بالنسبة للمستهلكين عن طريق إضافة عدد من المتغيرات للنموذج األصلي وهي العادة، قيمة السعر، ودافع المتعة وكذلك حذف متغير طواعية االستخدام من النظرية لجعل النموذج أكثر تناسبا مع البيئة الطوعية التى تقدم فيها التقنية في حالة المستهلكين، وجاءت هذه المتغيرات كالتإلى:

- **التأثيرات االجتماعية**: الدرجة التى يدرك عندها الفرد أهمية اآلخرين ويعتقد انه يجب عليه استخدام النظام (Okonkwo, Ikechukwu, 2012).
- **التسهيالت المتاحة** : الدرجة التى يمكن للفرد ان يعتقد ان وجود البنية التحتية التنظيمية والتقنية موجودة لدعم النظام (Venkatesh, et al, 2003).
- **األداء المتوقع:** الدرجة التى يعتقد فيها األفراد أن النظام سوف يساعدهم على تحقيق مكسب في أداء أعمالهم (Abdulwahab, L, Zulkhairi Dahalin, 2011).
- **الجهد المتوقع**: مدى السهولة المتوقعة عند استخدام النظام ) ,Okonkwo .)Ikechukwu, 2012
- **العادة:** تشير العادة إلى أنها بناء اإلدراك الحسي الذي يعكس نتائج التجارب السابقة .(Limayem& Hirt,2003)
- **دافع المتعة:** يشير إلى السعادة والسرو الناتجة عن استخدام التقنية )شيماء سمير ،2018).
- **قيمة الفائدة:** تشير إلى مقارنة الفائدة المحسوسة من استخدام التقنية بتكلفتها .(Venkatesh, et al, 2003).
	- **اإلطــــــــــار التجريبي:**

**أوالا- التصميم التعليمي لمادة المعالجة التجريبية:** 

تبنى البحث الحالى النموذج العام الذى يشتمل على خمس مراحل رئيسة هي: مرحلة التحليل، مرحلة التصميم، مرحلة (التطوير) البناء، مرحلة التطبيق، مرحلة التقويم حيث تم التطبيق وفقا لتتابع تلك المراحل:

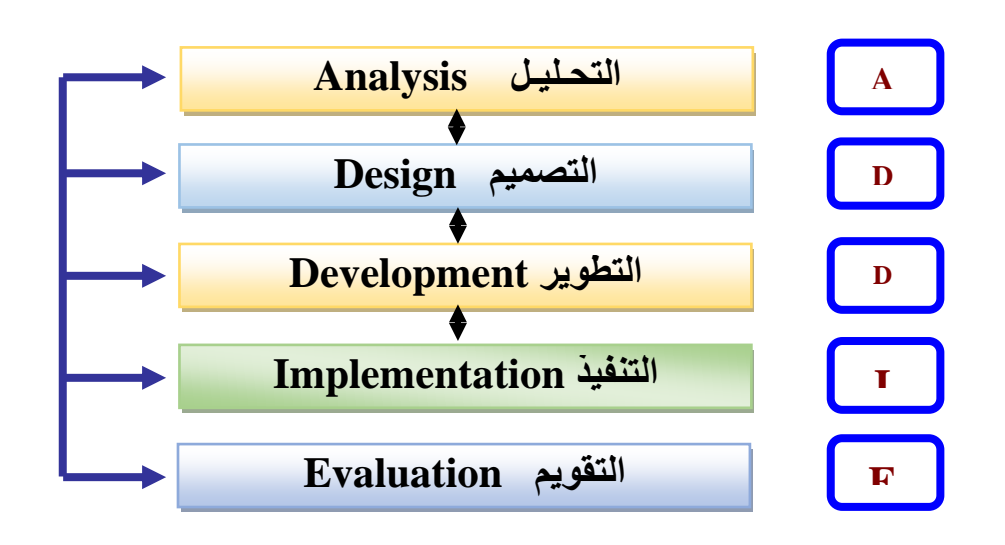

شكل )4( النموذج العام لتصميم التعليم Model ADDIE

**مرحلة التحليل:** 

الطالبات ببعض برامج بناء الباتر ون بالكمبيوتر من خالل <sup>د</sup> ارسة استكشافيه التى اوضحت-**تحديد المشكلة وتقدير احتياجات المتعلمين**: تحددت المشكلة في الكشف عن مدى معرفة افتقار الطالبات الى معرفة هذه البرامج، ومن هنا برزت اهمية تعليم طالبات الفرقة الرابعة قسم االقتصاد المنزلي أحد هذه البرامج عن طريق منصة Edmodo التعليمية لما لها من أهمية في تعليم المهارات العملية والنظرية باستخدام استراتيجية التعلم المقلوب.

-**تحليل خصائص المتعلمين** : المتعلمون هم طالبات الفرقة ال اربعة بقسم االقتصاد المنزلي، كلية التربية النوعية، جامعة المنيا، تتراوح أعمارهم بين 19: 21 عام، وتتقارب خصائصهم العقلية والنفسية والجسمية واالجتماعية والثقافية، يتصفون بالخصائص التالية: تمتلك الطالبات المهارات االساسية للتعامل مع الكمبيوتر ومهارات استخدام شبكة اإلنترنت والدخول إلى المواقع والقيام بعمليات تحميل الملفات، واستخدام البريد اإللكتروني. **تحليل المهمات التعليمية لبيئة التعلم وعناصر محتوى التعلم**:

تم تحليل عناصر محتوى بيئة التعلم وتجزئته إلى ما يتضمنه من مفاهيم ومبادئ واجراءات وحقائق، وذلك من خالل تحديد جوانب التعلم المعرفية والمهارية والوجدانية، وكذلك تحديد الصعوبات التعليمية بالمحتوى، ثم اقتراح حلول لهذه الصعوبات وبناء على احتياجات وخصائص المتعلمين وبيئة التعلم وبتحليل نتائج الدراسة االستكشافية، قام الباحثان بإعداد استبانة لتحديد قائمة بمهارات تصميم وانتاج الباترون وفقا لخطوات برنامج

**بيئة تعلم إلكترونية قائمة على نمطين للتعلم المقلوب )أقران/ تقليدي( وأثرها في تنمية مهارات تصميم وإنتاج الباترونات بالكمبيوتر والتقبل التكنولوجي لدى طالبات االقتصاد المنزلي**  218

7 PatternMaker واشتملت القائمة على مقدمة توضح الهدف منها، ثم بيانات خاصة بالمحكمين، ثم صياغة مفرداتها لتحديد مهارات تصميم وانتاج الباترون الخاص بكل قطعة ملبسية.

**تحليل الموارد الرقمية وكائنات التعلم المتاحة:**

تم استخدام المنصة التعليمية Edmodo التى يمكن من خاللها إضافة مقاطع فيديو تفاعلية وقياس ما اكتسبه الطالبات من مهارات قيد البحث واستقراء نتائج الطالبات المختلفة في االختبارات وانجاز المهمات التعليمية، باإلضافة أن نظام ادارة المحتوى بالمنصة الذي يسمح للطالبات باإلضافة والتعديل وارشفة المحتوىات وتبادل المعارف بينهم.

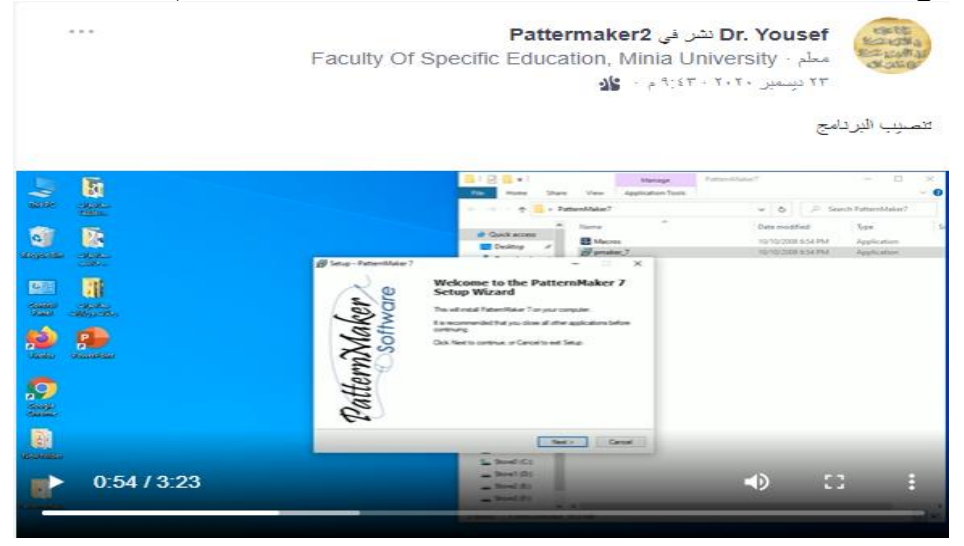

**شكل )5( نموذج لفيديو يشرح مهارات البرنامج مرفوع على بيئة التعلم اإللكتروني مرحلة التصميم:** 

**.1 صياغة األهداف العامة والتعليمية:** 

أ. **تحديد الهدف العام:** يعد تحديد الهدف العام واالهداف التعليمية خطوة أساسية ألي برنامج ناجح حيث تمثل األهداف العنصر الرئيس الذي يعتمد عليه اختيار المحتوى وقد تم تحديد الهدف العام واالهداف التعليمية على ضوء احتياجات وخصائص **المتعلمين التي سبق تحديدها، وتم االطال ع على بعض المراجع والدراسات التي** تناولت كيفية تحديد الأهداف ومعاييرها وطرق صياغتها وكيفية اشتقاقها، وجاء الهدف العام على النحو اآلتي:

- تنمية مهارات طالبات االقتصاد المنزلي في تصميم وإنتاج الباترونات باستخدام الكمبيوتر ورفع مستوى التقبل التكنولوجى لديهن.
- ب. **األهداف التعليمية:** تم تحديد األهداف التعليمية التي تحقق الهدف العام للبحث، وصياغتها في صورة سلوكية ومن أمثلتها بنهاية الجلسة التعليمية تكون الطالبة قادرة على أن:
	- ً نصب برنامج ت PatternMaker اإلصدار السابع بشكل صحيح.
- تحميل باترونات إضافية للباترونات المدرجة ببرنامج PatternMaker اإلصدار السابع.
	- اختيار المصمم المناسب من قائمة المصممين المدرجة بالبرنامج.
	- تحديد عمق القالبة بداية الريفير للجاكيت المطلوب انتاجه بشكل صحيح.
		- حفظ باترون الجاكيت على جهاز الكمبيوتر.
		- طباعة باترون الجاكيت بمقاسات ومواصفات صحيحة.

**تصميم وتنظيم المحتوى التعليمي**:

تم جمع المعلومات واختيار الحقائق والمفاهيم والمهارات المرتبطة بموضوع البحث وتنظيمها على نحو تربوي يراعي الترتيب المنطقي وتحديد طريقة السير فيها بما يسهم في تحقيق الأهداف وتم الاستعانة بآراء المتخصصين في المجال، بالإضافة إلى القراءة والاطلاع على العديد من الدراسات والبحوث العربية والأجنبية التي تناولت موضوع البحث لتحديد العناصر المكونة للمحتوي التعليمي ومناسبتها للفئة المستهدفة، وتم تحديد المحتوى وفقا للمعايير التالية:

- أن يكون المحتوى مرتبط ومحقق لألهداف الم ارد تحقيقها.
- أن يتسم المحتوى بالحداثة ومواكبة التطورات التكنولوجية.
- م ارعاة الدقة العلمية واللغوية لمفردات المحتوى التعليمي.
- م ارعاة التوازن بين جوانب المحتوى بحيث ال يطغى جانب على بقية جوانبه.
- التنظيم المنطقي لتتابع المحتوى بحيث تؤدى كل معلومة إلى المعلومة التي تليها مع مراعاة حرية اإلبحار داخل المقرر .
	- **تحديد استراتيجيات التعلم:**

تم وضع خطة منظمة لتصميم استراتيجية تعلم المحتوى الإلكتروني، بحيث تتكون مدخالتها من مجموعة محددة من االجراءات واألنشطة التعليمية، مرتبة وفق تسلسل معين لتحقيق الأهداف التعليمية في فترة زمنية محددة تبعاً للخطوات الآتية:

## **بيئة تعلم إلكترونية قائمة على نمطين للتعلم المقلوب )أقران/ تقليدي( وأثرها في تنمية مهارات تصميم وإنتاج الباترونات بالكمبيوتر والتقبل التكنولوجي لدى طالبات االقتصاد المنزلي**

- الوصول والتحفيز: الوصول إلى بيئة التعلم عبر Edmodo وطريقة التسجيل وتحديد أسلوب التعلم واستخدام الكود للوصول إلى المحتوى التعليمى والمجموعة المحددة لكل طالبة.
- تقديم التعلم الجديد: من خلال عرض مقاطع فيديو لعرض مهارات برنامج 7 PatternMaker لتصميم وإنتاج الباترونات بالكمبيوتر، والمهمات والتكليفات.
- تصميم مصادر التعلم والوسائط: تم تصميم مصدر التعلم وهو مقاطع الفيديو التفاعلي وتوفيرها من خالل بيئة التعلم التفاعلية Edmodo حيث يمكن من خاللها استخدام كافة األدوات والمصادر بكافة أشكالها، وتم اعداد مقاطع الفيديو المرفوعة على بيئة التعلم اإللكتروني عبر ببرنامج Studio Camtasia اإلصدار التاسع. **تصميم طريقة تسجيل المتعلمين وإدارتهم وتوفير نظام الدعم:**

تم تسجيل الطالبات على منصة Edmodo عبر الكود الخاص بالمقرر والكود الخاص بكل مجموعة حيث تم تقسيم الطالبات الى مجموعتين، و تم توضيح كافة التعليمات وتفاصيل كيفية التعامل مع البيئة من خالل التعليمات على الصفحة الرئيسية ومن خالل لقاءات تم فيها عرض مقاطع فيديو على طالبات مجموعتي البحث.

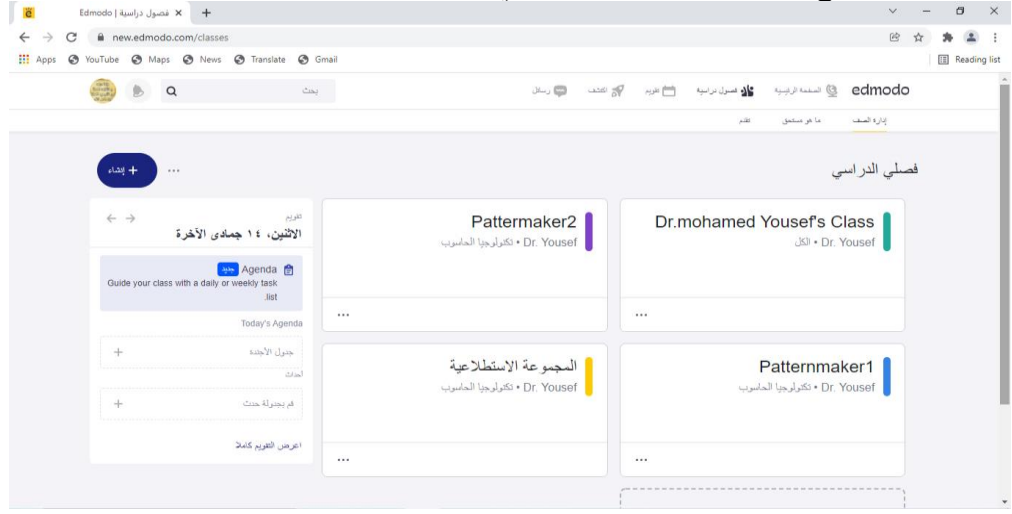

شكل (6) تسجيل مجموعتي البحث والمجموعة الاستكشافية على بيئة التعلم الإلكتروني

**تصميم أدوات التقييم:** 

تم تصميم االختبار المعرفي التحصيلي لقياس الجانب المعرفي وبطاقة مالحظة لقياس األداء المهاري للطالبات، كما تم تصميم مقياس التقبل التكنولوجي لتقييم مستوى تقبل الطالبات لتصميم وإنتاج الباترونات عبر التطبيقات التكنولوجية والتفاعل معها. **مرحلة البناء/ األنشاء:** 

**بناء بيئة التعلم وانتاجها ورفعها**: قام الباحثان بالتسجيل بالبريد اإللكتروني الخاص للتسجيل كمعلم ببيئة التعلم بـ Edmodo ثم كتابة عنوان الموقع https://www. Edmodo.com وبدء التسجيل كمعلم وادخال بيانات الباحثان وبيانات البيئة ومجموعتي البحث إلنشاء بيئة التعلم، وتسجيل الطالبات عبر األكواد الخاصة بالمقرر والكود الخاص بكل مجموعة، وتحديد أدوات التفاعل التي يتم تواصل الباحثان والطالبات من خاللها عبر الرابط التالى: <https://new.edmodo.com/home>

اشتملت بيئة التعلم على الصفحات التالية:

**الصفحة الرئيسة:** صفحة ما بعد التسجيل وتتضمن مجموعة من األدوات والمجموعات والتفاعل.

**صفحة األ عضاء:** تتضمن األعضاء المشتركين في المجموعة وكود المجموعة. **االختبار:** استخدم الباحثان هذه األداة لعمل االختبارات والتقييم اإللكتروني في صورة أسئلة من نوع االختيار من متعدد والصواب والخطأ، كذلك تم تحديد زمن االختبار، الدرجة الكلية، عرض النتيجة.

**االتصال بالمعلم:** تم اتصال طالبات المجموعتين بالباحثين وتفاعلهن معهما من خالل الرسائل القصيرة أو رسائل البريد اإللكتروني أو اإلشعارات التي تصل للباحثين من الطالبات للر د على تساؤالتهن واستفساراتهن كما تواصلت طالبت كل مجموعة مع بعضهن عبر الرسائل القصيرة أو رسائل البريد اإللكتروني أو اإلشعارات التي تصلهن. **مرحلة التنفيذ:** 

**.1 إجراء تلخيص شامل وتقييم نهائي إلنهاء مرحلة التطوير:** 

تم إجراء **تجربة استطالعية** على عدد )6( طالبات من طالبات الفرقة الرابعة بقسم االقتصاد المنزلي، التى أظهرت بعض الصعوبات مثل عدم معرفة الطالب بأدوات التفاعل والتواصل المتنوعة بـ Edmodo وعدم قدرتهم على استخدامها بشكل صحيح.

**بيئة تعلم إلكترونية قائمة على نمطين للتعلم المقلوب )أقران/ تقليدي( وأثرها في تنمية مهارات تصميم وإنتاج الباترونات بالكمبيوتر والتقبل التكنولوجي لدى طالبات االقتصاد المنزلي**  222

**.2 التطبيق النهائي لتجربة البحث األساسية:** 

بعد االنتهاء من عمليات التقويم البنائي وإجراء التعديالت الالزمة، تم إعداد النسخة النهائية من المحتوى التعليمي وما تضمنه من فيديوهات وأنشطة ومهام ومناقشات، ثم رفعها علىمنصةEdmodoوانشاء فصلين دراسيين عدد الفصل 30 طالبة من طالبات الفرقة الرابعة قسم االقتصاد المنزلي.

**مرحلة التقويم:**

تم خلال هذه المرحلة تطبيق تقويم تكويني لكل مرحلة من المراحل السابقة، ثم تقويم ختـامي يتمثـل فـي التطبيـق البعـدي لأدوات القيـاس، ورصـد درجـات الطالبـات، ومعالجتهـا إحصائياً لاختبار صحة فروض البحث الحالى والتوصل إلى نتائج وتفسيرها.

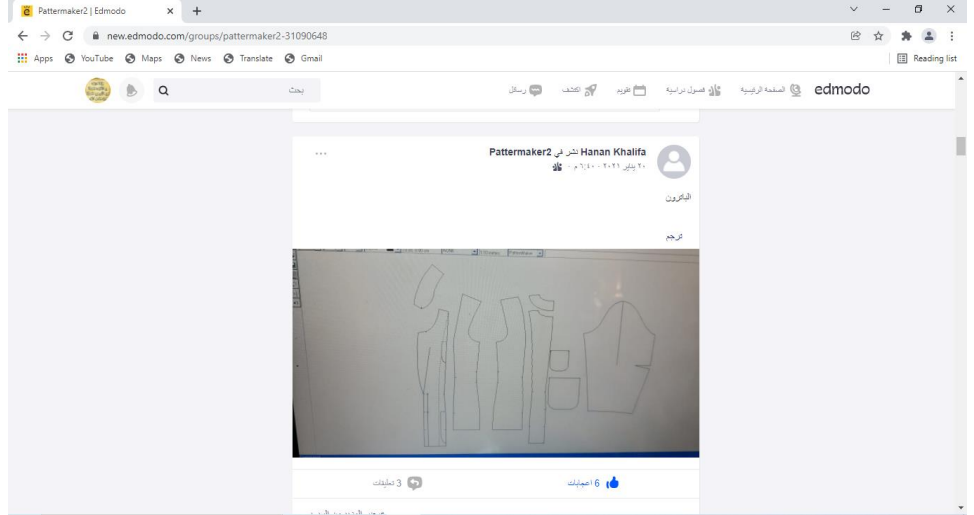

**شكل )7( نموذج من الباترونات المنتجة من الطالبات مرفوعة على بيئة التعلم اإللكتروني ثانيا- أدوات البحث والقياس: ا**

**الاختبار المعرفي التحصيلي**: أداه يتم بنائها وتنظيمها في ضوء الأهداف التعليمية المحـددة للوقـوف علـى مـدى تحقيقهـا، واتبــع الباحثـان عـدة خطـوات لتصــميم الاختبـار التحصيلي للجناب المعرفي هي:

**تحديد الهدف من االختبار**: هدف االختبار التحصيلي الى قياس الجوانب المعرفية للطالبات عينة البحث للمعلومات المعرفية الخاصة بتصميم وانتاج الباترونات.

**مصادر بناء االختبار وصياغة مفرداته**: تم بناء االختبار على ضوء األهداف العامة واالهداف التعليمية والمحتوى التعليمي، واالطالع على بعض الدراسات والبحوث التي

استخدمت االختبارات التحصيلية بصفة عامة، اشتمل االختبار على )20( مفردة، تمت صياغة مفردات االختبار باستخدام أسئلة الصواب والخطأ، روعي عند تصحيح االختبار أن تعطى كل مفردة درجة واحدة في حالة اإلجابة الصحيحة وصفر لكل إجابة خطأ، وتم كتابة تعليمات االختبار لتوضيح الهدف من االختبار وكيفية أدائه.

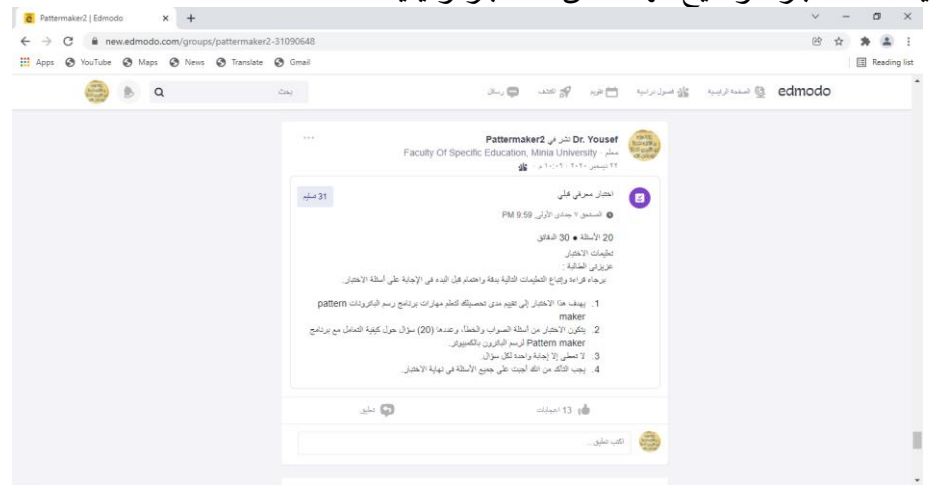

شكل )8( نموذج لالختبار المعرفي التحصيلي المرفوع على بيئة التعلم اإللكتروني **ثانيا- بطاقة المالحظة:** هدفت البطاقة إلى قياس مستوى األداء المهاري للطالبات في **ا**

تصميم وانتاج الباترونات المختلفة عبر برنامج 7 PatternMaker. **تحديد بنود البطاقة** : قام الباحثان بإعداد بطاقة المالحظة في ضوء قائمة المهارات التي تم التوصل إليها واألهداف والمحتوى التعليمي، وقد تكونت البطاقة من)6( مهارة أساسية، )75( إجراء فرعي، ووصفت المهارات في عبارات محددة تصف سلوكيات معينة، ووضع أمام كل بند من بنود البطاقة مقياس للأداء من مستويين (0، 1) يشير 1 إلى أداء المهارة بشكل تام، ويشير الصفر إلى عدم أدائها. **مقياس التقبل التكنولوجي:**

تمت مراجعة وتحليل الدراسات المرتبطة بمستوى التقبل التكنولوجي لإعداد المقياس، ومنها دراسة: (شيماء سمير 2018)، (علاء عتيق، 2017) (أكرم فتحي، 2017)، (عماد أبو سريع، 2020( وتضمن المقياس سبعة أبعاد اشتملت على 35 عبارة، وتم توزيع درجات المقياس على تدرج ليكرت الخماسي كما يلي (5 موافق بشدة)، (4 موافق)، (3 محايد)، (2 أعترض)، (1 اعترض بشدة)، وقد روعي عند صياغة عبارات المقياس ارتباطها بالبعد الذي تندرج تحته وارتباطها بموضوع المقياس ككل، ومناسبتها لخصائص المتعلمين ووضوحها،

**بيئة تعلم إلكترونية قائمة على نمطين للتعلم المقلوب )أقران/ تقليدي( وأثرها في تنمية مهارات تصميم وإنتاج الباترونات بالكمبيوتر والتقبل التكنولوجي لدى طالبات االقتصاد المنزلي**  224

وتم عرض المقياس على (9) من المحكمين وبعد إجراء التعديلات وفقا لأرائهم أصبح المقياس في صورته النهائية.

**تحديد الهدف من المقياس**: هدف المقياس إلى تحديد مستوى التقبل التكنولوجي الستراتيجيات التعلم الحديثة المتمثلة في استراتيجية التعلم المقلوب والتدريب على مهارات برنامج 7 PatternMaker لتصميم وانتاج الباترونات وتلقي المحتوى التعليمي المتمثل في فيديوهات رقمية عبر منصة التعليم اإللكتروني Edmodo.

**تحديد محاور وعبارات المقي اس:** تحددت محاور المقياس وعباراته في ضوء الهدف منه ونموذج التقبل التكنولوجي الذي صممه الباحثان للبحث الحالى، وتضمن ستة محاور أساسية )سهولة االستخدام، الفائدة المتوقعة، جودة المعلومات، جودة الخدمة، الثقة، الرضا، التوصية بالاستخدام) وتم صياغة مجموعة من العبارات تحت كل محور وترتبط كل عبارة بالمحور الذي تندرج تحته من ناحية، وارتباطها المباشر بموضوع المقياس من ناحية أخرى، بلغت عبارات المقياس (35) عبارة، وقد روعي عند صياغة هذه العبارات ملائمتها للطالبات تم عرض المقياس على (9) من المحكمين وبعد إجراء التعديلات وفقًا لأرائهم أصبح المقياس في صورته النهائية.

**طريقة تصحيح المقياس:** تم توزيع درجات المقياس على تدرج ليكرت الخماسي كما يلي ) 5 موافق بشدة)، (4 موافق)، (3 محايد)، (2 أعترض)، (1 اعترض بشدة)، وتقوم كل طالبة بقراءة المقياس جيدًا وتضع علامة أمام الاختيار المناسب لها، وقد زود المقياس بتعليمات واضحة تبين الهدف منه وكيفية أداء االستجابة عليه. **المعامالت اإلحصائية:**

**صالحية االختبار التحصيلي للتطبيق:** 

تم التأكد من صالحية االختبار للتطبيق من خالل المعامالت اإلحصائية التالية: **أوالا- الصدق:** تم حساب صدق االختبار عن طريق:

- **صدق المحكمين:** حيث تم عرضه على )9( من المحكمين، للتأكد من صدق محتوى الاختبار ومدى مناسبته لمجموعة البحث، واتفقت آراءهم على أن الاختبار يقيس ما وضع لقياسه وأنه يناسب مجموعة البحث مع إبداء بعد التعديالت في الصياغة تم اجراؤها.
- **صدق االتساق الداخلي:** حيث تم تطبيقه على مجمو عة استطالعية من مجتمع البحث ومن غير المجموعة األصلية للبحث قوامها )6( ست طالبات، وقد تم

حساب معامالت االرتباط بين درجة كل سؤال من أسئلة االختبار والدرجة الكلية لالختبار.

جدول (3) معاملات الارتباط بين درجة كل سؤال والدرجة الكلية للاختبار (ن = 20) طالبة

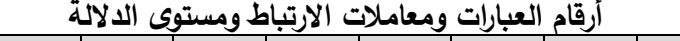

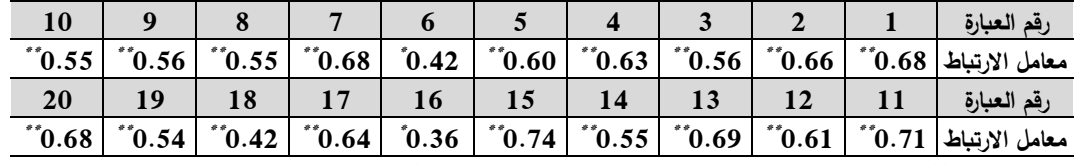

**دال عند مستوى داللة 0.05** \*

**دال عند مستوى داللة 0.01** \*\*

تراوحت معامالت االرتباط بين درجة كل سؤال من أسئلة االختبار والدرجة الكلية لالختبار ما بين ):0.36 0.71(،وجميعها معامالت ارتباط دالة إحصائيا عند مستوى داللة )،0.01 0.05( مما يشير إلى االتساق الداخلي لالختبار. **ثانيا- الثبات: ا**

تم حساب ثبات االختبار باستخدام معامل إلفا لكرونباخ، وذلك على مجموعة استطالعية قوامها (6) طالبات من مجتمع البحث ومن غير مجموعة البحث الأساسية وقد بلغ معامل الثبات باستخدام معامل إلفا لكرونباخ الختبار التحصيل المعرفي )0.97( وهو معامل دالة إحصائياً عند مستوى 0.01 مما يشير إلى ثبات الاختبار . **ثالثا- معامالت السهولة والصعوبة والتمييز: ا**

قام الباحثان بتطبيق االختبار للتعرف على مناسبته للتطبيق على مجموعة البحث على مجموعة استطلاعية قوامها (6) طالبات بهدف:

- تعرف مناسبة صياغة األسئلة لمجموعة البحث.
- تعرف فهم أفراد مجموعة البحث لتعليمات االختبار.
- حساب معامالت السهولة والصعوبة والتمييز ألسئلة االختبار. جدول (4) معاملات السهولة والصعوبة والتمييز لمفردات الاختبار المعرفي

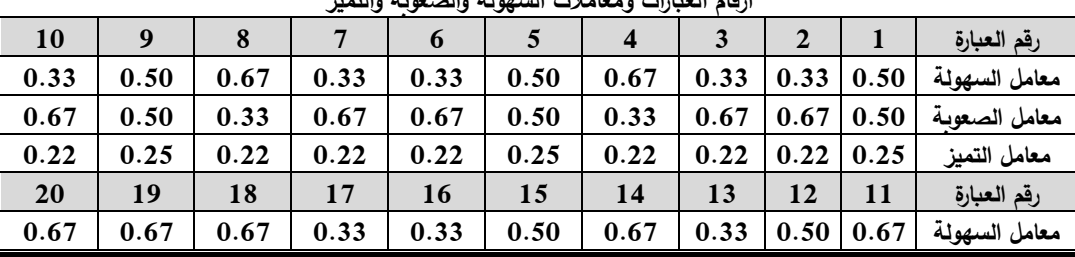

**أرقام العبارات ومعامالت السهولة والصعوبة والتميز** 

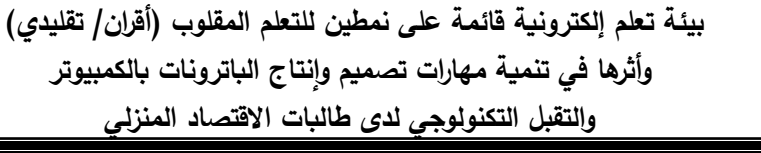

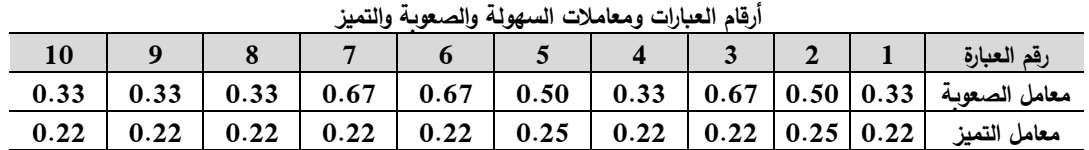

تراوحت معاملات السهولة لأسئلة اختبار التحصيل المعرفي قيد البحث ما بين (0.33، 0.67( بينما تراوحت معامالت الصعوبة ما بين ) ،0.33 0.67( وحيث أن معامالت السهولة والصعوبة ال بد أن تتراوح ما بين ) :0.22 0.25( وبذلك تكون أسئلة االختبار متنوعة من حيث السهولة والصعوبة وتتمتع بقوة تمييز مناسبة لتتناسب مع المستوبات المختلفة من المتعلمين. **صالحية بطاقة المالحظة للتطبيق:** 

تم التأكد من صالحية بطاقة المالحظة من خالل المعامالت اإلحصائية التالية: **والا- الصدق:** تم حساب صدق بطاقة المالحظة عن طريق: **أ**

- **صدق المحكمين:** حيث تم تحديد مدي مالئمة البطاقة كأداة للقياس عن طريق عرضها على )9( من المحكمين، للتأكد من صدق البطاقة ومدى مناسبتها لمجموعة البحث، واتفقت آراءهم على أن البطاقة تقيس ما وضعت لقياسه وأنها تناسب مجموعة البحث مع إبداء بعد التعديالت في الصياغة تم اجراؤها.
	- **ثانيا- الثبات: ا**

226

تم حساب ثبات بطاقة المالحظة عن طريق حساب معامل االرتباط بين الثالثة القائمين بأعمال الملاحظة (س، ص، ع) وذلك من خلال تطبيقها على عينة استطلاعية قوامها (6) طالبات تم مالحظة أدائهم ثم حساب معامل االرتباط بين الدرجات.

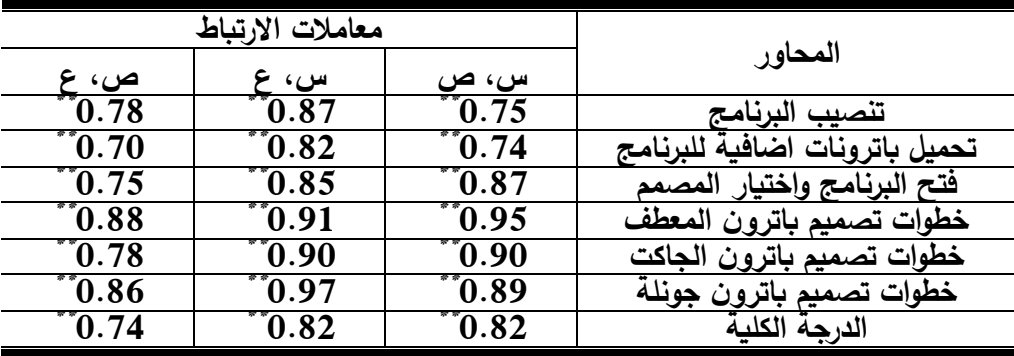

جدول )5( معامالت الثبات بين درجات المحكمين في بطاقة المالحظة )ن = 6( طالبات

\*\* **دال عند مستوى داللة** .**0.01**

يتضح ارتفاع قيم معامالت الثبات بين الثالثة القائمين بالمالحظة عند مستوى الداللة )0.01(، مما يشير إلى أن بطاقة المالحظة تتمتع بدرجة عالية من الثبات. **صالحية مقياس التقبل التكنولوجي:** 

تم التأكد من صالحية مقياس التقبل التكنولوجي من خالل المعامالت اإلحصائية التالية:

**اوالا- الصدق:** تم حساب صدق مقياس التقبل التكنولوجي عن طريق:

- **صدق المحكمين:** حيث تم تحديد مدي مالئمة المقياس كأداة للقياس عن طريق عرضه على (11) من المحكمين، للتأكد من صدق المقياس ومدى مناسبته لمجموعة البحث، واتفقت آراءهم على أن المقياس يقيس ما وضع لقياسه وأنه يناسب مجموعة البحث.
- **صدق االتساق الداخلي**: تم حساب صدق االتساق الداخلي للمقياس عن طريق تطبيقه على عينه قوامها )6( طالبات من مجتمع البحث من خارج المجموعة األساسية، وتم حساب معامل االرتباط بين درجة كل مفردة من مفردات المقياس والدرجة الكلية للمحور الذي تنتمي إليه، ومعامل االرتباط بين درجة كل مفردة من مفردات المقياس والدرجة الكلية له، كما تم حساب معامل االرتباط بين مجموع درجات كل محور ومجموع درجات المقياس ككل. وببين ذلك جدول (6)

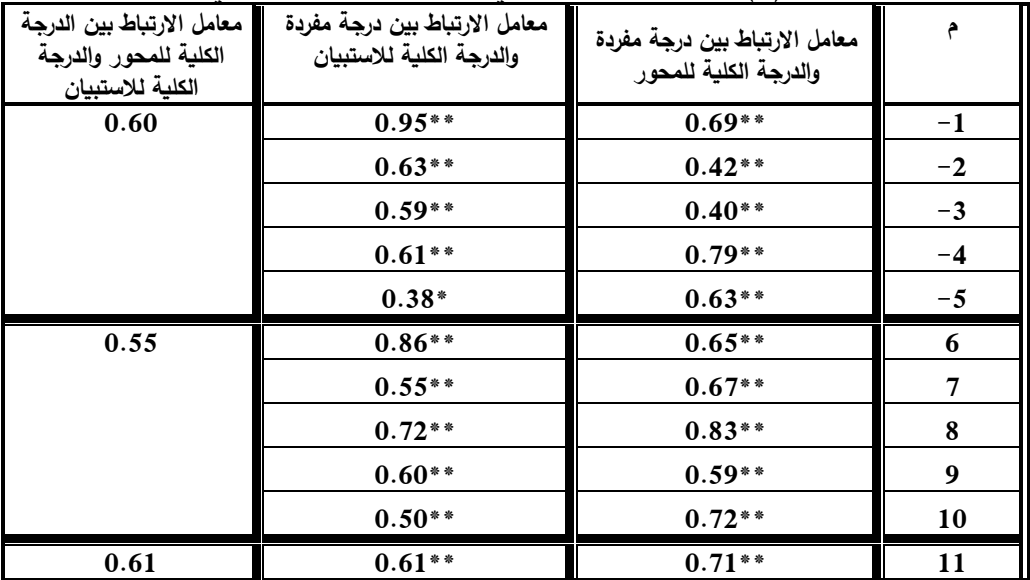

جدول (6) صدق الاتساق الداخلي لمقياس التقبل التكنولوجي

**بيئة تعلم إلكترونية قائمة على نمطين للتعلم المقلوب )أقران/ تقليدي( وأثرها في تنمية مهارات تصميم وإنتاج الباترونات بالكمبيوتر والتقبل التكنولوجي لدى طالبات االقتصاد المنزلي** 

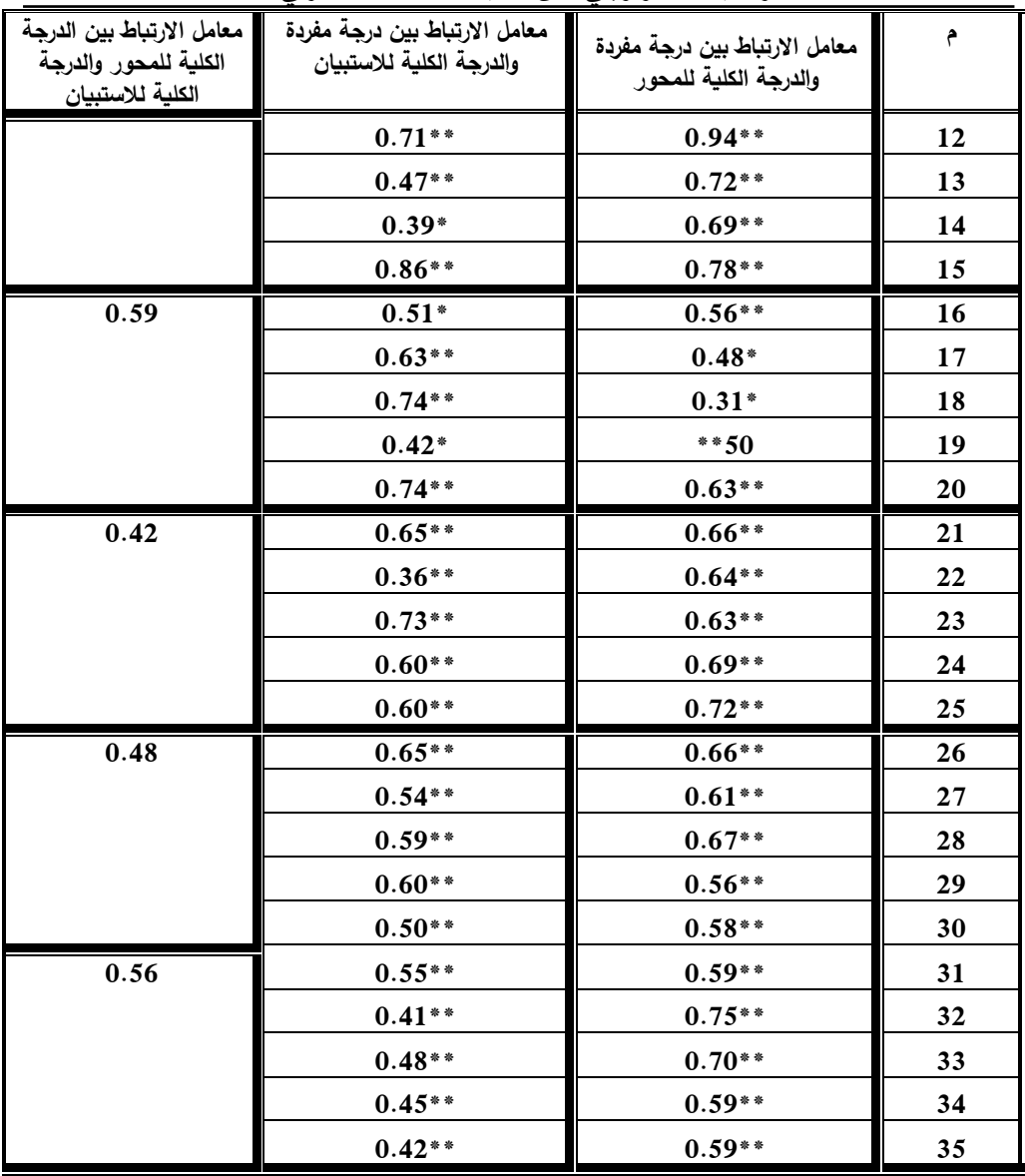

**)**\*\***( دال عند مستوى 0.01 )**\***( دال عند مستوى 0.05**

• امتدت معامالت االرتباط بين درجة كل مفردة من مفردات مقياس التقبل التكنولوجي والدرجة الكلية للمحور الذي تنتمي إليه ما بين )0.31 : 0.72( وجميعها معامالت ارتباط دالة إحصائيًا عند مستوى الدلالة (0.05، 0.01) مما يشير إلى الاتساق الداخلي لمحاور المقياس.

228

- امتدت معامالت االرتباط بين درجة كل مفردة من مفردات مقياس التقبل التكنولوجي والدرجة الكلية للمقياس ما بين (0.39: 71.0) وجميعها معاملات ارتباط دالة إحصائيًا عند مستوى الدلالة (0.05، 0.01) مما يشير إلى صدق الاتساق الداخلي للمقياس.
- امتدت معامالت االرتباط بين مجموع درجات محاور مقياس التقبل التكنولوجي والدرجة الكلية للمقياس ما بين (0.42، 60.0) وجميعها معاملات ارتباط دالة إحصائيًا عند مستوى الدلالة (0.01) مما يشير إلى الاتساق الداخلي للمقياس. **ثانيا- الثبات: ا**

لحساب ثبات مقياس التقبل التكنولوجي تم استخدام معامل ألفا لكرونباخ وذلك على عينة قوامها (6) طالبات من مجتمع البحث ومن خارج العينة الأصلية واتضح أن معاملات الثبات امتدت ما بين ):0.42 0.72( وبلغ للدرجة الكلية )0.66( وهي معامالت دالة إحصائيًا عند مستوى الدلالة (0.01) مما يشير إلى ثبات المقياس.

| معاملات الثبات لمقياس النقبل التكنولوجي (ن = 6) |                         |  |  |  |  |  |
|-------------------------------------------------|-------------------------|--|--|--|--|--|
| معامل الفا لكرونباخ                             | مقياس التقبل التكنولوجي |  |  |  |  |  |
| ** $0.42$                                       | الأول                   |  |  |  |  |  |
| $**0.48$                                        | الثانى                  |  |  |  |  |  |
| $**0.71$                                        | الثالث                  |  |  |  |  |  |
| $**0.83$                                        | الرابع                  |  |  |  |  |  |
| $**0.63$                                        | الخامس                  |  |  |  |  |  |
| $**0.72$                                        | السادس                  |  |  |  |  |  |
| $**0.58$                                        | السابع                  |  |  |  |  |  |
| $**0.66$                                        | الدرجة الكلبة           |  |  |  |  |  |
|                                                 |                         |  |  |  |  |  |

جدول (7)

**)\*\*( دال عند مستوى 0.01 )\*( دال عند مستوى 0.05** تكافؤ المجموعة التجرببية الأول*ي* (تعلم الاقران) والمجموعة التجرببية الثانية (التقلي*دي*):

تم تحليل النتائج القبلية لالختبار المعرفي بهدف التعرف على مدى تكافؤ المجموعة التجريبية األولي والمجموعة التجريبية الثانية وتم استخدام اختبار Test-T للتعرف على دلالة الفرق بين المجموعة التجرببية الأولى والتجرببية الثانية وفيما يلي عرض نتائج التكافؤ بين المجموعة التجريبية األولي والتجريبية الثانية.

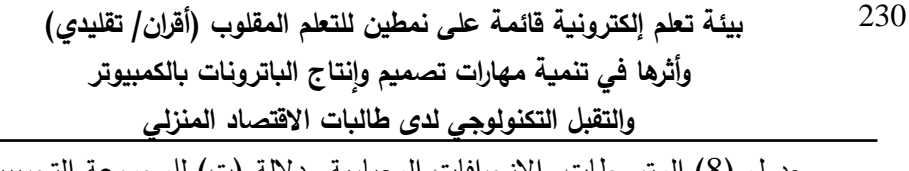

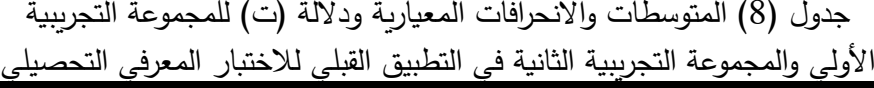

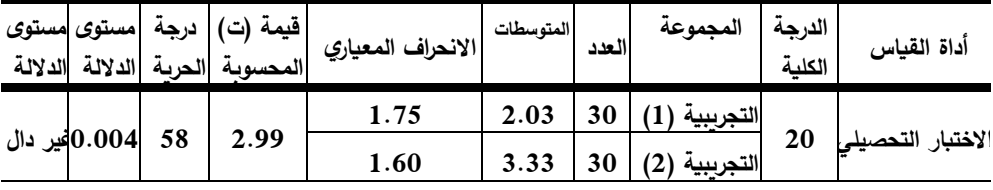

ويتضح من الجدول (8) أن قيمة "ت" في الاختبار التحصيلي بلغت (2.99)، وهي قيمة غير دالة إحصائيا وهذا يعنى عدم وجود فرق دال إحصائيا بين المجموعة التجريبية (1) والمجموعة التجريبية (2) في أدوات القياس، وإن أي فرق يظهر بعد التجربة يعود إلى االختالف في طبيعة المعالجة المقدمة لكل مجموعة، وليست إلى اختالفات موجودة بالفعل قبل إجراء التجربة فيما بين المجموعتين التجريبية (1) والتجريبية (2) وقد اكتفي الباحثان بالتحقق من التكافؤ في الجانب المعرفي حيث ان عدم وجود فارق في هذا الجانب يدل مباشرة علي عدم وجود فروق في الأداء المهاري. **المعالجة اإلحصائية:** 

**والا- االختبار المعرفي التحصيلي: أ الفرض األول: توجد فروق ذات داللة إحصائية عند مستوى ≤ )0.05( بين متوسطي درجات التطبيق القبلي والبعدي لطالبات المجموعة التجريبية األولى )التعلم المقلوب القائم على االقران( في االختبار المعرفي لمهارات تصميم وإنتاج الباترونات بالكمبيوتر لصالح التطبيق البعدي.** 

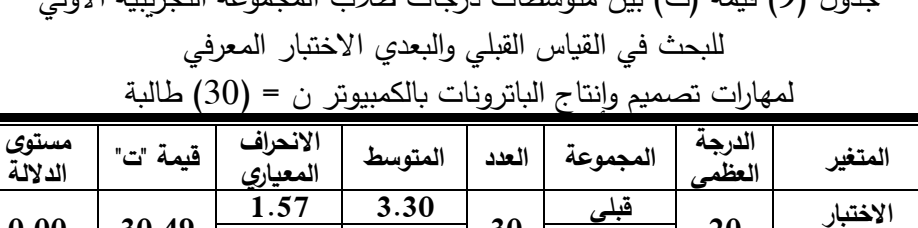

**0.00 30.49**

**30**

**20**

**التحصيلي** 

جدول )9( قيمة )ت( بين متوسطات درجات طالب المجموعة التجريبية األولي

أظهرت نتائج جدول (9) ارتفاع المتوسط الحسابي في القياس البعدي لطلاب المجموعة الأولي حيث جاءت قيمة (T) تساوي (30.49) وهي قيمة دالة إحصائيا حيث إن مستوى الداللة تساوى )0.000( وهي أقل من مستوى داللة )0.05( وفى اتجاه التطبيق البعدي. ومن ثم يتم قبول الفرض الأول.

**بعدي 18.66 2.17**

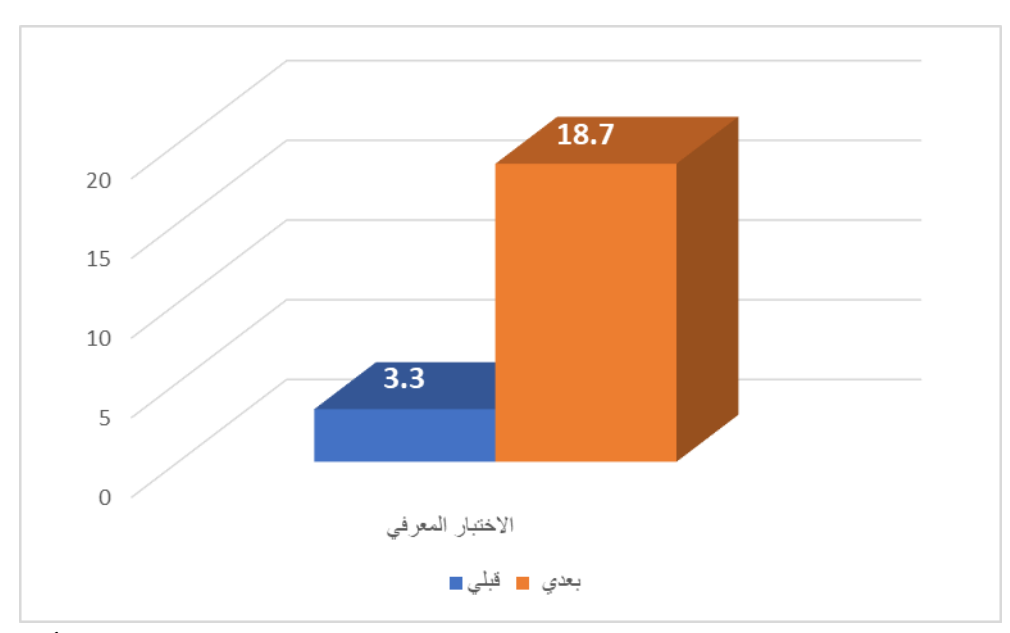

شكل (9) رسم بياني يوضح الفرق بين متوسطي درجات طالبات المجموعة التجرببية الأولى في التطبيقين القبلي والبعدي لالختبار المعرفي

**الفرض الثاني: توجد فروق ذات داللة إحصائية عند مستوى ≤ )0.05( بين متوسطي درجات التطبيق القبلي والبعدي لطالبات المجموعة التجريبية الثانية )التعلم المقلوب التقليدي( في االختبار المعرفي لمهارات تصميم وإنتاج الباترونات بالكمبيوتر لصالح التطبيق البعدي.** 

جدول (10) قيمة (ت) بين متوسطات درجات طلاب المجموعة التجريبية الثانية للبحث في القياس القبلي والبعدي لالختبار المعرفي لمهارات تصميم وإنتاج الباترونات بالكمبيوتر ن = )30( طالبة

| مستوى<br>الدلالة | قيمة "ت" | الانحراف<br>المعياري | المتوسط | العدد | المجموعة | الدرجة<br>العظمه | المتغير  |
|------------------|----------|----------------------|---------|-------|----------|------------------|----------|
|                  | 30.49    | 1.57                 | 3.30    | 30    | قبلى     | 20               | الاختبار |
| 0.00             |          | 2.17                 | 18.66   |       | ىعدى     |                  | التحصينى |

أظهرت نتائج جدول (10) ارتفاع المتوسط الحسابي في القياس البعدي لطلاب المجموعة الثانية حيث جاءت قيمة (T) تساوي (30.49) وهي قيمة دالة إحصائيا حيث إن مستوى الداللة تساوى )0.000( وهي أقل من مستوى داللة )0.05( وفي اتجاه التطبيق البعدي. ومن ثم يتم قبول الفرض الثاني.

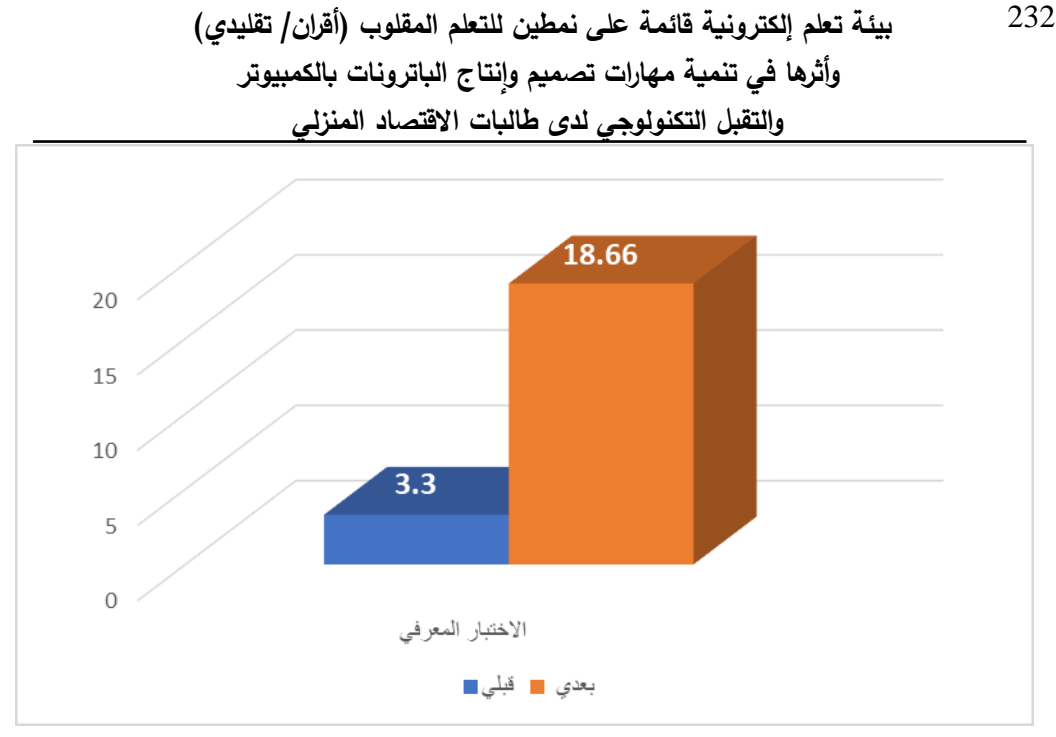

شكل (10) رسم بياني يوضح الفرق بين متوسطى درجات طلاب المجموعة التجريبية الثانية في التطبيق القبلي

**الفرض الثالث: ال توجد فروق ذات داللة إحصائية عند مستوى ≤ )0.05( بين متوسطي درجات طالب المجموعتين التجريبيتين في التطبيق البعدي لالختبار المعرفي لمهارات تصميم وإنتاج الباترونات بالكمبيوتر.** 

جدول (11) قيمة (ت) بين متوسطات درجات طلاب المجموعتين التجريبيتين للبحث في القياس البعدي الاختبار المعرفي لمهارات تصميم وإنتاج الباترونات بالكمبيوتر ن = (60) طالبة

| مستوى<br>الدلالة | قيمة<br>"ت" | الانحراف<br>المعياري | المتوسط | العدد | $\bullet$<br>المجموعة                 | الدرجة<br>العظمه | المتغير  |
|------------------|-------------|----------------------|---------|-------|---------------------------------------|------------------|----------|
| 0.27             | 0.77        | 0.92                 | 18.70   | 30    | 71 Y<br>التجريبية                     |                  | الاختبار |
|                  |             | 2.17                 | 18.67   | 30    | (2)<br>التحرسة<br>$\overline{\cdots}$ | 20               | المعرفى  |

أظهرت نتائج جدول (11) تقارب المتوسط الحسابي لمجموعتي البحث التجريبية األولي والتجريبية الثانية، كما جاءت قيمة ) T )تساوي )0.77( وهي قيمة غير دالة إحصائياً حيث إن مستوى الدلالة تساوى (0.27) وهي أكبر من مستوى دلالة (0.05) ومن ثم يتم قبول الفرض الثالث.

**تفسير النتائج:**

● يُرجـع الباحثــان عـدم وجــود فـروق بــين درجــات طالبــات المجمــوعتين التجـريبيتين فــي التطبيق البعدي للاختبار المعرفي الى وضوح وقوة تأثير مقاطع الفيديو المقدمة عبر منصة إدمودو كذلك قدرة التعلم المقلوب بنمطيه (التعلم القائم على الاقران – التقليدي) علـى توصـيل المعلومـات المعرفيـة، بالإضـافة الـى مـا تـوفر للبـاحثين مـن مقدرة علـى توصـيل المعلومـات المعرفيــة للمجمــوعتين وكســر الحــاجز النفســي بيـنـهم وبــين أدوات البحث، حيث زادت من مشاركة مجموعتي البحث داخل الفصل الدراسي وتم إثـارة دافعيتهم للوصول لمستوى أفضل الكتساب المعارف المطلوبة.

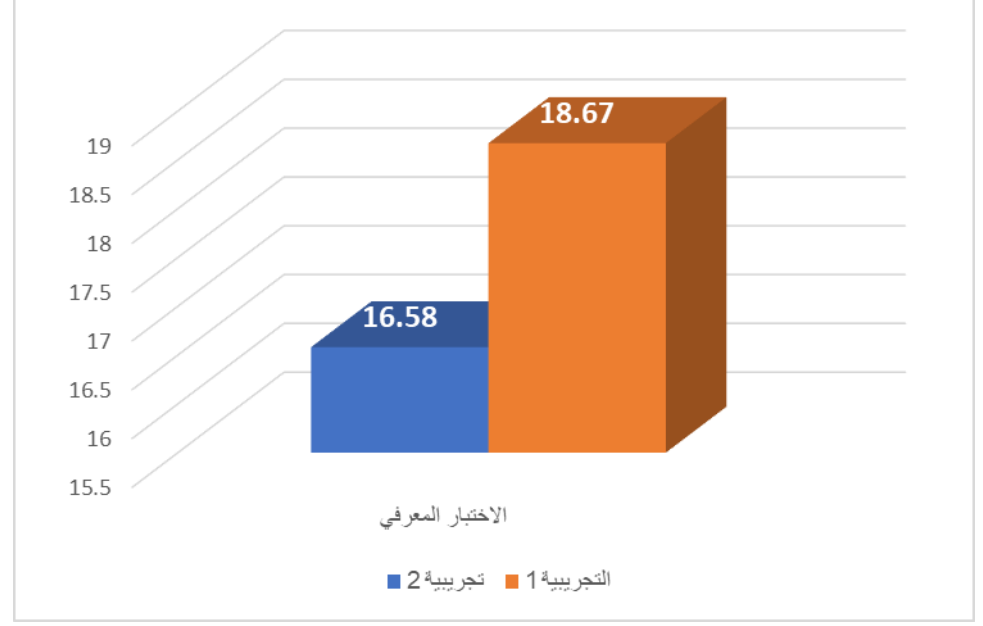

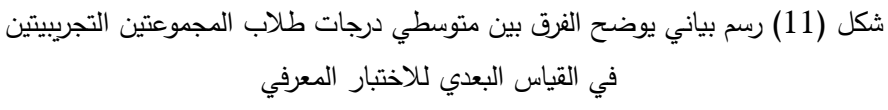

**ثانيا- بطاقة المالحظة: ا**

**الفرض الرابع: ال توجد فروق ذات داللة إحصائية عند مستوى ≤ )0.05( بين متوسطي درجات طالب المجموعتين التجريبيتين في التطبيق البعدي لبطاقة مالحظة األداء المهاري لمهارات تصميم وإنتاج الباترونات بالكمبيوتر.** 

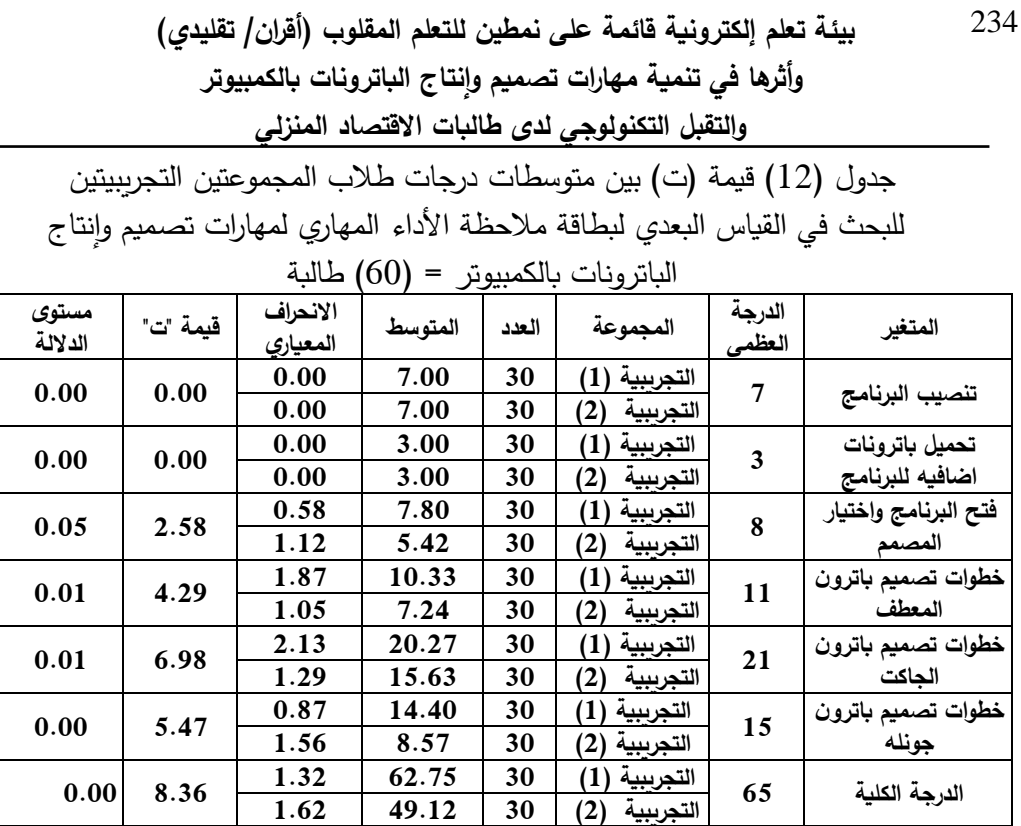

أظهرت نتائج جدول (12) تساوي نتائج البحث بين المجموعتين التجريبيتين في التطبيق البعدي في كلا من (تصيب البرنامج، تحميل باترونات اضافيه للبرنامج) وذلك لحصول الطالبات على الدرجات النهائية فيهم بينما هناك فرق بين متوسطات درجات المجموعة التجريبين الأولى والثانية في التطبيق البعدي لكل من (فتح برنامج PatternMaker واختيار المصمم ، خطوات تصميم باترون المعطف، خطوات تصميم باترون الجاكت، خطوات تصميم باترون جونله( لصالح المجموعة **التجريبية االولى )التعلم المقلوب القائم على االقران(** على حساب المجموعة **التجريبية الثانية )التعلم المقلوب التقليدي** ( حيث جاءت قيمة ) T )تساوي )،2.85 ،4.29 ،6.98 5.47( على التوإلى عند مستوى دلالة (0.05، 0.01) وجميعهم قيم دالة احصائيا كما جاءت الدرجة الكلية لبطاقة الملاحظة دالة احصائيا حيث جاءت قيمة (T) تساوي (8.36) عند مستوى دلالة 0.01، ومن ثم يتم رفض الفرض الرابع وتوجيهه ليصبح.

**يوجد فرق ذو داللة إحصائية عند مستوى ≤ )0.05( بين متوسطي درجات طالب المجموعتين التجريبيتين في التطبيق البعدي لبطاقة مالحظة األداء المهاري لمها ارت تصميم وإنتاج الباترونات بالكمبيوتر لصالح المجموعة التجريبية األولى.** 

**تفسير النتائج:** 

يُرجِع الباحثان الفرق الى تأثير نمط التعلم المقلوب القائم على الاقران الذى ظهر تأثيره بوضوح في الجانب المهارى حيث يحتاج تعلم المهارات الى كثير من الدقة والوضوح في شرح وعرض المحتوى التعليمي وإلى اهمية تدريب الطالبات وخاصة في الجانب المهاري من خالل االقران في مجموعة صغيرة لتوضيح المهارات الرئيسية والفرعية وهذا ما يوفره هذا النمط من التعليم المقلوب.

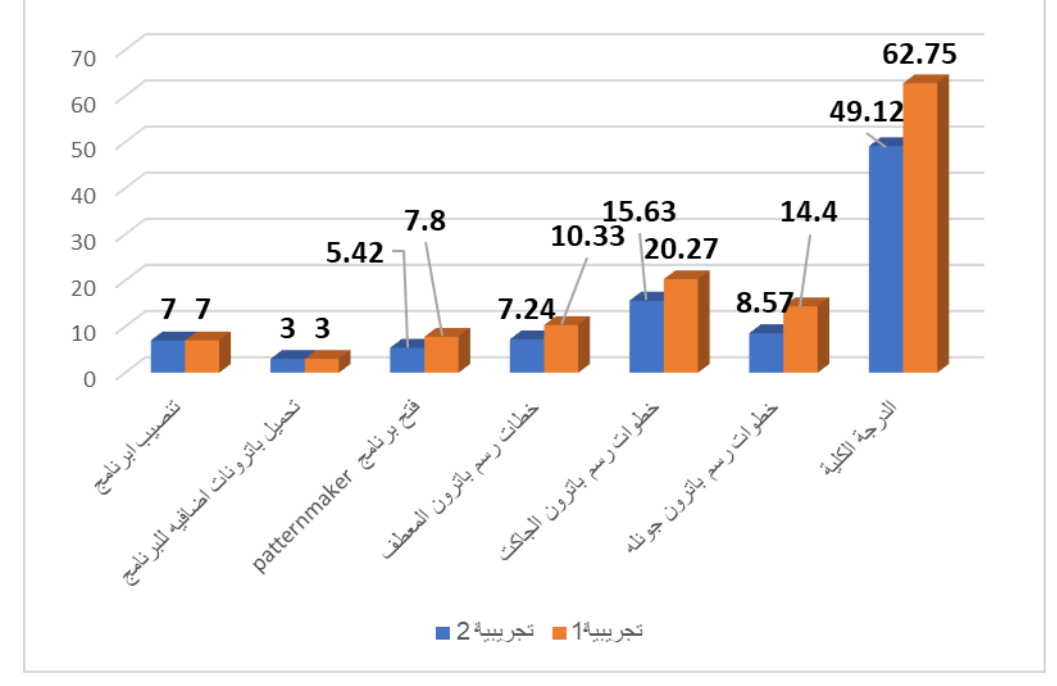

شكل (13) رسم بياني يوضح الفرق بين متوسطي درجات طلاب المجموعتين التجريبيتين في القياس البعدي لبطاقة المالحظة

**ثالثا- مقياس التقبل التكنولوجي: ا**

**الفرض الخامس: ال توجد فروق ذات داللة إحصائية عند مستوى ≤ )0.05( بين**  متوسط*ي* درجات طلاب المجموعتين التجريبيتين ف*ي* التطبيق البعدي لمقياس التقبل **التكنولوجي.** 

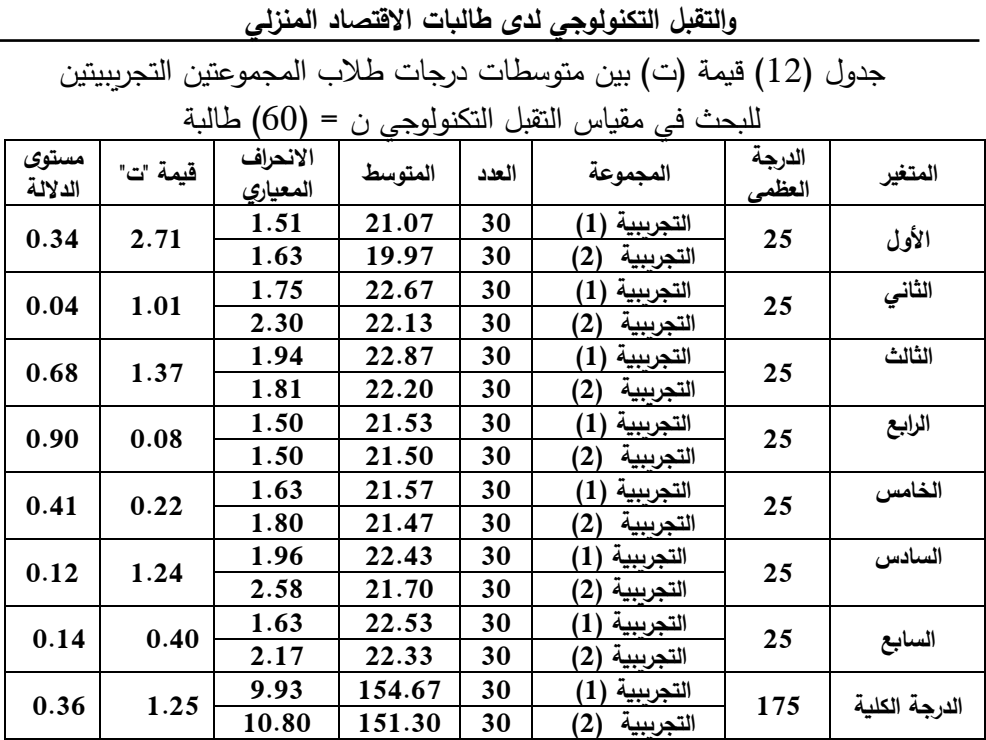

**وأثرها في تنمية مهارات تصميم وإنتاج الباترونات بالكمبيوتر** 

**بيئة تعلم إلكترونية قائمة على نمطين للتعلم المقلوب )أقران/ تقليدي(** 

أظهرت نتائج جدول (12) تقارب بين متوسطات درجات المجموعة التجرببين الأولي والثانية في التطبيق البعدي لكل محاور مقياس التقبل التكنولوجي والدرجة الكلية للمقياس حيث جاءت قيمة )T )تساوي )،2.71 ،1.01 ،1.37 ،0.08 ،0.22 ،1.24 ،0.40 1.25( على التوإلى عند مستوى داللة )،0.34 ،0.04 ،0.68 ،0.90 ،0.41 ،0.12 ،0.14 0.36( وجميعهم قيم غير دالة احصائيا ومن ثم يتم قبول الفرض الخامس. **تفسير النتائج:**

يرجع الباحثان عدم وجود فروق دالة احصائية لكل محور من محاور التقبل التكنولوجي لدى مجموعتي البحث والدرجة الكلية للمقياس الى أن توظيف بيئة التعلم المقلوب ساهم بشكل فعال وكبير في مشاركة الطالبات في العملية التعليمية وتوظيف التقنيات الحديثة وتفعيل التعلم النشط وتوفير وقت المحاضرة لتنفيذ االنشطة الصفية وبذلك تمحورت عملية التدريس حول الطالب ال المعلم االمر الذي ساهم في تنمية المفاهيم المرتبطة بالتعليم اإللكتروني ومستوى التقبل التكنولوجي لدى الطالبات عينة البحث.

236

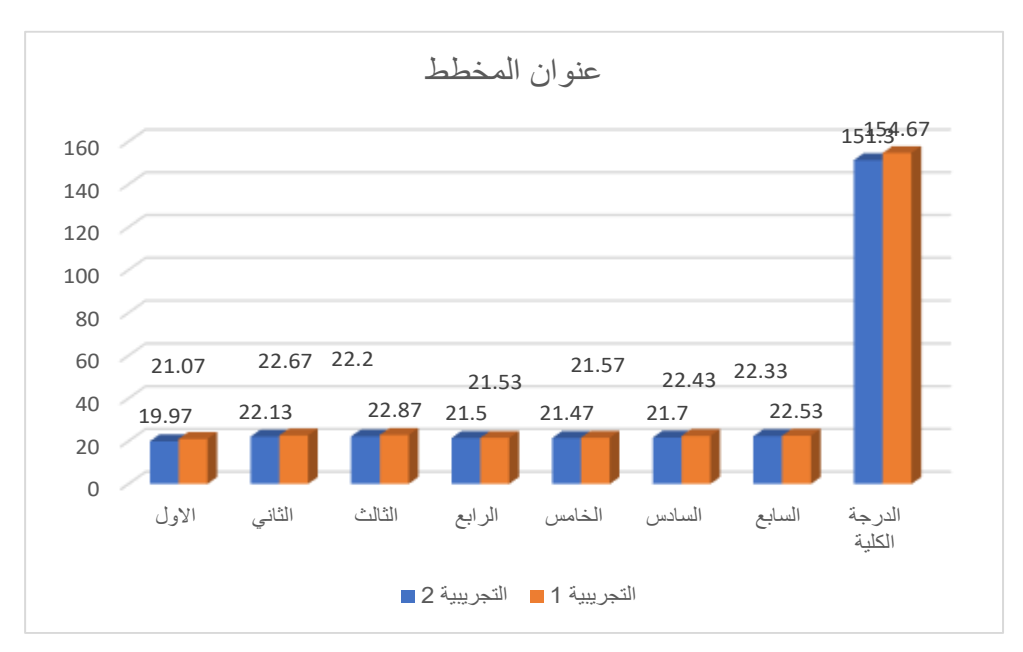

شكل (14) رسم بياني يوضح الفرق بين متوسطي درجات طلاب المجموعتين التجريبيتين في القياس البعدي لمقياس التقبل التكنولوجي

## **التعليق على نتائج البحث وتفسيرها:**

**أوالا- تفسير النتائج الخاصة باختبار التحصيل المعرفي:** 

أظهرت نتائج التحليل اإلحصائي للفروض الخاصة باختبار التحصيل المعرفي للمهارات قيد البحث ارتفاع درجات اختبار التحصيل المعرفي البعدي عن القبلي لمجموعتي البحث، أيضاً أظهرت تساوي درجات مجموعتي البحث التي استخدما نمطي التعلم المقلوب )التعلم القائم على االقران – التقليدي **(** ويمكن تفسير ذلك بعدة عوامل منها:

- **-** توظيف منصة التعل م Edmodo لمفهوم التعلم المقلوب Learning Flipped في التعليم وتحقيقه للتعلم الأخضر Green Learning، وفر بيئة إلكترونية وأدوات تقنية ساهمت بنجاح تطبيق التجربة مع المتعلمين بمرونة وكفاءة عالية ومن ثم ارتفاع درجات اختبار التحصيل المعرفي البعدي لديهم عن القبلي.
- **-** توظيف أدوات التواصل والتفاعل ببيئة التعلم المتضمنة لنمطي التعلم المقلوب ، والتفاعل بين الباحثان والمتعلمين، وبين المتعلمين وبعضهم والتغذية الراجعة وأدوات التحفير كان له تأثير إيجابي على التحصيل المعرفي للمهارات قيد البحث، أيضا ساعد أداء المتعلمين لألنشطة التعليمية التفاعلية بالفصل المقلوب على تأكيد المعلومات والمهارات، كما أن

**بيئة تعلم إلكترونية قائمة على نمطين للتعلم المقلوب )أقران/ تقليدي( وأثرها في تنمية مهارات تصميم وإنتاج الباترونات بالكمبيوتر والتقبل التكنولوجي لدى طالبات االقتصاد المنزلي** 

استخدام المتعلمين لمصادر التعلم المتنوعة المتضمنة ببيئة التعلم عبر Edmodo حسن نواتج التعلم لديهم .

- **-** محتوى التعلم عبر منصة التعلمم Edmodo المقدم لمجموعتي البحث واحد، فتم تخطيط وتنظيم بنية موضوعات المحتوى وفق نمط التعلم المقلوب بما يتناسب مع قدراتهم، وإمكانياتهم، وكل متعلم درس حسب خطوه الذاتي وقدراته مما أدى لزيادة التحصيل المعرفي لديهم ، كما أن تنوع أنماط تقديم المحتوى ببيئة التعلم وحداثة محتوى التعلم وحاجة المتعلمين لدراسة مهارات تصميم وانتاج الباترونات بالكمبيوتر أدى إلى زيادة التشويق والتنوع وجذب االنتباه للمتعلمين، كما أن المتابعة والتعزيز المستمر من قبل الباحثان ساعد على تثبيت المعلومات واالحتفاظ بها لفترات طويلة مما انعكس على التحصيل المعرفي باإليجاب.
- مكنت بيئة التعلم عبر منصة Edmodo المتضمنة لنمطمي المتعلم المقلموب المتعلممين ممن الدراسة بالأسلوب وبالطريقة المناسبة لهم التي تدعم بناء تمثيلهم المعرفي وتسمح لكل منهم باستكشاف المحتوى وفقا لنمط تعلمه لتحقيق أهداف التعلم المنشودة.
- وفر نمط التعلم المقلوب للمحتوى الإلكتروني بيئة تعلم خالية من الخوف والمراقبة والضغط النفسي إذ يعبر المتعلمين فيها عن رأيهم بحرية كما تنمي لديهم حب التحدي والمثابرة والمنافسة ومتابعة المهام واألنشطة التعليمية واستكمالها مما يزيد من تحصيلهم المعرفي في عملية التعلم.
- أيضاً قدم نمط التعلم المقلوب ببيئة التعلم خيارات متنوعة أمام المتعلمين ليختاروا من بين االستراتيجيات التعليمية المختلفة ومصادر التعلم المتعددة ومصادر المساعدة سواء من المعلم أو من الأقران وتقييم ممارساتهم بحيث يكون لكل متعلم دور ايجابي وفق قدراته الفردية وأسلوب تعلمه المفضل وهذا يمكنه من زيادة تحصيله المعرفي.
- مناسبة التصميم التعليمي المستخدم في تصميم وتطوير بيئة التعلم وبساطته ووضوح تفاصيله وكثرة التفاعالت والمناقشات اإللكترونية واألنشطة التشاركية بين المتعلمين ساعد في تنمية التحصيل المعرفي لمهارات تصميم وانتاج الباترونات بالكمبيوتر لجميع المتعلمين بغض النظر عن نمط التعلم المقلوب المستخدم.
- ووفقا للنظرية البنائية (Constructivist Theory) التي تعرف التعلم بالتكيفات الناتجة في المنظومة المعرفية الوظيفية للمتعلم، وأن عملية التعلم ذات معنى تختلف من فرد آلخر باختالف طبيعة التعلم والمهام الموكلة إليه وطبيعة التفاعل الذي يحدث بين المتعلم وبيئة التعلم، كذلك تتفق خصائص التعلم المقلوب التى تم مراعاتها عند تصميم

238

بيئة التعلم محل الدراسة مع توجهات النظرية البنائية في حرية المتعلم في بناء مفاهيمه ومهاراته الخاصة سواء بشكل فردي أو بالمشاركة مع األقران والمعلم للحكم على مدى أهمية و جدوى استخدامه لكل ما هو جديد وله ارتباط بمعرفته السابقة، كذلك إيجاد نوع من التفاعل بين المتعلم وبيئة التعلم وإظهار التغيرات الحادثة في مجتمع التعلم باستمرار مما يساعد في خلق معرفة تصاعدية للمتعلم، حيث أصبحت المواقف التعليمية اكثر مرونة مستجيبة الحتياجاته مراعية لخصائصه مما جعل المتعلم في حالة نشاط مستمر بحثا عن المعلومة.

- اتفقت نتائج البحث الحالى مع د ارسة كل من )عال يوسف واخرون، 2020(، )شيماء سمير ،2018)، (عماد ابو سريع،2020)، (شيماء جلال، 2021)، (رحاب حسين واخرون2019،( حيث جاءت جميع نتائج هذه الدراسات لصالح التطبيق البعدي للجانب المعرفي.
- واجماالً يرجع الباحثان هذه النتيجة الى قوة ووضوح مقاطع الفيديو التي تقدم المحتوى التعليمي لمجموعة البحث، وفاعلية منصة إدمودو التعليمية كبيئة تعلم الكتروني في توفير بيئة تعليمية تتميز بالنشاط والمرونة والتفاعل بين الباحثان والطالبات من جه والطالبات مع بعضهن البعض من جهة اخري وامكانية الخطو الذاتي لكل طالبة في تعلم المحتوى وفقا لقدراتها وفي الوقت التي ترغب فيه، بالإضافة إلى تأثير استراتيجية التعلم المقلوب القائم على االقران التى توفر لطالبات مجموعة البحث فرص المناقشة والتعلم من الاقران بالحرية الكافية دون الشعور بالحرج.

**ثانيا- تفسير النتائج الخاصة ببطاقة مالحظة اآلداء المهاري: ا**

أظهرت نتائج التحليل اإلحصائي للفروض الخاصة ببطاقة مالحظة المهارات قيد البحث ارتفاع درجات بطاقة المالحظة في التطبيق البعدي لمجموعتي البحث، أيضا ً أظهرت تفوق درجات مجموعة البحث التي استخدمت نمط التعلم المقلوب (القائم على الاقران**)** ويمكن تفسير ذلك بعدة عوامل منها:

- توفير تطبيق إلكتروني لمنصة التعلم Edmodo ألجهزة الكمبيوتر الثابتة والمحمولة والهواتف الذكية والأجهزة اللوحية مما مكن المتعلمين من الدخول لبيئة التعلم والوصول للمهارات والمشاركة من خلال هواتفهم وأجهزتهم المتنقلة، أيضا سهولة استخدام بيئة التعلم المتضمنة لنمط التعلم المقلوب عبر منصة التعلم Edmodo والتفاعل بين المتعلم وواجهة التفاعل وتفاعل المتعلمين مع أقرانها، أدى لزيادة تفاعل المتعلمين مع محتوى ومهارات التعلم، حيث ال يتطلب استخدام Edmodo لمهارات تقنية معقدة فيكفي أن

**بيئة تعلم إلكترونية قائمة على نمطين للتعلم المقلوب )أقران/ تقليدي( وأثرها في تنمية مهارات تصميم وإنتاج الباترونات بالكمبيوتر والتقبل التكنولوجي لدى طالبات االقتصاد المنزلي**  240

يعرف المتعلمين كيفية التسجيل واإلبحار وأداء األنشطة ورفعها بالبيئة وهذا أدى لاستمرار الدافعية للتعلم فضلاً عن إزالة الخوف والقلق من استخدام بيئة التعلم مما كان له تأثير ملحوظ على ارتفاع األداء المهاري للمتعلمين.

- إن تفاعل األقران في تقويم األنشطة والتكليفات والمهام التي نفذوها يعطي فرصة مساحة الكتساب الخبرات أكثر فيما بينهم وهذا يساعد على زيادة اكتسابهم للمهارات بشكل أسرع وأفضل وتقويم األقران يشجع على زيادة التنافس بين المتعلمين بشكل سليم وتبادل الخبرات بينهم دون رقابة مستمرة من الباحثان، حيث قام كل متعلم بتنفيذ المطلوب منه ورفعه على المجموعة الخاصة به ببيئة التعلم ثم يقيم أقرانه وبالتالى يتم االستفادة من أفكار وإبداع أقرانه في المجموعة والتعديل على المنتج النهائي لهم مما زاد من ادائهم المهاري للمهارات قيد البحث.
- توظيف المتعلمين لمهارات تصميم وانتاج الباترونات بالكمبيوتر من خالل نمط التعلم المقلوب (تفاعل الأقران) وتتفيذهم للمهام التعليمية ساهم في رفع مستوى دافعيتهم للتعلم وتتمية تلك المهارات لديهم والبدء في توظيف هذه المهارات لإنتاج باترونات خاصة بهم وشعور المتعلم بامتالك واتقان تلك المهارات أدى إلى حصوله على درجات مرتفعة ببطاقة المالحظة.
- متابعة الأقران بعضهم لبعض وتقديم الدعم لهم بشكل مستمر أولاً بأول من خلال استقبال استفساراتهم والرد عليها بعد كل جزء وامدادهم بالتعزيز المناسب على االستجابات المختلفة لهم، واستخدام أنشطة تعلم تفاعلية عقب كل جزء ساعد ذلك على اتقان المتعلمين للمهارات قيد البحث.
- إضافة مصادر تعلم متنوعة من قبل المتعلمين وأقرانهم بمختلف أنواعها من خالل Edmodo ساعد على تعزيز تفسير وشرح المهام ومشاركات المتعلمين ساعد على ادائهم للمهارات بصورة أفضل.
- ساعدت عالمات التحفيز والمكافآت التي تم تقديمها للمتعلمين المتفوقين من قبل اقرانهم عبر Edmodo وتعرف الطرق التي تقود المتعلم لبذل مزيد من الجهد والوقت لتعزيز إيجابية التفاعل بين المتعلمين والمشاركة واتقان المهارات قيد البحث.
- تفاعل المتعلم مع أقرانه لإتمام الأنشطة والمهام من خلال أدوات التفاعل في منصة التعلم Edmodo التي ترتكز على المرونة وتدعم مجموعات التفاعل بهدف بناء المهارات والمعارف في ظل التفاوض الاجتماعي، ووفرت الاتصال الوثيق بمحتوى التعلم في أي وقت ومن أي مكان حيث تتاح منصة التعلم Edmodo عبر األجهزة النقالة،

ساعد ذلك على اتقان مهارات تصميم وانتاج الباترونات بالكمبيوتر وهذا يتفق مع مبادي واسس النظريتين االتصالية والبنائية االجتماعية.

- **-** تتفق نتائج البحث ما آراء نظرية التكافؤ )Theory Equivalency )حيث إن بيئة التعلم المتضمنة لنمط التعلم المقلوب ا لتى توفر استراتيجيات تعليمية مختلفة ومصادر تعليمية متنوعة وأنشطة موظفة خصيصا لكل متعلم ومحتوى علمي مقدم بنمط تعلم مناسب للمتعلم وخبرات تعليمية متكافئة، فسيحقق المتعلم الأهداف التعليمية المرجوة، وذلك ما تم مراعاته في تصميم بيئة التعلم بالبحث الحالى حيث روعي في تقديم أنشطة ومصادر التعلم واستراتيجياته أحد أهم الخصائص وهي أسلوب التعلم مما أدى إلى تحقيق الهدف الأساسي وهو تنمية مهارات تصميم وانتاج الباترونات بالكمبيوتر للمتعلمين.
- **-** تتفق هذه الدراسة مع د ارسة كالً من ,Godoy Enfield & ,Kummer ,Jensen Moran, K.& ،(2015) (2015)، ابتسام سعود، (2015) Moran, K.& Petrovici, ،(2015) Danker, B. ،(2015) اسعد 2015). A. .R ,Nemesu& .,A( 2015)، التى تري أن التعلم المقلوب يساعد على تنمية المتعلمين المهارات العملية، ويشجع على التعلم الذاتي والتعاون بينهم، كما يُحفز المتعلمين الستخدام التكنولوجيا، وتطبيق استراتيجيات التعلم المختلفة مثل التعلم القائم على المشروعات، والتعلم التعاوني.

**ثالثا- تفسير النتائج الخاصة بمقياس التقبل التكنولوجي: ا**

أظهرت نتائج التحليل اإلحصائي للفروض الخاصة بمستوى التقبل التكنولوجي لبيئة التعلم قيد البحث تساوي درجات التطبيق البعدي لمقياس التقبل التكنولوجي لمجموعتي البحث التي استخدما نمطي التعلم المقلوب )التعلم القائم على االقران – التقليدي**(** ويمكن تفسير ذلك بعدة عوامل منها:

- تم تقييم المتعلمين لمستوى جودة الخدمات المقدمة ببيئة التعلم اإللكتروني عبر منصة Edmodo وتساوي درجات التقييم بغض النظر عن نمط التعلم المقلوب المستخدم فلم يؤثر ذلك على عملية التقييم وهذا دليل على ارتفاع مستوى جودة الخدمات المقدمة بالبيئة.
- سهولة استخدام األجهزة الذكية ببيئة التعلم اإللكتروني عبر منصة Edmodo وفر بيئة من التواصل والتفاعل بين المتعلمين في مناخ تعليمي يسوده التعاون والنقاش الهادف فيما بينهم وأدى لتطوير مستوى تقبلهم التكنولوجي الستخدام هذه التكنولوجيا والتفاعل معها.
- **بيئة تعلم إلكترونية قائمة على نمطين للتعلم المقلوب )أقران/ تقليدي( وأثرها في تنمية مهارات تصميم وإنتاج الباترونات بالكمبيوتر والتقبل التكنولوجي لدى طالبات االقتصاد المنزلي**  242
- ساعد نمط التعلم المقلوب ببيئة التعلم توقع الفائدة من استخدام بيئة التعلم اإللكتروني عبر منصة Edmodo في التعلم، وإعطاء صيغًا جديدة لتقديم المعرفة من خلالها التي تأخد أكثر من صيغه كالصوت، الصورة، الحركة، التعلم من خالل المحمول أو األجهزة اللوحية مما زاد من تقبلهم التكنولوجي لها.
- أيضًا جودة المعلومات المقدمة من خلال بيئة التعلم الإلكتروني عبر منصة Edmodo وجودة التطبيق وتعدد طرق استخدامه حفز المتعلمين على عملية التعلم واستكشاف الموضوع بالاعتماد على أنفسهم بأكثر من طريقة مما يعطيهم مزيجًا من التحكم فيما يقرؤه وترتيب القراءة، وهذا رفع من مستوى تقبلهم للتقنية.
- ممارسة المتعلمين ألنشطة التعلم المقلوب ال يشعرهم بالملل أثناء التعلم ألن هذه األنشطة توفر بيئة مشوقة لهم مدعمة بعناصر الحركة والتفاعل الحواري والبصري مما يؤدي إلى سهولة تعلم المفاهيم والمهارات وتلبي احتياجاتهم مما يشعرهم بالرضا والثقة في التكنولوجيا ويزيد من تقبله التكنولوجي.
- غير نمط التعلم المقلوب سلوك المتعلمين في عملية التعلم، وأن النية السلوكية وفقا لنظرية الفعل المنطقي Theory of Reasoned Action هي المحدد الرئيس لتبيان السلوك حيث يعتمد نموذج قبول التكنولوجيا للتنبؤ باالستخدام الفعلي للتكنولوجيا الجديدة على عاملين هما سهولة االستخدام المدركة واالستفادة المدركة واللذان يتأثران بمجموعة من المتغيرات الخارجية وباآلتي يؤثران على النية السلوكية للمستخدم وصوًال إلى االستخدام الفعلي للتكنولوجيا ، وهذا يتفق مع دراسة (2016 Tan (التي توصلت بأنه كلما زاد شعور المتعلم، بالفائدة المرجوة من التكنولوجيا زاد اتجاهه ونيته نحو استخدامها، كما أظهرت نتائج دراسة (2017 .al .et ,Echeng (أن االستفادة المدركة أهم وأقوى العوامل المؤثرة في نموذج قبول التكنولوجيا.
- أيضًا تتفق النتائج السابقة حول قبول التكنولوجيا مع نظرية انغماس الإدراك من خلال انغماس المتعلمين في التعامل مع بيئة التعلم اإللكتروني عبر منصة Edmodo أثناء استخدامهم والتعامل معها من خلال طبيعة الانغماس حيث تكون الطالبة منغمسًا في<br>. الحدث، وتتفق هذه النتيجة مع دراسة )سعاد الفريج، على الكندي،2014، ياسر العلوي وآخرون، 2014(.
- يفسر ذلك في ضوء نظرية الفعل المبرر (TRA (نظرية السلوك المخطط )TPB ) و النظرية التفسيرية للسلوك المخطط له (DTPB (التى تفترض أن سلوك المتعلم يقوم بتجميع وتقييم جميع المعلومات ويفكر بتأثير أفعالة المحتملة، كما يمكن تفسير حافز

المستخدم للتكنولوجيا من خالل ثالث عوامل هي المنفعة المدركة وسهولة االستخدام والاتجاه نحو هذه التكنولوجيا، واتفق ذلك مع دراسة (سعاد الفريح، علي الكندري، 2014؛ خولة صبري، جمال ربيع، 2014؛ ليلى الطويل، 2011).

- سرعة انتشار أنماط التعلم المقلوب والتطبيقات المختلفة لبيئة التعلم اإللكتروني عبر منصة Edmodo بين مجموعة البحث وارتفاع درجاتهم فسرته نظرية نشر االبتكار )IDT )التي تهدف إلى تفسير وتوضيح كيفية نشر التقنيات الجديدة أي كان شكلها وقبولها وتبنيها من قبل المستخدمين المستهدفين، باستخدام وسائل االتصال حديثة خالل فترة زمنية محددة هي، خصائص الجديد، الميزة النسبية، المالئمة، درجة البساطة أو التعقيد، الوضوح، إمكانية التجريب، وكل ذلك كان متوفر في بيئة التعلم عبر منصة Edmodo المتضمنة لنمطي التعلم المقلوب بالبحث الحالى.

**توصيات البحث:**

- .1 استخدام استراتيجية التعلم المقلوب في تدريس التخصصات المختلفة لتنمية الجانب المعرفي والمهاري واالتجاهات لدى الطالب.
- 2. دعم وتشجيع استراتيجية التعلم المقلوب من قبل أعضاء هيئة التدريس في تدريس المقررات لأثرها الإيجابي الواضح على الطلاب.
- .3 ابراز أهمية تدريب طالبات االقتصاد المنزلي على استخدام برامج تصميم وانتاج الباترونات بالكمبيوتر.
- .4 التوسع في توظيف بيئات التعلم اإللكترونية في تدريس مقر ارت أخرى في مجال المالبس والنسيج.
- 5. الاهتمام بإجراء بحوث حول الطرق والأساليب التي تساهم في رفع مستوى التقبل التكنولوجي لدى المتعلمين في جميع المراحل الدراسية. **البحوث المقترحة:**
- .1 إجراء دراسة تجريبية تتناول أثر استخدام استراتيجية التعلم المقلوب في التحصيل الدراسي ومستوى التقبل التكنولوجي في المراحل التعليمية المختلفة.
- 2. دراسة أثر استخدام انماط اخري لاستراتيجية التعلم المقلوب على المخرجات التعليمية مثل التعلم المقلوب القائم على االتقان والتعلم المقلوب القائم على االستقصاء.
- .3 اجراء بحوث تكميلية للبحث الحالى حول استخدام برنامج PatternMaker في التصميم الحر للباترونات وتدريجها.

## **المراجع**

**الا- المراجع العربية: أو** 

- ابتسام سامي محمود إبراهيم (2018): فاعلية استخدام بيئة تعلم تشاركي عبر الإنترنت لتنمية بعض مهارات إدارة المعرفة لدى طلاب الدراسات العليا بكليات التجارة، رسالة ماجستير، كلية التربية، جامعة عين شمس.
- ابتسام سعود الكحيلي (2015): فاعلية الفصول المقلوبة في التعليم، مكتبة دار الزمان، المدينة المنورة، المملكة العربية السعودية.

الاتحاد الأفريقي: مشروع استراتيجية التحول الرقمي لأفريقيا (2020 – 2030).

أسامة عبد السلام على (٢٠١٣): التحول الرقمي بالجامعات المصرية: دراسة تحليلية، مجلة كلية التربية، جامعة عين شمس، ع ،٣٧ ج .2

- أسماء علـي أحمـد محمـد، عطيـات علـي عبـد الحكـيم (2019): تقنيـة التعلـيم المعكـوس وفعاليتها في رفع الذوق الجمالي لمقرر اختيار الملابس، مجلة الاقتصاد المنزلي، جامعة المنوفية، مج 29، ع 1، يناير.
- أكرم فتحي مصطفى على (2017): استخدام نموذج قبول التكنولـوجي (TAM) لتقصـي فعالية التكنولوجيا المساندة القائمة على تطبيقات التعلم التكيفية النقالة لتمكين الاعاقة البصرية من التعلم، مجلة كلية التربية، جامعة الازهر، ع 176، ج 1، ديسمبر .
- إلهام عبد الكربم السعدون (2016): أثر استخدام استراتيجية الفصـول المقلوبـة علـى تحصـيل الطلاب وعلى رضاهم عن المقرر ، المجلة التربوية الدولية المتخصصة، كلية التربية، جامعة الملك سعود، مج 5، ع 6، يونيو.
- إنجي كاظم مصطفى فهيم (2016): دراسة كيفية إمكانية تطبيق نماذج قبول التكنولوجيا على مستخدمي الهاتف المحمول من كبار السن، المجلة العلمية لكلية الآداب، جامعة دمياط، ع .2
- إيمان زكي موسى (2016): أثر التفاعل بين نمط ممارسة الأنشطة وأسلوب التعلم في بيئة تعلم مقلوب على تنمية التحصيل الدراسي وفاعلية الذات الاكاديمية والرضا التعليمي لدى طلاب تكنولوجيا التعليم، تكنولوجيا التربية، دراسات وبحوث، الجمعية العربية لتكنولوجيا التربية، ع .29
- إيمـان عبـد الفتـاح محمـود درويـش (2018): فاعليـة اسـتراتيجيات الـتعلم النشـط فـي بيئـة الأدمودو وعلاقتها بتنمية مهارات التعامل مع المستحدثات التكنولوجية لدى معلمي التعليم العام، رسالة دكتوراه، كلية التربية النوعية، جامعة المنيا.

244
إيمان مهدي محمد (2018): أثر التفاعل بين الفصل المقلوب والأسلوب المعرفي في تنمية الأداء المعرفي والذات الاكاديمية المدركة لدى طالبات الدراسات العليا بجدة، المؤتمر الدولي الأول التعليم النوعي.. الابتكاريـة وسوق العمل، كليـة التربيـة النوعيـة، جامعـة المنيا، مجلة البحوث في مجالات التربية النوعية، ع 17، ج 2، يوليو.

- بسمان فيصل محجوب (٢٠٠٦): إستراتيجية التحول إلى جامعة رقمية، ندوة إستراتيجيات التطوير في المؤسسات العربية، القاهرة: المنظمة العربية للتنمية الإدارية، جامعة الدول العربية.
- تهـاني محمـد الرؤسـاء (2017): فاعليـة الصـف المقلـوب فـي تـدريس مقـرر اسـتراتيجيات تدريس العلوم وتقييمها على التحصيل الأكاديمي وتنمية عادات العقل لدى طالبات جامعـة الأميـرة نـورة بنـت عبـد الـرحمن، مجلـة الجامعـة الإسـلامية للدراسـات التربويـة والنفسية، كلية التربية، السعودية، مج .26
- جيهان محمد السيد بدوي (2001): دراسة مقارنة لطريقة تنفيذ النماذج باستخدام الأسلوب المسطح والمجسم وتأثيرهمـا علـى مستوى تحصـيل الطـلاب، رسـالة ماجستير ، كليـة االقتصاد المنزلي، جامعة حلوان.
- حاتم محمد فتحي إدريس، محمد البدري عبد الكريم، بسمة رضا محمد الفناجيلي (2018): دراسة مقارنـة بـين البـاترون البروفيلـي وبـاترون هيلـين أرمسترونج والاستفادة منهـا فـي تنفيذ الجاكيت الحريمـي للمـرأة المصـرية، مجلــة العمــارة والفنــون والعلــوم الإنســانية، الجمعية العربية للحضارة والفنون الإسلامية، ع 10، أبريل.
- حامد على مبارك الشهراني (2019): العوامل المؤثرة على تقبل طلاب جامعة الملك خالد لاستخدام تطبيق الواتس اب في دعم العملية التعليمية في ضوء النظرية الموحدة لتقبل التكنولوجيا -UTAUT، المجلة التربوية، كلية التربية، جامعة سوهاج، ع .64
- حامد على مبارك الشهراني (2019): العوامل المؤثرة على تقبل طلاب جامعة الملك خالد لاستخدام تطبيق الواتس آب في دعم العملية التعليمية في ضوء النظرية الموحدة لتقبل

التكنولوجيا، كلية التربية، المجلة التربوية، السعودية: جامعة الملك خالد، ع .64 حسن جعفر الخليفة، ضياء الدين محمد (2015): استراتيجيات التدريس الفعالـة. الدمام، المملكة العربية.

حسن نيـازي الصـيفي (2015): تبنـي ممارسـي العلاقـات العامـة للإعـلام الاجتمـاعي فـي المنظمات الحكومية السعودية: دراسة ميدانية في إطار النظرية الموحمدة لقبمول واسمتخدام التكنولوجيــا UTAUT، مــؤتمر وســائل التواصــل الاجتمــاعي التطبيقــات والإشــكاليات

**بيئة تعلم إلكترونية قائمة على نمطين للتعلم المقلوب )أقران/ تقليدي( وأثرها في تنمية مهارات تصميم وإنتاج الباترونات بالكمبيوتر والتقبل التكنولوجي لدى طالبات االقتصاد المنزلي**  246

المنهجية، الرياض، جامعة اإلمام محمد بن سعود، مارس. حكمت عايش المصري، رنـان عـلى الأشقــر (2018): فاعليـة المنصـة التعليميـة إدمـودو )Edmodo )فمي تنميمة التحصميل فمي العلموم واالتجماه نحوهما لمدى طلبمة الصمف العاشمر في فلسطين، المجلة الدولية للتعليم بالإنترنت، جمعية التتمية التكنولوجية والبشرية، مج  $.2 \div .17$ 

- حنان اسعد الزبن (2015): أثر استخدام إستراتيجية التعلم المقلوب في التحصيل الأكاديمي لطالبات كلية التربية بجامعة الأميرة نوره بنت عبد الرحمن، المجلة التربوية الدولية المتخصصة، مج 4، ع 1.
- خالد مصطفى محمد، هناء رزق محمد (2019): تـأثير بعض متغيرات بيئـة تعلم أقران إلكترونيـة (نمـط المعلـم القربن – عـدد المتعلمـين) فـي تتميـة مهـارات إنتـاج المـدونات والانخراط في النعلم لدى طلاب الدبلوم العامـة في التربيـة، تكنولوجيـا التربيـة دراسـات وبحوث، الجمعية العربية لتكنولوجيا التربية، ع 39، ابريل.
- رحـاب حسـين عبـد الوهـاب (2019): أثـر نمـط دعـم الأقـران فـي بيئـة تعلـم قائمــة علــي الانفوجرافيك في تنمية التحصيل والجانب المهاري لدى طلاب تكنولوجيا التعليم مجلة البحوث في مجالات التربية النوعية، جامعة المنيا، مج 5، ع 23.
- رحمة [حمدي](https://portal.arid.my/ar-LY/ApplicationUsers/Details/3b0027fb-0d05-4302-ae45-86b972fbc5b8) بشرى (2020): استخدام نظام قبول التكنولوجيا لقياس جودة خدمات المكتبات الإلكترونية في السودان: جامعة السودان المفتوحة أنموذجًا، مجلة أريد الدولية لقياسات المعلومات واالتصال العلمي، مج ،1 ع ،1 يوليو.
- رحمة حمدي بشرى تحاميد (2020): استخدام نظام قبول التكنولوجيا لقياس جودة خدمات المكتبات الإلكترونية في السودان: جامعة السودان المفتوحة أنموذجًا، مجلة اريد الدولية لقياس المعلومات، مج ،1 ع .1
- رضوى مصطفى محمد، رانيا محفوظ حبيب (2020): فاعلية استراتيجية الفصل المعكوس فـي تعلـيم التراكيـب النسـجية البسـيطة والاتجـاه نحوهـا وأثرهـا علـي التحصـيل الدراسـي والأداء المهاري واكتساب مهارتي تحديد الأهداف والتقويم الذاتي لدى طالبات الاقتصاد المنزلـى، المجلــة العلميــة المحكمــة للجمعيــة المصــربة للكمبيــوتر التعليمــى، الجمعيــة المصرية للكمبيوتر التعليمي، مج 8، ع 2، ديسمبر .
- زينب رزيق سويهر ، شأدىة صلاح حسن (2018): فاعلية برنامج تعليمي لمعارف ومهارات تصمميم "Magic Pattern "باسمتخدام الوسمائط المتعمددة، مجلمة التصمميم الدوليمة، الجمعية العلمية للمصممين، مج 8، ع 2، ابريل.
- سارة ابراهيم محمد مهران (2018): استخدام استراتيجية التعلم المعكوس في تنمية مهارات تصميم النماذج وتنفيذ الملابس الخارجية للمرأة، المجلة العلمية لكلية التربية النوعية، جامعة المنوفية، ع 14، ج 1، ابريل.
- سارة مطلق جاري المطيري (2015): فاعلية استراتيجية الفصول المقلوبة باستخدام المنصـة التعليمية إدمودو في تنمية مهارات التعلم الذاتي والتحصيل الدراسي في مقرر الاحياء، رسالة ماجستير ، كلية العلوم الاجتماعية، جامعة الامام محمد بن سعود الاسلامية، الرياض.
- سعاد عبد العزيز الفريح، على حبيب الكندري (2014): استخدام نموذج قبول التكنولوجيا TAM لتقصـي فاعليـة تطبيـق نظـام لإدارة الـتعلم فـي التـدريس الجـامعي، مجلـة العلـوم النفسية والتربوية، جامعة البحرين، مج ،15 ع .1
- سعاد عبد العزيـز الفـريح، علـي محمـد حبيـب الكنـدري (2014): اسـتخدام نمـوذج قبـول التكنولوجيا TAM لتقصي فاعلية تطبيق نظام إلدارة التعلم في التدريس الجمامعي، مجلمة العلوم النفسية والتربوية، مج،15 ع.1 جامعة البحرين.
- سمية مصطفى محمد السيد (2014): استحداث طريقة جديدة لبناء النموذج الأساسى للنساء من خلال مقارنـة ثـلاث طرق، المجلـة المصـرية للاقتصـاد المنزلـي، جامعـة حلـوان، ع .30
- سوزان احمد عثمان (2019): فاعلية منصـة إدمـودو (Edmodo) التعليميـة فـي التحصـيل وتتمية الدافعية لدى طالبات الصف الثالث المتوسط بمقرر الرياضيات، مجلة البحث العلمي في التربية، ع 20، ج 8.
- سوزان كمـال انـدراوس واخـرون (2021): فعاليـة برنـامج جربـر فـي بنـاء بـاترون الجاكيت الرجالي، المجلة المصرية للاقتصاد المنزلي، مج 37، ع 2، ديسمبر .
- شيماء جـلال علـي خلـف (2021): فاعليـة منصــة إدمـودو التعليميـة (Edmodo) لـتعلم مهارات تصميم وتنفيذ نموذج Burgo Fernando، مجلمة البحموث فمي مجماالت التربيمة النوعية، كلية التربية النوعية، جامعة المنيا، مج 7، ع 32، يناير .
- شيماء سمير محمد (2018): التفاعل بين تقنية تصميم الواقع المعزز (الصورة/ العلامة) والسعة العقليـة (مرتفـع/ مـنخفض) وعلاقتــه بتنميــة نــواتج الـتعلم ومسـتوى التقبــل التكنولوجي وفاعلية الذات الاكاديمية لدى طالبات المرحلة الثانوية، تكنولوجيا التربية دراسات وبحوث، الجمعية العربية لتكنولوجيا التربية، ع ،36 يوليو.

شيماء عبد المنعم السخاوى (2019): دراسة لتقنيات النموذج الأساسي للكورساج الخالي من

**بيئة تعلم إلكترونية قائمة على نمطين للتعلم المقلوب )أقران/ تقليدي( وأثرها في تنمية مهارات تصميم وإنتاج الباترونات بالكمبيوتر والتقبل التكنولوجي لدى طالبات االقتصاد المنزلي**  248

البنسات للنساء، مجلة التصميم الدولية، مج 9، ع 1، يناير. عاصم محمد إبراهيم (2017): فاعليـة تـدريس مقرر العلـوم العامـة باستخدام اسـتراتيجية الفصل المقلوب في تنمية التحصيل المعرفي والقيمة العلمية المضافة لدى طلاب كلية التربية، مجلة العلوم التربوية والنفسية، مج 4، ع 18.

- عاطف أبـو حميد الشرمان (2014): الـتعلم المدمج والـتعلم المقلـوب، عمـان، دار المسيرة للنشر والتوزيع.
- عبد الرحمن محمد عبد الرحمن الزهراني (2015): فاعلية استراتيجية الصف المقلوب في تنمية مستوى التحصيل المعرفي لمقرر التعليم الإلكتروني لدى طلاب كلية التربية بجامعـة الملك عبد العزيـز ، مجلـة كليـة التربيـة، جامعـة الأزهـر ، مـج 34، ع 162 ، يناير.
- عبد العال عبد الله السيد (2016): أثر استراتيجية التعلم المقلوب الموجه بمهارات التفكير ما وراء المعرفيي في تنميـة مهـارات اسـتخدام المنصـات التعليميـة التفاعليـة لـدى طلبـة ماجستير تكنولوجيا التعليم، مجلة كلية التربية، جامعة حلوان، مج 22، ع 3.

عبد الله حسن شداد (2009): أساليب التدريس الحديثة، مكتبة دار القلم: الرباض.

- عزبزة سعد على الروبس (2016): التعلم المقلوب في التعليم الجامعي، مجلـة أفاق الجمعيـة السعودية للعلوم والتربوبة والنفسية، ع 49، يناير .
- علا يوسف عبد الـلاه، رانيـا حسنى يوسف، رحـاب احمد حسن (2020): فاعليـة برنـامج مقترح لطلاب كلية الاقتصاد المنزلي لتعليم برنامج "Gerber Accomack" لتصميم الباترون، مجلة الاقتصاد المنزلي جامعة المنوفية، مج 30، يناير .
- عـلاء الـدين أحمـد عبـد الراضـي (2018): فاعليـة استخدام الفصـل المقلـوب فـي الدراسـات الاجتماعية لتنمية مهارات التفكير التاريخي لدى تلاميذ المرحلة الاعدادية"، مجلة كلية التربية جامعة أسيوط، مج ،6 ع .34
- علاء الدين سعد متولي (2015): توظيف إستراتيجية الفصل المقلوب في عمليتي التعليم والتعلم، المؤتمر العلمي السنوي الخامس عشر للجمعية المصرية لتربويات الرياضيات بعنـوان: تعلـيم وتعلـم الرياضـيات وتتميـة مهـارات القـرن الحـادي والعشـرين، الجمعيـة المصرية لتربويات الرياضيات، مصر.
- عماد ابـو سريـع حسن السيد (2020): أثـر التفاعل بـين نمطـي تقديم المحتوى وبيئـة الـتعلم المقلـوب علـى تنميــة بعـض المفــاهيم المرتبطــة بــالتعلم الإلكترونــي ومسـتوى التقبــل التكنولوجي لدى طلاب الدبلوم العام، مجلة كلية التربية النوعية، جامعة بورسعيد، مج
- ،12 ع ،12 يونيو. عماد مرتضـي عبد الغنـي (2002): برمجـة تصميم وتصميم الباترونـات بـالكمبيوتر ، رسـالة ماجستير، كلية االقتصاد المنزلي، جامعة المنوفية.
- عمر حسين العمري (2019): فاعلية استخدام منصـة إدمـودو Edmodo في تتمية مهارات التعلم المنظم ذاتيًا والتحصيل لدى طالبات مساق تصميم وإنتاج الوسائل التعليمية في جامعة مؤتة واتجاهاتهن نحوها، العلوم التربوية دراسات، عمادة البحث العلممي، الجامعمة الأردنية، مج 46، ع 3.
- عمر حسين العمري (2019): فاعلية استخدام منصـة إدمـودو Edmodo فـي تنميـة مـهـارات التعلم المنظم ذاتيًا والتحصيل لدى طالبات مساق تصميم وإنتاج الوسائل التعليمية في جامعة مؤتة واتجاهاتهن نحوها، العلوم التربوية دراسات، عمادة البحث العلممي، الجامعمة الأردنية، مج 46، ع 3.
- عمر سالم محمد الصعيدي (2015): تقييم العوامل المؤثرة على استخدام نظام ديزايرتوليرن في ضـوء نمـوذج قبـول التكنولوجيــا TAM دراسـة تحليليــة، المجلــة العربيــة للدراســات التربوية والاجتماعيـة، جامعــة المجمعــة، معهـد الملـك سـلمان للدراسـات والخـدمات الاستشارية، ع 7، يوليو.
- غـادة اسـماعيل محمـد (2009): بنــاء برنــامج تـدريبي لتتميــة مهــارات الأفـراد فــي مصــانـع الملابس الجاهزة، رسالة دكتوراة غير منشورة، كلية الفنون التطبيقية، جامعة حلوان.
- الغريب زاهر إسماعيل (2009): التعليم الإلكترونـي من التطبيق إلـي الاحتراف والجـودة، عالم الكتب.
- فايز بن قبيل الرويلـي، حامد عبد الله الطلافحـة (2020): أثـر استخدام إستراتيجية الـتعلم المقلوب في تنمية مهارات التعلم المنظم ذاتيا لدى طلاب الثاني المتوسط في مادة الدراسات الاجتماعية والوطنية بالمملكة العربية السعودية، مجلة الجامعة الإسلامية للدراسات التربوية والنفسية، مج ،28 ع .1
- فـؤاد إسـماعيل عيـاد (2015): فاعليـة مدونــة تعليميــة لمســاق تقنيـات التعلـيم فــي تنميــة التحصميل المعرفيي وأسلوب التعلم العميق ودرجة قبول المدونة لدى طالبات جامعة الأقصى، مجلة العلوم التربوية والنفسية، البحرين، مج 16، ع 3.
- فؤاد فهيد الدوسري، أحمد زيد أل سعد (2017). فاعلية تطبيق استراتيجية الصف المقلوب علـى التحصـيل الدراسـي لتعلـيم البرمجـة فـي مقرر الكمبيـوتر وتقنيـة المعلومـات لـدى طلاب الصف الأول الثانوي، المجلة التربوية للبحوث الدولية، مج 41، ع 3، يونيو .

**بيئة تعلم إلكترونية قائمة على نمطين للتعلم المقلوب )أقران/ تقليدي( وأثرها في تنمية مهارات تصميم وإنتاج الباترونات بالكمبيوتر والتقبل التكنولوجي لدى طالبات االقتصاد المنزلي**  250

كوثر فوزي عوض الحدرب (2019): فاعلية توظيف التعلم المقلوب في تنمية التحصيل الآني والمؤجل لدى طلبة مادة مهارات دراسية في الجامعة الأردنية، المجلة العربية لضمان جودة التعليم الجامعي، جامعة العلوم والتكنولوجيا، اليمن، مج ،12 ع .40

- ليلـي سعد الجهنـي (2016): تقصـي نوايـا طالبـات الدراسـات العليـا السـلوكية فـي اسـتخدام منصــة إدمـودو التعليميــة مسـتقبلا باسـتخدام نمـوذج قبـول التقنيــة، مجلــة كليــة التربيــة األساسية للعلوم التربوية واإلنسانية، العدد،28 جامعة بابل.
- لينا أحمد خليل الفراني، سمر أحمد سليمان الحجيلي (2020): العوامل المؤثرة على قبول المعلم للذكاء الاصطناعي في التعليم في ضـوء النظريــة الموحـدة لقبـول واسـتخدام التكنولوجيا (UTAUT)، المجلة العربية للعلوم التربوية والنفسية، مج 4، ع 14.
- لينـا سليمان محمـود (2017): أثـر إستراتيجية الـتعّلم المقلـوب في التحصـيل ومفهـوم الـذات الرياضي لدى طلبة الصف العاشر الأساسي في محافظة أربحا، رسالة ماجستير ، كلية الدراسات العليا، جامعة النجاح الوطنية بنابلس، فلسطين.
- مجدة مأمون رسلان (2016): فعالية برنامج في تعلم بناء نماذج الملابس الرجالي باستخدام الوسائط الفائقة "الهيبرميمديا"، الممؤتمر العلممي التاسمع لالقتصماد المنزلمي، جامعمة حلموان، إبريل.
- مجدة مأمون رسلان& نفسية أحمد أحمد (2018): فاعلية إستراتيجية التعلم المقلوب في تعلم بناء وتدربج النماذج الأساسية لملابس النساء باستخدام نظام جميني، مجلة التصميم الدولية، مج ،8 ع ،2 ابريل.
- مجدي سعيد عقل، محمد عطية خميس، محمد سليمان أبو شقير (2012): تصميم بيئة تعليميـة إلكترونيـة لتتميـة مهـارات تصـميم عناصـر الـتعلم، مجلـة البحـث العلمـي فـي [التربية،](http://search.mandumah.com/Databasebrowse/Tree?searchfor=&db=&cat=&o=0490&page=1&from=) كلية البنات للآداب والعلوم والتربية، جامعة عين شمس، ع 13، ج 1.
- محمد السيد محمد حسن (2010): تقويم الباترون الأساسي للجاكيت الحريمي للاستخدام في المجــالين الصــناعي والتعليمــي، مجلـــة كليـــة التربيـــة بالإســماعيلية، كليـــة التربيـــة باإلسماعيلية، جامعة قناة السويس، ع ،16 يناير.
- محمد ضاحي محمد توني (2019): نمطي الفصل المقلوب (النمطي / المزدوج) وعلاقتهما بتنمية مهارات إدارة المعرفة الشخصية والمثابرة الاكاديمية لدى طلاب قسم تكنولوجيا التعليم، مجلة البحوث في مجالات التربية النوعية، جامعة المنيا، المؤتمر الدولي الثاني – التعليم النوعي وخريطة الوظائف المستقبلية، مج 5، ع 22، الجزء الاول.

محمد فتحي عبد الرحمن (2020): استراتيجية مقترحة لتجويل جامعة المنيا الـي جامعة

ذكية في ضوء توجهات التحول الرقمي والنموذج الاماراتي لجامعة حمدان بن محمد الذكية، مجلة جامعة الفيوم للعلوم التربوية والنفسية، مج 14، ع 6، سبتمبر .

- محمود محمد أحمد أبو الدهب (2018): فاعلية نمطـي الفصـول (المقلوبـة / الافتراضـية) فـي تنمية مهارات بناء المستودعات الرقمية ومهارات التعلم المنظم ذاتيا لدى طلاب قسم تكنولوجيا التعليم، مجلة دراسات عربية في التربية وعلم النفس، مج 103، ع 103، نوفمبر.
- مروه محمد الباز (2016): فاعلية مقرر إلكتروني مقلوب في تنمية مهارات تدريس العلوم لذوي الاحتياجـات الخاصــة ومهـارات الـتعلم التشـاركي لـدى الطــلاب المعلمـين بكليـة التربية، مجلة البحث في التربية وعلم النفس –كلية التربية جامعة المنيا، مج 29، ع ،1 شهر إبريل
- مصطفى أحمد أمين (2018): التحول الرقمـي فـي الجامعـات المصـرية كمتطلب لتحقيق مجتمع المعرفة، مجلة الادارة التربوية، مج 19، ع 19، سبتمبر .
- منى عبد الرحمن عبود (2002): معاطف السيدات، القاهرة: دار الصفا للطباعة. مها أكرم درويش، فاضل حنا (2020): دور التدريب الإلكتروني في تحقيق التنمية المهنية
- لمعلمات رياض الأطفال في محافظة دمشق من وجهة نظرهن، مجلة جامعة البعث سلسلة العلوم التربوية: جامعة البعث، مج ،42 ع .18
- المؤتمر الدولي الأول التعليم الرقمي في الوطن العربي.. تحديات الحاضر ورؤى المستقبل )2018(: المؤسسة العربية للتربية والعلوم واآلداب بجامعة القاهرة، 26-25 ديسمبر.
- ناجي أحمد محمد (2012): العوامل المؤثرة على تقبل المدرسين للعمل على نظام موودل للتعلـيم الإلكترونـي: دراســة حالــة الجامعــة الاســلامية، رســالة ماجسـتير ، الجامعــة االسالمية، كلية التجارة، غزة.

نوره صالح الذويخ (2014): الصف المقلوب، مجلة المعرفة، ع 23.

- نيفين أسـامة محمـود رمضــان (2018): فاعليــة اسـتراتيجية الصـف المقلـوب القائمــة علــى المنصات التعليمية الإلكترونية في تنمية بعض مهارات الكمبيوتر لدى تلاميذ المرحلة االعدادية رسالة ماجستير، كلية التربية، جامعة عين شمس.
- هبـة الله صـلاح زبـادة (2017): استخدام المنصـة الإلكترونيـة التعليميـة (إدمـودو) فـي تنميـة مهارات التفكير الناقد في منهج التاريخ لدى طلاب المرحلة الثانوية، مجلة كلية التربية، جامعة كفر الشيخ، مج ،17 ع .3

هنادى محمد انـور عبد السـميع (2015): فاعليـة اخـتلاف حجم مجموعـات التشـارك فـي

**بيئة تعلم إلكترونية قائمة على نمطين للتعلم المقلوب )أقران/ تقليدي( وأثرها في تنمية مهارات تصميم وإنتاج الباترونات بالكمبيوتر والتقبل التكنولوجي لدى طالبات االقتصاد المنزلي**  252

العصف الذهني الإلكتروني لتنمية مهارات التفكير الناقد ومستوى التقبل التكنولوجي لدى طالب تكنولوجيا التعليم، رسالة ماجستير، كلية التربية النوعية، جامعة عين شمس هند على عبد الحليم، مني سالم زعزع، مني عبد الهادى شاهين (2018): فاعلية استخدام برنامج جينمي في تعلم النموذج الاساسي لفستان الطفل، المجلة للدراسات والبحوث التربوية والنوعية، مج ،4 ع .1

- هند محمد عمر أربعين (2007): طريقة مبسطة لتدريج النموذج الأساسي لملابس المرأة السعودية، مجلة االقتصاد المنزلي، الجمعية المصرية لالقتصاد المنزلي، ع .23
- هيفـاء محمـد عبـد الله (2020): دور التحـول الرقمـي فـي التعلـيم لتطـوبر مهـارات ريــادة الأعمـال الافتراضـية لـدى طـلاب التعليم العـام، المـؤتمر الـدولي الافتراضـي لمسـتقبل التعليم الرقمي في الوطن العربي، أثراء المعرفة للمؤتمرات والأبحاث، الطائف، مج 2، نوفمبر.
- وائـل سـماح محمـد إبـراهيم (2015): فاعليــة الـتعلم المـدمج فــي تتميــة سـكراتش والتقبــل التكنولــوجي فــي ضــوءِ نمــوذج قبــول التكنولوجيــا TAM لــدي تلاميــذ الصــف الأول الإعدأدى، مجلـة البحـوث فـي مجـالات التربيـة النوعيـة، جامعـة المنيـا، مـج 3، ع 2، ديسمبر.
- وليد سالم الحلفاوي (2006): مستحدثات تكنلوجيا التعليم في عصر المعلوماتية، عمان، دار الفكر للطباعة والنشر.

**ا ا ثاني -المراجع اإلنجليزية:** 

- Abdulwahab, L, Zulkhairi MD Dahalin (2011). Conceptual Model of the Unified Theory of Acceptance and Use of Technology (UTAUT) Modification on Telecentre Acceptance in Nigeria. Journal of Information Systems: New Paradigms, Vol. 1, No. 1.
- Alberto Andujar, María Sagrario, María Soledad. (2020). Integrating Flipped Foreign Language Learning through Mobile Devices: Technology Acceptance and Flipped Learning Experience, Special Issue Online and Ubiquitous Training, Mobile Technology in Education and Sustainability, 12(3), 1110; [https://doi.org/10.3390/su12031110.](https://doi.org/10.3390/su12031110)
- Albin Wallace (2014). Social Learning Platforms and the Flipped Classroom, International Journal of Information and Education Technology, Vol. 4, No. 4, August.
- Albin, W. (2014): Social Learning Platforms and the Flipped Classroom, Available at: <https://www.academia.edu/AreYouAnAuthor>
- Al-Naibi, Is'haq; Al-Jabri, Maryem; Al-Kalbani, Iman (2018). Promoting Students' Paragraph Writing Using EDMODO: An Action Research, Turkish Online Journal of Educational Technology - TOJET, Vol 17, No 1, Jan**.**
- Bishop, Jacob and A Verleger, Mathew (2013). The flipped classroom: A survey of the research 120th ASEE annual conference and exposition, American Society for Engineering Education.
- Brame, C. (2013). Flipping the classroom. Vanderbilt University Center for Teaching. Retrieved from [http://cft.vanderbilt.edu/guides-sub-pages/flipping-the](http://cft.vanderbilt.edu/guides-sub-pages/flipping-the-classroom/)[classroom/.](http://cft.vanderbilt.edu/guides-sub-pages/flipping-the-classroom/)
- Brown, Kiley C. (2015). Evaluating Student Performance and Perceptions in a Flipped Introductory Undergraduate Biology Classroom. Graduate Masters Theses. 304. [https://scholarworks.umb.edu/masters\\_theses/304](https://scholarworks.umb.edu/masters_theses/304)
- Carolyn, L, Moore. (2001). Concepts of Pattern Grading Techniques for Manual Computer Grading Fairchild Publications, Inc, New York.
- [Coufal, Keely.](https://www.proquest.com/indexinglinkhandler/sng/au/Coufal,+Keely/$N;jsessionid=9E47F4B335A72EFB71A3FB1A1C18313F.i-090ebdb8ebe36d962) (2014). Flipped learning instructional model: Perceptions of video delivery to support engagement in eighth grade math, Computer Science, Mathematics, Faculty of the College of Graduate Studies, Lamar University.
- Cowan, P. & Earls, J. (2016). Using the Technology Acceptance Model to determine Teachers' Attitudes towards the introduction of iPads in the classroom. In Proceedings of Ed Media: World Conference on Educational Media and Technology.
- Danker, B. (2015). Using Flipped Classroom Approach to Explore Deep Learning in Large Classrooms, IAFOR Journal of Education, Vol 3 No 1, Winter.
- Davis, Fred. D (1993). User acceptance of information technology: System characteristics, user perceptions and behavioral impacts. International Journal of Man–Machine Studies, Vol 38, Issue 3.
- Davis, Fred. D., Bagozzi, R. P., & Warshaw, P. R. (1989). User acceptance of computer technology: A comparison of two theoretical models. Management Science, 35(8), 982–1002. doi:10.1287/mnsc.35.8.982
- DeLone, William H., and Ephraim R. McLean (2003). The DeLone and McLean Model of Information Systems Success: A Ten-Year Update." Journal of Management Information Systems 19, No. 4 (Spring): 9-30.
- Dizon, G. (2016). Measuring Japanese EFL Student Perceptions of Internet-Based Tests with the Technology Acceptance Model. TESL-EJ, 20 (2), No 2.
- Douglas T. Owens, Jeremy F. Strayer (2007). The Effects of the Classroom Flip on The Learning Environment: A Comparison of Learning Activity in Traditional Classroom and A Flip Classroom that Used an Intelligent Tutoring System. Unpublished Ph.D. dissertation. Philosophy Graduate, School, The Ohio State University, Ohio.
- Faulkner, T. (2013). Maximizing learning: Types of flipped learning, seen on 16-4-2019 from: https://sites.google.com/site/ troyfaulkner professional/ flipped-learning/types-offlippedlearning.
- Fautch, J. M. (2015). The flipped classroom for teaching organic chemistry classes: is it effective? Chem. Educ. Res. Pract., 16(1), 179-186. Doi: 10.1039/c4rp00230j.
- Faulkner, T., & Green, J. (2017). The peer instruction flipped learning model. In Information Resources Management Association (Ed.), Blended learning: Concepts, methodologies, tools, and applications (pp. 285-307). IGI Global.
- Gewerc, A., Persico, D., & Rodés-Paragarino, V. (2020). Guest Editorial: Challenges to the Educational Field: Digital Competence the Emperor has no Clothes: The COVID-19 Emergency and the Need for Digital Competence. IEEE Revista Iberoamericana de Tecnologias del Aprendizaje, 15(4).
- Hamdan, Noora., McKnight, Patrick., McKnight, Katherine., & Arfstrom, Kari. (2013). A review of flipped learning. Retrieved

from the Flipped Learning Network, http://www.flippedlearning.org/review

- Herreid, Clyde Freeman., & Schiller, Nancy A. (2013). Case Studies and the Flipped Classroom. Journal of College Science Teaching.
- Holley, D. and Oliver, M. (2010). Student engagement and blended learning: portraits of risk, Computers & Education, 54, Elsevier Publishing, DOI information: 10.1016/j.compedu.2009.08.035, ISSN: 0360-1315
- Holzweiss, K. (2013). Edmodo: A Great Tool for School Librarians. School Library Monthly, 29(5).
- Horn, A. H. (2013). Education engine degrees and education that drive your career. Retrieved from [http://www.educationengine.com/articles/article9.](http://www.educationengine.com/articles/article9)[Google](http://scholar.google.com/scholar_lookup?title=Education%20engine%20-%20degrees%20and%20education%20that%20drive%20your%20career&author=AH.%20Horn&publication_year=2013)  [Scholar](http://scholar.google.com/scholar_lookup?title=Education%20engine%20-%20degrees%20and%20education%20that%20drive%20your%20career&author=AH.%20Horn&publication_year=2013) [https://b7oth.net](https://b7oth.net/)
- Jensen, J. L., Kummer, T. A., & Godoy, P. D. D. M. (2015). Improvements from a flipped classroom may simply be the fruits of active learning. CBE-Life Sciences Education, 14 (1), ar5.
- Johnson, L., Adams Becker, S., Estrada, V., and Freeman, A. (2014). NMC Horizon Report: 2014 K-12 Edition. Austin, Texas: The New Media Consortium.
- Johnson, L.W., & Renner, J.D. (2012). Effects of the flipped classroom model on a secondary computer applications course: Student and teacher perceptions, questions, and student achievement (Unpublished doctoral dissertation). University of Louisville, KY.
- Jung, H., An, J. & Park, K. (2018). Analysis Of Satisfaction and Academic Achievement of Medical Students in A Flipped Class. Korean Journal of Medical Education, 30 (2).
- Khalil, Hanan; Ebner, Martin (2017). Using Electronic Communication Tools in Online Group Activities to Develop Collaborative Learning Skills, Universal Journal of Educational Research, Vol 5, No 4.
- Limayem, M. and Hirt, S.G. (2003). Force of Habit and Information Systems Usage: Theory and Initial Validation. Journal of the Association for Information Systems, 4, Article 3.

**بيئة تعلم إلكترونية قائمة على نمطين للتعلم المقلوب )أقران/ تقليدي( وأثرها في تنمية مهارات تصميم وإنتاج الباترونات بالكمبيوتر والتقبل التكنولوجي لدى طالبات االقتصاد المنزلي**  256

- Long, T. Cummins, J., &Waugh, M. (2016). Use of the flipped classroom instructional model in higher education: instructors' perspectives [Electronic Version]. Journal of Computing in Higher Education, Continue Education, The Education Education online: <http://icto.ugent.be/sites/default/files/News-paper-on-flipped.pdf>
- Marlowe, Cara A. (2012). The Effect of the Flipped Classroom on Student Achievement and Stress. Unpublished M.A. thesis. Education of Faculty, Montana State University, Bozeman, Montana.
- Masrom, M. (2007). Technology Acceptance Model & E-learning. Paper Presented at the 12th International Conference on Education, Sultan Hassanal Bolkiah Institute of Education, University Brunei Darussalam,21-24 may: Available at: http://eprints.utm.my/5482/1/MaslinMasrom2006\_Techn.pdf.
- Masrom, M. (2007). Technology Acceptance Model and E-learning, 12th International Conference on Education, Sultan Hassanal Bolkiah Institute of Education, Brunei Darussalam.
- Moran, K., & Milsom, A. (2015). The Flipped Classroom in Counselor Education. Counselor Education and Supervision, 54(1), 32-43. Doi: 10.1002/j.1556-6978.2015. 00068.x
- Nagel, David. (2013). The 4Pillars of flipped Classroom, The Journal, Transforming Education Through Technology, available at: [http://thejournal.com/articles/2013/06/18/reportthe4pillarsof.](http://thejournal.com/articles/2013/06/18/reportthe4pillarsof)
- Nederveld, A., & Berge, Z. L. (2015). Flipped learning in the workplace. Journal of Workplace Learning, 27(2), 162-172. Doi: 10.1108/jwl-06-2014-0044
- Okonkwo, Ikechukwu (2012). Behavioral Intention to Adopt Internet Banking". Unpublished master's thesis, Lulea University of Technology Department of Business Administration, Technology and Social Sciences.
- Olga, V. Yezhova, Kalina L. Pashkevich, Denys V. Gryn. (2019). Development Of Technology Education Students' ICT Computer While Teaching Computer-Aided Fashion Design, Information Technologies and Learning Tools, Vol 73, No 5.
- Pan, Xiaoquan (2020). Technology Acceptance, Technological Self-

Efficacy, and Attitude Toward Technology-Based Self-Directed Learning: Learning Motivation as a Mediator. Front. Psychol. 11:564294. Doi: 10.3389/fpsyg.2020.564294

- Petrovici, Adriana., NEMEŞU, Roxana. (2015). Flipped Learning, GeoGebra and Wiris on Moodle Platform, or Arguments In favour of Integrating in Education. The 11th International Scientific Conference, E-learning and Software for Education Bucharest, Issue 1, April.
- Qalaja, Mai, Wael. (2015): The effectiveness of using Edmodo on developing seventh graders writing skills and their attitude towards writing in Gaza governorate. M.A Dissertations, Islamic University Gaza.
- Roach, Travis. (2014). ["Student perceptions toward flipped learning:](https://ideas.repec.org/a/eee/ireced/v17y2014icp74-84.html)  [New methods to increase interaction and active learning in](https://ideas.repec.org/a/eee/ireced/v17y2014icp74-84.html)  [economics,](https://ideas.repec.org/a/eee/ireced/v17y2014icp74-84.html)" [International Review of Economics Education,](https://ideas.repec.org/s/eee/ireced.html) Elsevier, vol. 17(C).
- Sandkuhl, Kurt and Lehmann, Holger (2017). Digital Transformation in Higher Education – The Role of Enterprise Architectures and Portals, Digital Enterprise. Computing 2017 Lecture Notes in Informatics (LNI), Gesellschaft für Informatic, Bonn.
- Staker, Heather, & Horn, Michael B. (2012). Classifying K-12 Blended Learning. Innosight Institute.
- Soundarajan, N& Joshi, S& Ramnath, R. (2014). Work-in-Progress: A Novel Approach to Collaborative Learning in the Flipped Classroom, Ohio State University, online at: https://peer.asee.org/work-in-progress-a-novel-approach-to collaborative-learning-in-the-flipped-classroom.
- Taylor, Michael, C. (2015): Edmodo: A Collective Case Study of English as the Second Language (ESL) of Latino/Latina Students Doctoral Dissertations and Projects. "Liberty University, Lynchburg, VA.
- Teo, Timothy (2009). Modelling technology acceptance in education: A study of pre-service teachers. Computers & Education, 52 (2), 302-312. Elsevier Ltd. Retrieved December
- The Higher Education Flipped Learning Conference (2018). Conference on the campus of the University of Northern

**بيئة تعلم إلكترونية قائمة على نمطين للتعلم المقلوب )أقران/ تقليدي( وأثرها في تنمية مهارات تصميم وإنتاج الباترونات بالكمبيوتر والتقبل التكنولوجي لدى طالبات االقتصاد المنزلي**  258

Colorado, in Greeley, Colorado.

- Tomory, Annette., Watson, Sunnie Lee. (2015). Flipped classrooms for advanced science courses. Journal of Science Education and Technology, 24(6).
- Umi Kulsum, (2020): Grading Women's Clothing Patterns with the CAD Pattern System to Improve Student Learning Outcomes and Competencies, Journal of Education Technology. Vol. 4, No 2.
- Uz, Ruchan; Uzun, Adem (2018). The Influence of Blended Learning Environment on Self-Regulated and Self-Directed Learning Skills of Learners, European Journal of Educational Research, Vol 7, No 4.
- [Venkatesh,](https://www.researchgate.net/profile/Viswanath-Venkatesh) V., Davis, [Fred D. \(](https://www.researchgate.net/profile/Fred-Davis-3)2000): A Theoretical Extension of the Technology Acceptance Model: Four Longitudinal Field Studies, [Management Science,](https://www.researchgate.net/journal/Management-Science-1526-5501) Vol 46, No 2.
- [Venkatesh,](https://www.researchgate.net/profile/Viswanath-Venkatesh) V., James Y. L. Thong and Xin Xu (2012) Consumer Acceptance and Use of Information Technology: Extending the Unified Theory of Acceptance and Use of Technology, Management Information Systems Research Center, University of Minnesota, Vol [36, No 1](https://www.jstor.org/stable/i40068646?refreqid=excelsior%3A7ca50822efe5a746e7ef539a4a2380d4)
- Venkatesh, V., Morris, M., Davis, G., & Davis, F. (2003): User acceptance of information technology: toward a unified view". MIS Quarterly, 27 (3).
- Venkatesh, V.; Thong, J.; Xu, X. (2016). Unified Theory of Acceptance and Use of Technology: A Synthesis and The Road Ahead. Forthcoming in Journal of the Association for Information Systems, 17 (5).
- Wallace, A. (2014). Social Learning Platforms and the Flipped Classroom, International Journal of Information and Education Technology, Vol. 4, No. 4, August.
- Watson, John, (2008). Blended Learning: The Convergence of Online and Face-to-Face Education. Promising Practices in Online Learning. North American Council for Online Learning.